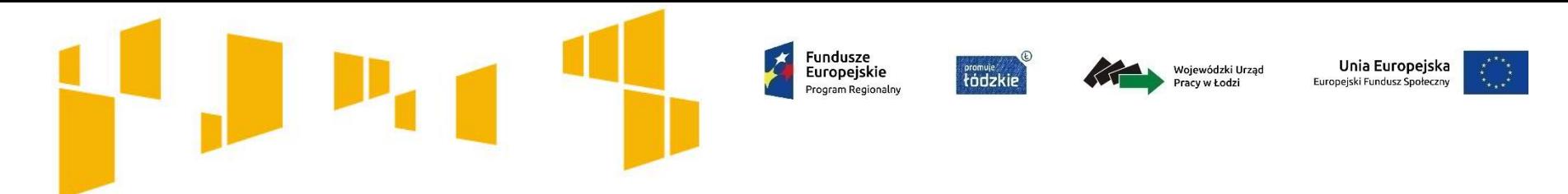

# **Konkurs nr RPLD.09.02.01-IP.01-10-002/16**

Poddziałanie IX.2.1 "*Usługi społeczne i zdrowotne*"

Regionalnego Programu Operacyjnego Województwa Łódzkiego na lata 2014-2020

# **Praktyczne wskazówki dotyczące wypełniania wniosku o dofinansowanie projektu**

**Wojewódzki Urząd Pracy w Łodzi** 5 października 2016 r.

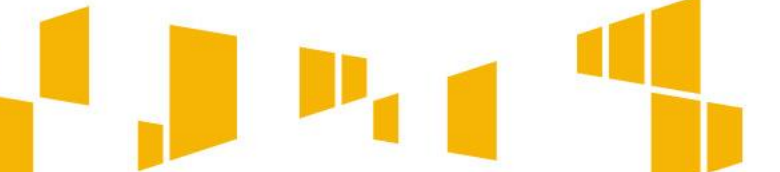

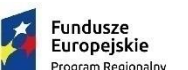

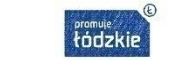

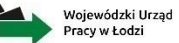

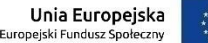

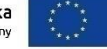

# **Podstawowe informacje o konkursie**

# Okres naboru wniosków: **30 września - 17 października 2016 r.**

#### Wnioskodawcą mogą być:

- **Podmioty lecznicze** rozumiane, jako podmioty wskazane w art. 4 bądź podmioty wykonujące działalność leczniczą zgodnie z art. 5 ustawy z dnia 15 kwietnia 2011 r. o działalności leczniczej:
- 1. przedsiębiorcy w rozumieniu przepisów ustawy z dnia 2 lipca 2004 r. o swobodzie działalności gospodarczej (Dz. U. z 2015, poz. 584) we wszelkich formach przewidzianych dla wykonywania działalności gospodarczej, jeżeli ustawa nie stanowi inaczej,
- 2. samodzielne publiczne zakłady opieki zdrowotnej,
- 3. jednostki budżetowe, w tym państwowe jednostki budżetowe tworzone i nadzorowane przez Ministra Obrony Narodowej, ministra właściwego do spraw wewnętrznych, Ministra Sprawiedliwości lub Szefa Agencji Bezpieczeństwa Wewnętrznego, posiadające w strukturze organizacyjnej ambulatorium, ambulatorium z izbą chorych lub lekarza, o którym mowa w art. 55 ust. 2a ustawy z dnia 27 sierpnia 2004 r. o świadczeniach opieki zdrowotnej finansowanych ze środków publicznych (Dz. U. z 2015, poz. 581),
- 4. instytuty badawcze, o których mowa w art. 3 ustawy z dnia 30 kwietnia 2010 r. o instytutach badawczych (Dz. U. z 2010, Nr 96, poz. 618, z późn. zm.),
- 5. fundacje i stowarzyszenia, których celem statutowym jest wykonywanie zadań w zakresie ochrony zdrowia i których statut dopuszcza prowadzenie działalności leczniczej, 5a. posiadające osobowość prawną jednostki organizacyjne stowarzyszeń, o których mowa w pkt 5,
- 6. osoby prawne i jednostki organizacyjne działające na podstawie przepisów o stosunku Państwa do Kościoła Katolickiego w Rzeczypospolitej Polskiej, o stosunku Państwa do innych kościołów i związków wyznaniowych oraz o gwarancjach wolności sumienia i wyznania,
- 7. jednostki wojskowe
- w zakresie, w jakim wykonują działalność leczniczą,
- 8. lekarze prowadzący działalność leczniczą w formie:
- jednoosobowej działalności gospodarczej jako indywidualna praktyka lekarska, indywidualna praktyka lekarska wyłącznie w miejscu wezwania, indywidualna specjalistyczna praktyka lekarska, indywidualna specjalistyczna praktyka lekarska wyłącznie w miejscu wezwania, indywidualna praktyka lekarska wyłącznie w przedsiębiorstwie podmiotu leczniczego na podstawie umowy z tym podmiotem lub indywidualna specjalistyczna praktyka lekarska wyłącznie w przedsiębiorstwie podmiotu leczniczego na podstawie umowy z tym podmiotem,
- spółki cywilnej, spółki jawnej albo spółki partnerskiej jako grupowa praktyka lekarska,
- 9. pielęgniarki prowadzące działalność leczniczą w formie:
- przedsiębiorstwie podmiotu leczniczego na podstawie umowy z tym podmiotem lub indywidualna specjalistyczna praktyka pielęgniarki wyłącznie w przedsiębiorstwie • jednoosobowej działalności gospodarczej jako indywidualna praktyka pielęgniarki, indywidualna praktyka pielęgniarki wyłącznie w miejscu wezwania, indywidualna specjalistyczna praktyka pielęgniarki, indywidualna specjalistyczna praktyka pielęgniarki wyłącznie w miejscu wezwania, indywidualna praktyka pielęgniarki wyłącznie w podmiotu leczniczego na podstawie umowy z tym podmiotem,
- spółki cywilnej, spółki jawnej albo spółki partnerskiej jako grupowa praktyka pielęgniarek

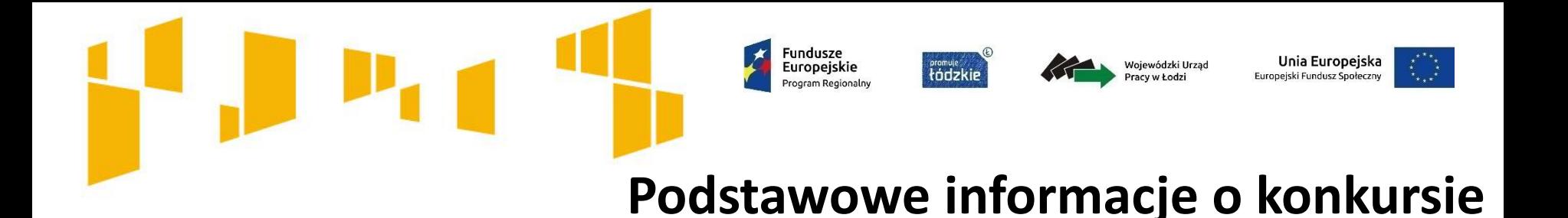

- Uwaga!
- Podmioty lecznicze muszą posiadać wpis do **Rejestru Podmiotów Wykonujących Działalność Leczniczą** przed złożeniem wniosku o dofinansowanie.
- <https://rpwdl.csioz.gov.pl/>

3

3

Fundusze Europeiskie

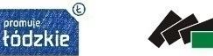

Wojewódzki Urząd Pracy w Łodzi

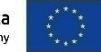

# **Informacje o konkursie**

#### **www.rpo.wup.lodz.pl**

SKORZYSTAJ Z PROGRAMU

POZNAJ ZASADY PROGRAMU

ZOBACZ OGŁOSZENIA I WYNIKI NABORÓW WNIOSKÓW

**WYPEŁNIJ WNIOSEK O** DOFINANSOWANIE

WEŹ UDZIAŁ W PROJEKCIE

# **Regulamin konkursu**

Załączniki:

- **1 – Formularz wniosku o dofinansowanie projektu**
- **2 – Instrukcja wypełniania wniosku**
- 3 Wzór oświadczenia potwierdzającego tożsamość wersji elektronicznej wniosku z wersją papierową
- 4 Wzór oświadczenia o niewprowadzaniu do wniosku zmian innych niż wynikające z procesu negocjacji oraz potwierdzającym tożsamość wersji elektronicznej wniosku z wersją papierową
- 5 Wzór karty weryfikacji wymogów formalnych wniosku
- 6 Wzór karty oceny formalno-merytorycznej wniosku
- **7 – Wymagania dotyczące standardu oraz cen rynkowych**
- 8 Wzór umowy o dofinansowanie projektu
- 9 Wzór umowy o dofinansowanie projektu (kwoty ryczałtowe)
- **10 – Lista sprawdzająca do wniosku**
- 11 Wzór stanowiska negocjacyjnego

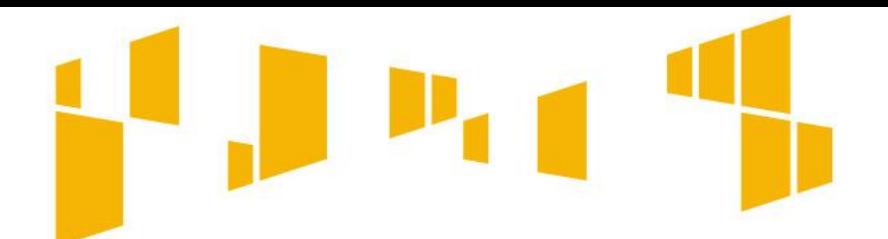

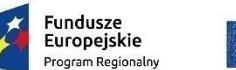

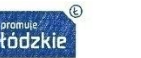

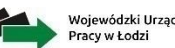

Unia Europejska

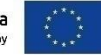

**Gdzie znajdziesz formularz wniosku o dofinansowanie?**

Formularz wniosku o dofinansowanie projektu jest dostosowywany do każdego konkursu i udostępniany w komunikacie o ogłoszeniu naboru (wraz z regulaminem konkursu).

> Formularz wniosku przygotowany jest w formacie .**xls**. Do wypełniania formularza zaleca się korzystanie z programu MS Excel.

Sprawdź czy korzystasz z **właściwej** i **aktualnej wersji** formularza wniosku.

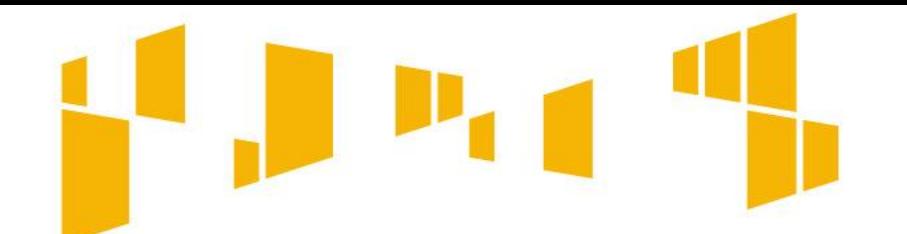

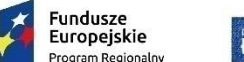

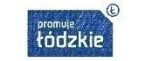

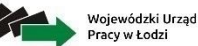

Unia Europeiska Europejski Fundusz Społeczn

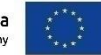

#### **Często zadawane pytania**

Odpowiedzi na pytania dotyczące danego konkursu zamieszczamy na stronie internetowej **www.rpo.wup.lodz.pl**

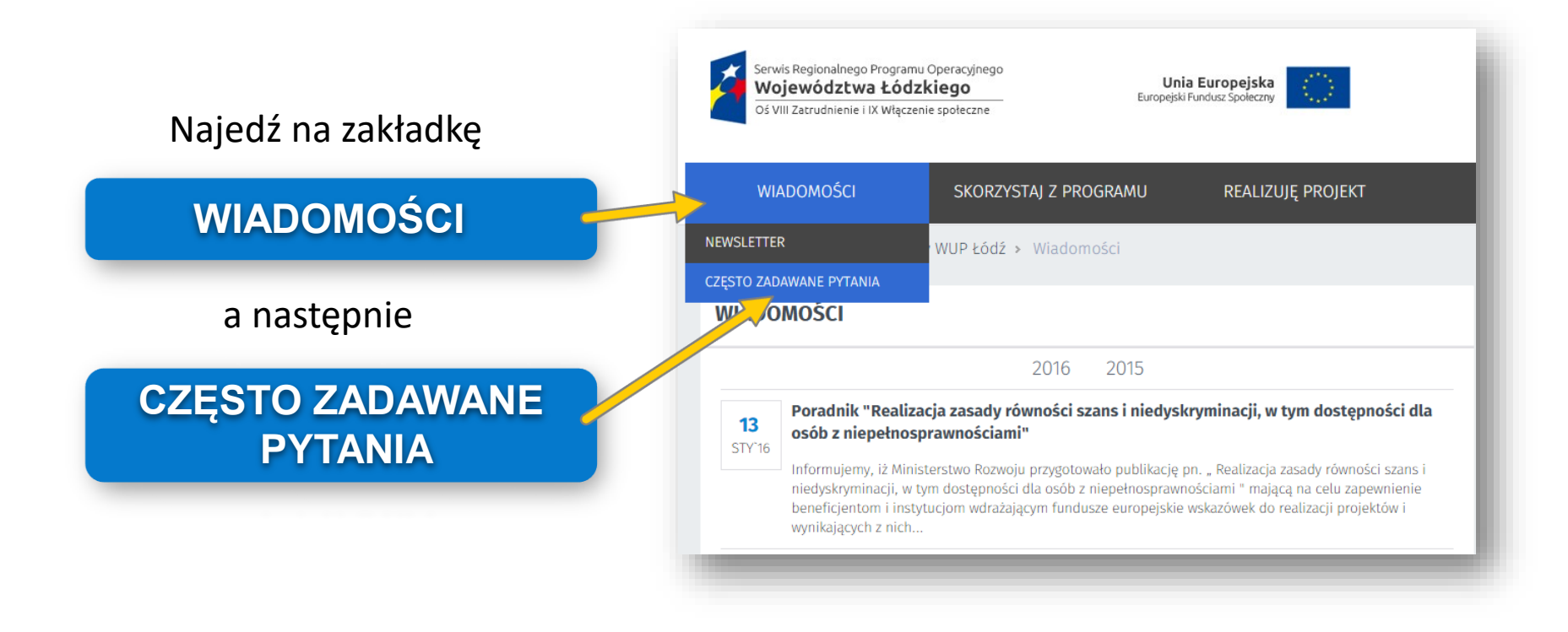

promuje<br>tódzkie

uropeiskie

Unia Europeiska Europejski Fundusz Społe

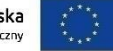

**Kilka porad przed przystąpieniem do wypełniania wniosku**

**Np. arkusz "Kwoty ryczałtowe" – nie wypełniasz jeśli wartość wkładu publicznego (środki publiczne) przekraczają wyrażoną w PLN równowartość 100 000 euro, ale musisz go wydrukować.**

Vojewódzki Urząd

Używaj **całych wyrazów bądź skrótów**  obowiązujących w języku polskim.

**Nie usuwaj wierszy oraz kolumn**, w niektórych przypadkach można je ukryć – są one wskazane w *Instrukcji wypełniania wniosku*.

Wypełniaj **tylko białe pola**.

Wniosek musi zawierać **wszystkie arkusze**, nawet te, które Cię nie dotyczą.

W części opisowej, po prawej stronie znajduje się **licznik znaków**, które masz do wykorzystania. Liczba dostępnych znaków zależy od wybranych wcześniej opcji (np. partnerstwa). Aktualna liczba znaków pojawi się po kliknięciu w inną komórkę.

Przed oddaniem wniosku upewnij się, że jest **! kompletny i czytelny** (widoczna jest cała treść wniosku).

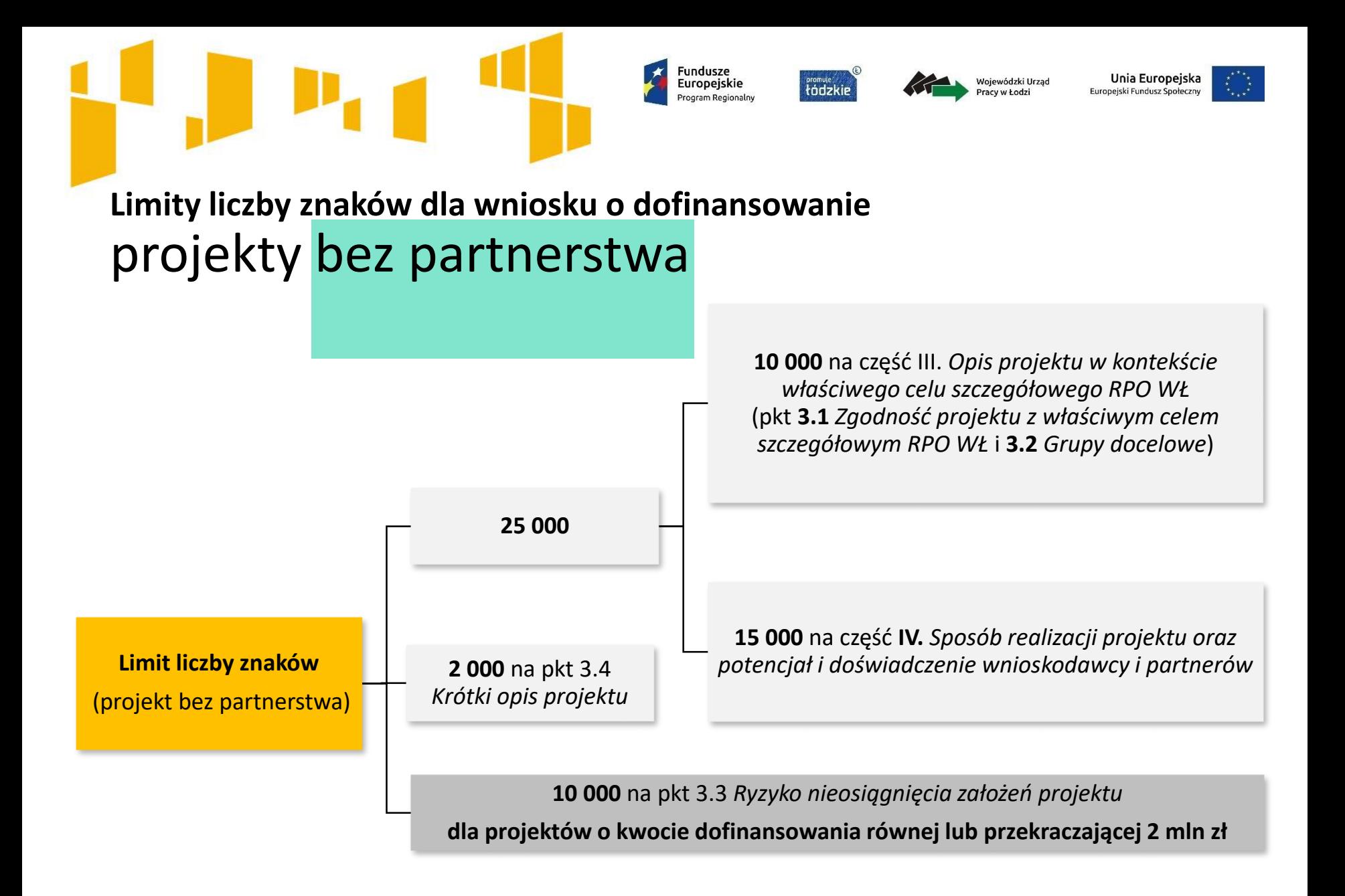

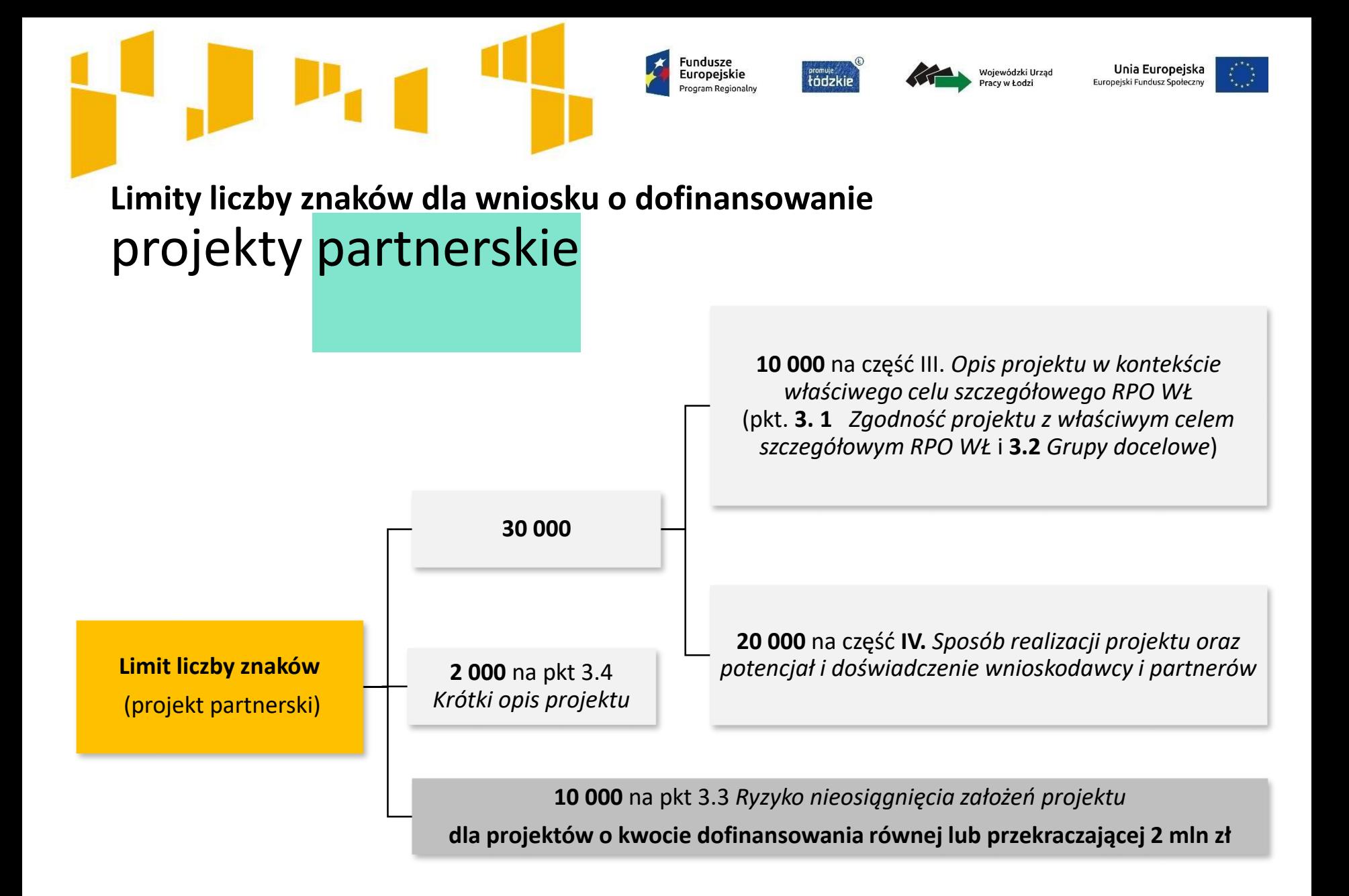

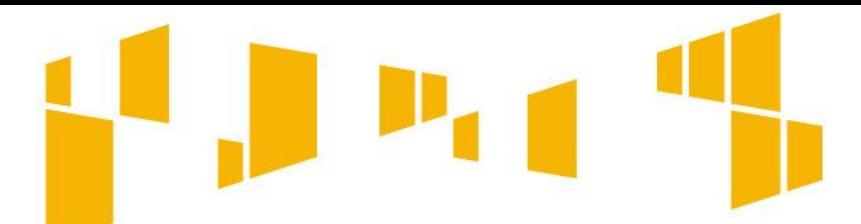

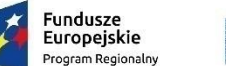

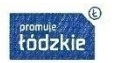

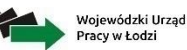

Unia Europeiska

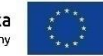

# **Pamiętaj!**

Wnioskodawca może złożyć jeden wniosek o dofinansowanie projektu w ramach danego konkursu!

Kryterium w przedmiotowym brzmieniu odnosi się do występowania danego podmiotu w charakterze wnioskodawcy lub partnera. W przypadku złożenia więcej niż jednego wniosku przez jeden podmiot występujący w charakterze wnioskodawcy lub partnera, IOK odrzuca wszystkie wnioski złożone w odpowiedzi na konkurs.

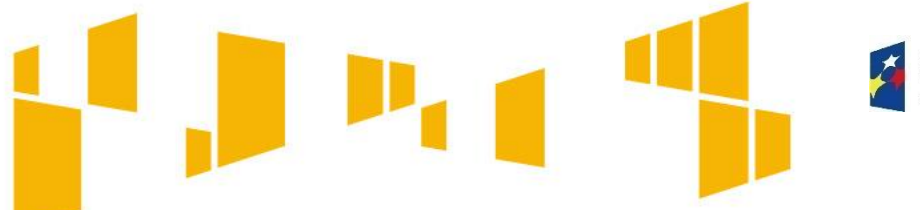

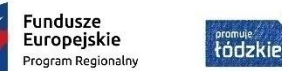

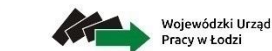

racy w Łodzi

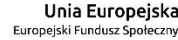

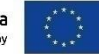

**Spis arkuszy we wniosku o dofinansowanie**

- I. Wnioskodawca
- II. Wskaźniki
- III. Grupy docelowe
- IV. Ryzyko
- V. Krótki opis projektu
- VI. Zadania
- VII. Kwoty ryczałtowe
- VIII. Potencjał
- IX. Budżet ogółem
- X. Budżet szczegółowy
- XI. Uzasadnienie wydatków
- XII. Harmonogram
- XIII. Oświadczenia

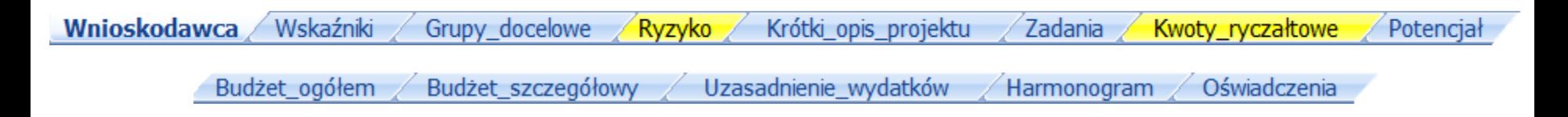

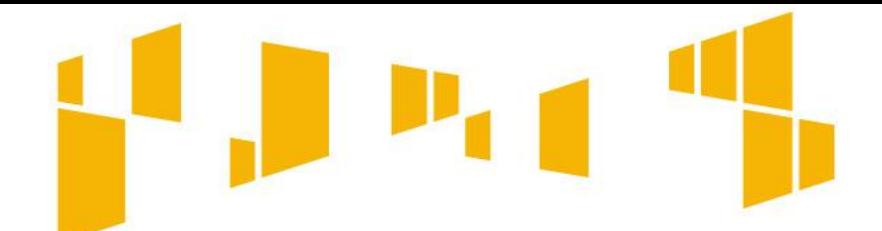

Arkusz: **Wnioskodawca**

**1.6** Podaj **tytuł projektu**.

**1.1-1.3 i 1.5 Każdy konkurs / nabór** 

**ma osobny formularz wniosku.** 

**są już domyślnie uzupełnione.**

Nie może zawierać więcej niż 1 000 znaków,

**Tytuł powinien być zwięzły** i nawiązywać do

typu projektu, zadań i grupy docelowej,

**Dane w tych punktach** 

Nie może być tożsamy z nazwami: Programu, Osi, Działań i Poddziałań.

musi zaczynać się od litery albo cyfry arabskiej – a nie od znaków specjalnych.

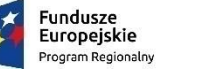

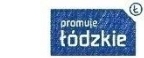

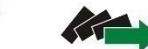

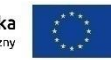

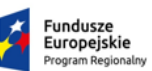

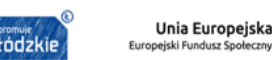

Wojewódzki Urząd

Pracy w Łodzi

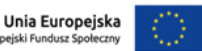

Wniosek o dofinansowanie projektu konkursowego współfinansowanego ze środków Europejskiego Funduszu Społecznego w ramach Regionalnego Programu Operacyjnego Województwa Łódzkiego na lata 2014-2020

Informacje wypełniane przez instytucję przyjmującą wniosek

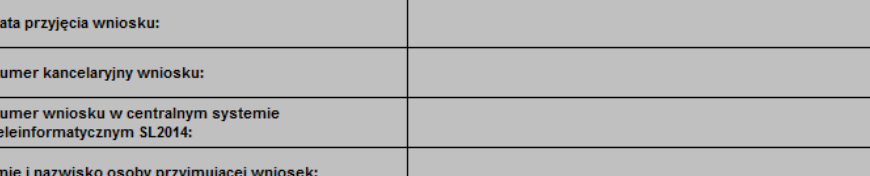

#### **I. INFORMACJE O PROJEKCIE**

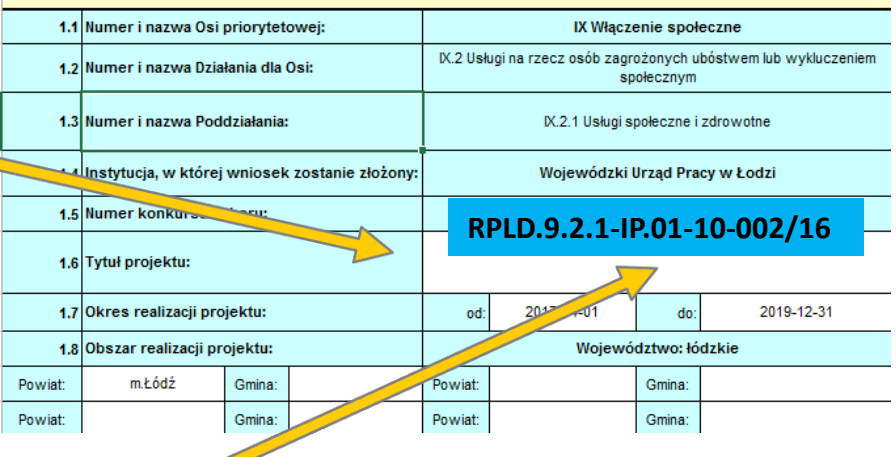

**Upewnij się, że wersja wniosku, którą planujesz wypełnić jest wersją obowiązującą w danym konkursie.**

która zostanie objęta wsparciem.

12

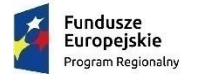

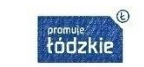

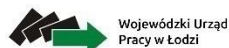

Unia Europeiska Europejski Fundusz Społe

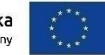

# Arkusz: **Wnioskodawca**

#### **1.7** Wskaż **okres realizacji projektu**  w formacie "RRRR-MM-DD".

Planując **datę rozpoczęcia realizacji projektu** należy uwzględnić czas niezbędny na przeprowadzenie oceny formalno-merytorycznej wniosku, a także przygotowanie i zawarcie umowy.

#### **Końcowa data realizacji projektu Planowany termin rozstrzygnięcia konkursu luty/ marzec 2017 r.**

nie musi uwzględniać czasu na złożenie końcowego wniosku o płatność i finalne rozliczenie projektu, w tym dokonywanie ostatecznych płatności związanych z realizacją projektu.

#### **Sugerowany termin rozpoczęcia realizacji projektu marzec/ kwiecień 2017 r.**

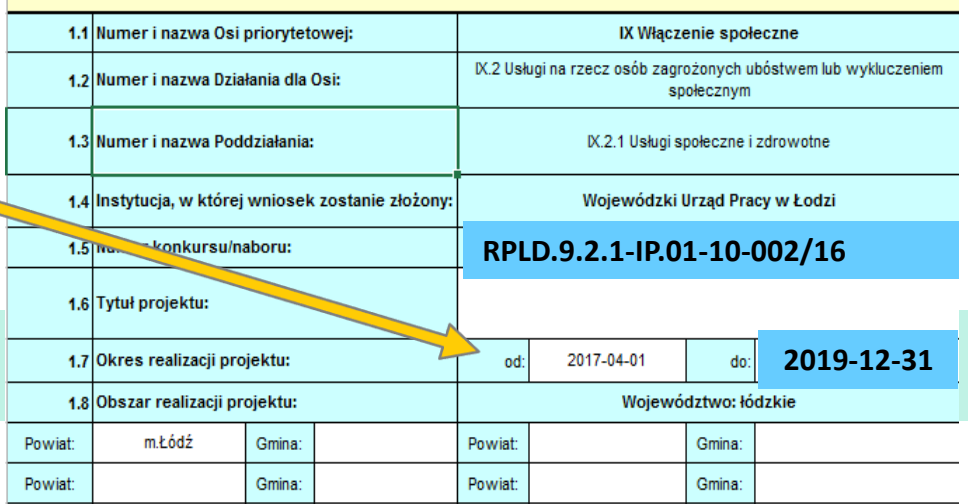

**I. INFORMACJE O PROJEKCIE** 

**Do chwili pozytywnej oceny wniosku i ewentualnego podpisania umowy o dofinansowanie projektu, ponoszenie wydatków na rzecz projektu odbywa się na wyłączną odpowiedzialność wnioskodawcy.**

Etapy: oceny formalno-merytorycznej wniosków oraz przygotowania i zawarcia umowy **mogą trwać ok. 5 miesięcy** od złożenia wniosku.

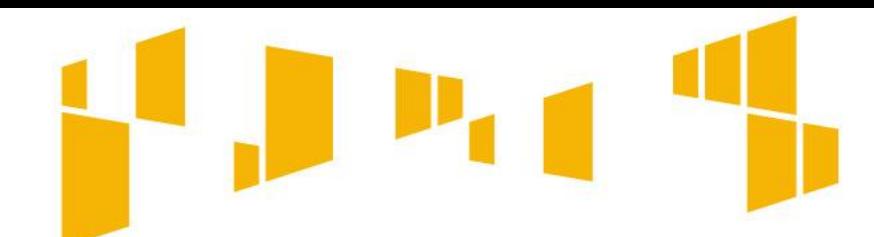

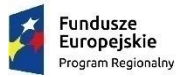

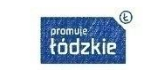

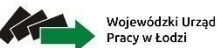

Unia Europeiska **Europejski Fundusz Społe** 

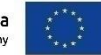

Arkusz: **Wnioskodawca**

**Nie można edytować wniosku bez wypełnienia OKRESU REALIZACJI PROJEKTU.**  Na podstawie podanych dat automatycznie opisywane są kolumny w **Budżecie ogółem** i w **Budżecie szczegółowym** (rok kalendarzowy) oraz kolumny w **Harmonogramie** realizacji projektu (odpowiednia liczba, zakres i oznaczenie kolumn dla pierwszych dwunastu miesięcy realizacji projektu i kolejnych kwartałów realizacji projektu).

Jeśli zmienisz okres realizacji projektu we wcześniej zapisanym wniosku, część danych w **Budżecie ogółem**, **Budżecie szczegółowym** oraz **Harmonogramie** realizacji projektu może zostać utracona (zmiana daty rozpoczęcia projektu na późniejszą lub daty zakończenia projektu na wcześniejszą).

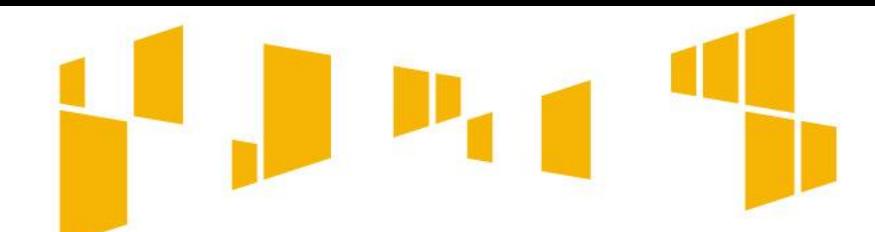

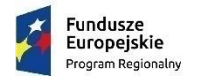

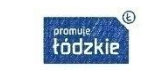

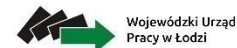

Unia Europeiska Europejski Fundusz Społ

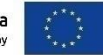

# Arkusz: Wnioskodawca

**1.8** Uzupełnij **powiaty z listy rozwijanej oraz wpisz ręcznie gminy**.

> Nie wypełnione pola powiatów i gmin możesz "ukryć" używając funkcji MS Excel.

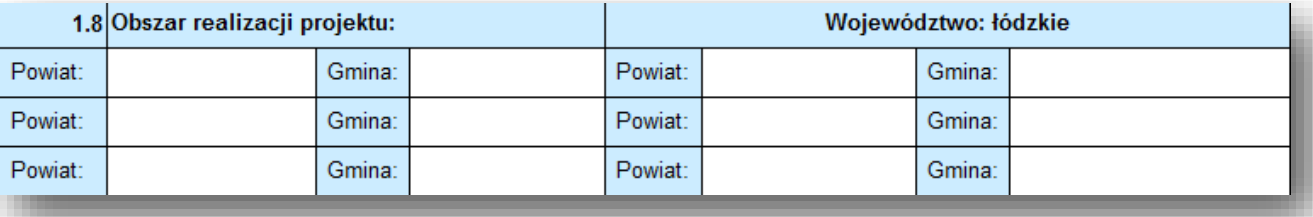

#### **Obszar realizacji projektu odnosi się do grupy docelowej tzn. ze wskazanego obszaru powinni być rekrutowani uczestnicy projektu.**

#### Pamiętaj!

.

Formularz po otworzeniu nie ma przypisanego żadnego powiatu, nie jest wpisana żadna gmina co oznacza, że jego realizacja dotyczy obszaru całego województwa.

Jeżeli chcesz zawęzić obszar wsparcia do wybranego powiatu/ powiatów musisz powiat/ powiaty wybrać z listy rozwijanej.

15 Jeżeli chcesz dodatkowo zawęzić wsparcie do wybranej gminy/ gmin z obszaru powiatu musisz po wybraniu właściwego powiatu dodatkowo wpisać ręczne nazwę gminy/ gmin.

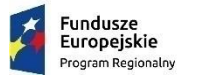

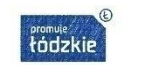

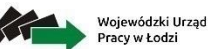

Unia Europeiska Europejski Fundusz Społe

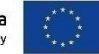

# Arkusz: **Wnioskodawca**

#### **2.2 i 2.3**

Wybierz z listy rozwijanej **odpowiednią formę prawną i formę własności wnioskodawcy**.

**np.**

**2.2 spółki z ograniczoną odpowiedzialnością – małe przedsiębiorstwo**

**2.2 fundacje**

**2.2 stowarzyszenia**

- **2.2 powiatowa samorządowa jednostka organizacyjna**
- **2.2 osoba fizyczna prowadząca działalność gospodarczą**

**– mikro przedsiębiorstwo**

#### **np.**

**2.3 jednostki samorządu terytorialnego**

**2.3 krajowe osoby fizyczne**

**2.3 pozostałe krajowe jednostki prywatne**

#### **2.4 i 2.5**

Wpisz Numer Identyfikacji Podatkowej (10 cyfr) oraz REGON (9 cyfr). Nie używaj myślników, spacji i innych znaków pomiędzy cyframi.

#### **2.6**

Wpisz ulicę, nr budynku i nr lokalu, kod pocztowy oraz miejscowość właściwe dla siedziby wnioskodawcy oraz numeru telefonu i faksu, adres e-mail i adres strony internetowej.

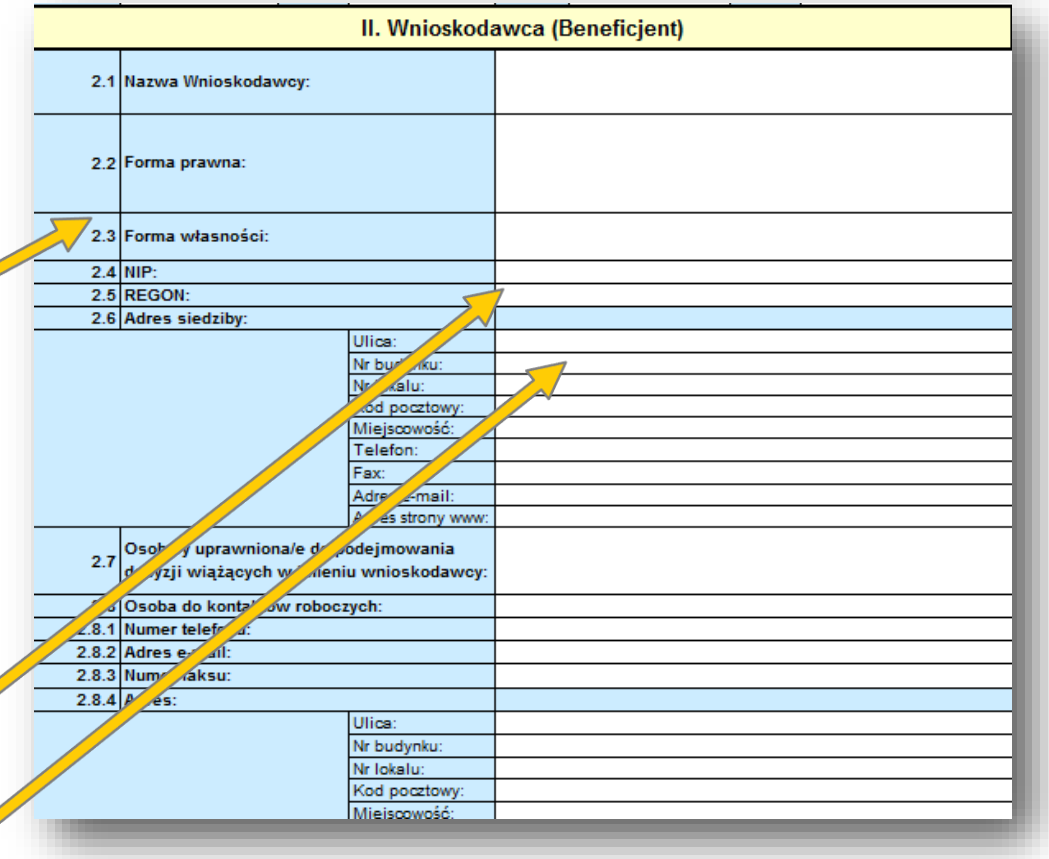

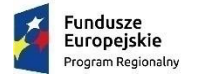

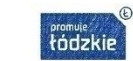

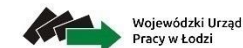

Unia Europeiska Europejski Fundusz Społecz

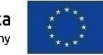

### Arkusz: **Wnioskodawca**

#### **2.7**

Wpisz imię i nazwisko osoby uprawnionej do podejmowania decyzji wiążących w imieniu wnioskodawcy (np. zgodnie z wpisem do rejestru albo ewidencji właściwych dla formy organizacyjnej wnioskodawcy albo aktualnym upoważnieniem lub pełnomocnictwem).

Jeżeli, zgodnie z dokumentami prawnymi określającymi funkcjonowanie wnioskodawcy do reprezentowania wnioskodawcy konieczny jest podpis więcej niż jednej osoby, to wskaż wszystkie uprawnione osoby.

**Pamiętaj, wniosek powinny podpisać wszystkie osoby wskazane w punkcie 2 . 7 . Każda strona wniosku musi być też zaparafowana .**

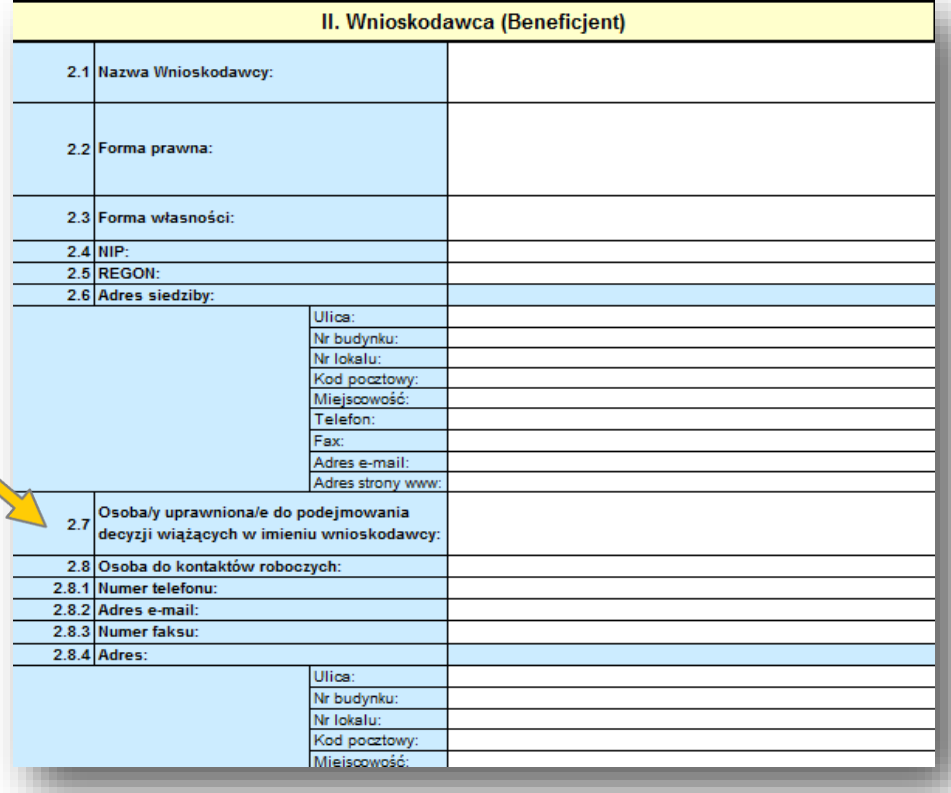

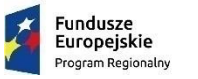

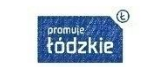

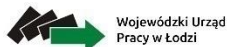

Unia Europejska Europejski Fundusz Społeczny

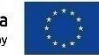

# Arkusz: **Wnioskodawca**

#### **2.8**

Wpisz imię i nazwisko osoby do kontaktów roboczych. Musi to być osoba mająca możliwie pełną wiedzę na temat składanego wniosku.

W wielu przypadkach jest to koordynator projektu, czy kierownik projektu.

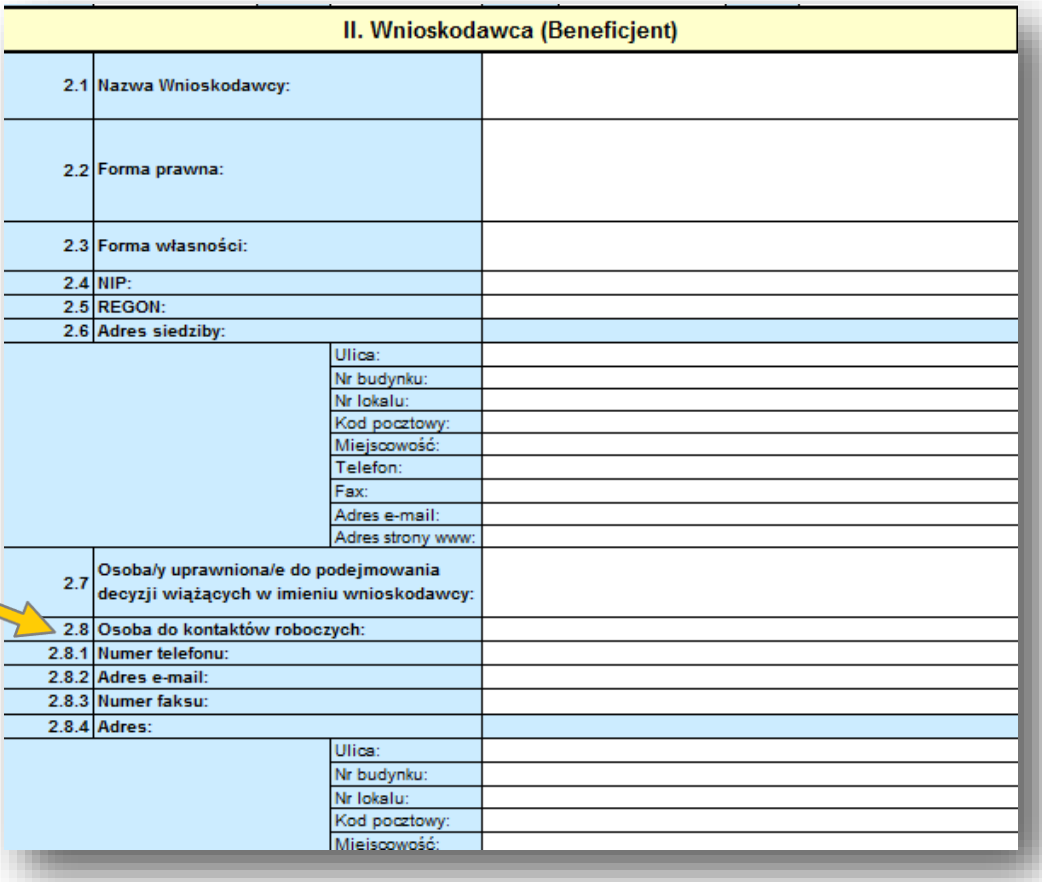

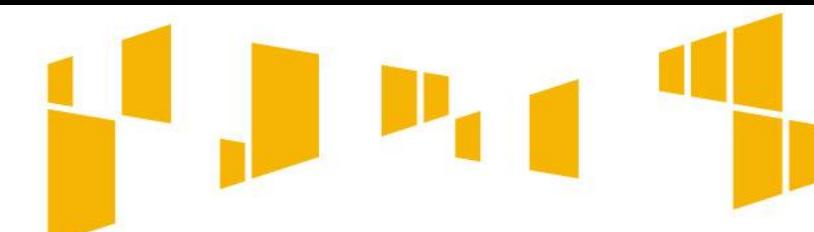

Arkusz: **Wnioskodawca**

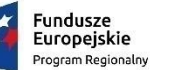

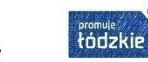

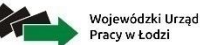

Unia Europeiska Europeiski Fundusz Społec

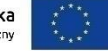

W ramach konkursu możliwa jest realizacja projektu w **partnerstwie krajowym. Zwróć uwagę – partnerem może być wyłącznie podmiot wskazany w art.4 bądź podmiot wykonujący działalność leczniczą zgodnie z art. 5 ustawy z dnia 15 kwietnia 2011 r. o działalności leczniczej.**

#### **2.9**

Zaznacz **TAK** lub **NIE** w zależności od tego czy będziesz / nie będziesz realizować projekt w partnerstwie. **Jeśli nie realizujesz projektu partnerskiego możesz ukryć wiersze dotyczące partnerów. Metryczki przygotowane zostały dla maksymalnie 3 partnerów.** 

#### **2.9.1.8**

Określ symbol partnera (do 4 znaków) np. "PAR**1**" lub "PAR**A**". Nie używaj cudzysłowów, myślników, nawiasów, znaków specjalnych itp.

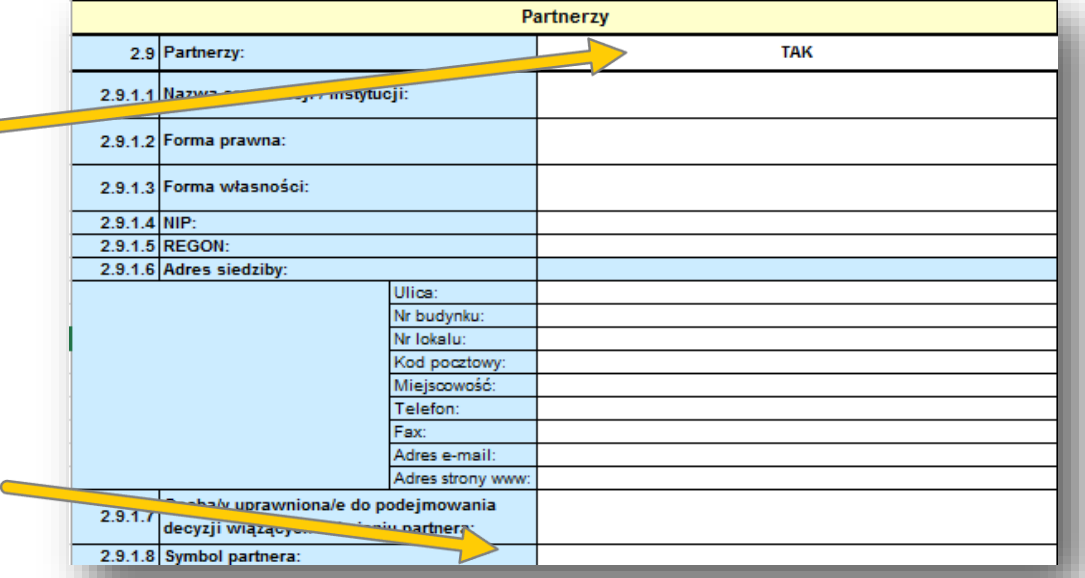

**Symbolem partnera będziesz posługiwał się w dalszej części wniosku wskazując partnera odpowiedzialnego za realizację całego lub części zadania oraz wskazując wydatki partnera w budżecie.** 

**Osoby wskazane we wniosku jako uprawnione do podejmowania wiążących decyzji w imieniu partnera, podpisują wniosek pod oświadczeniem (punkt IX), ale nie parafują stron wniosku.**

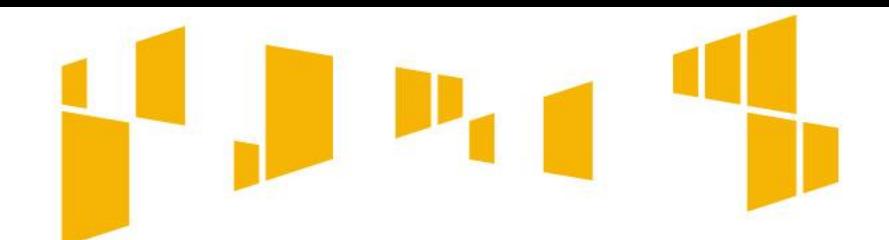

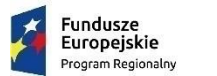

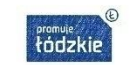

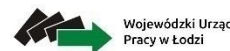

Unia Europejska

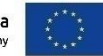

# Arkusz: **Wnioskodawca**

W ramach projektów możliwa jest realizacja projektów **w partnerstwie krajowym**.

**Decyzję** o tym, czy chcesz realizować projekt samodzielnie czy też wspólnie z innym podmiotem **musisz podjąć odpowiednio wcześniej**. Partnerstwo powinno być zainicjowane przed złożeniem wniosku, a wybór partnera nie może być przypadkowy.

#### **Kto może być partnerem:**

- musi posiadać **doświadczenie** zgodne z zakresem działań projektowych
- musi wnieść do projektu **zasoby**: **ludzkie** (np. pracownicy o odpowiednich kwalifikacjach zaangażowani do realizacji zadań), **organizacyjne** (np. doświadczenie w zarządzaniu projektami, koncepcja sposobu realizacji zadań), **techniczne** (np. lokal i sprzęt niezbędne do realizacji zadań) lub **finansowe** (np. wkład własny finansowy w określonej wysokości)
- musi **uczestniczyć w realizacji projektu na każdym jego etapie**, co oznacza również wspólne przygotowanie wniosku o dofinansowanie oraz wspólne zarządzanie projektem, przy czym partner może uczestniczyć w realizacji tylko części zadań w projekcie.

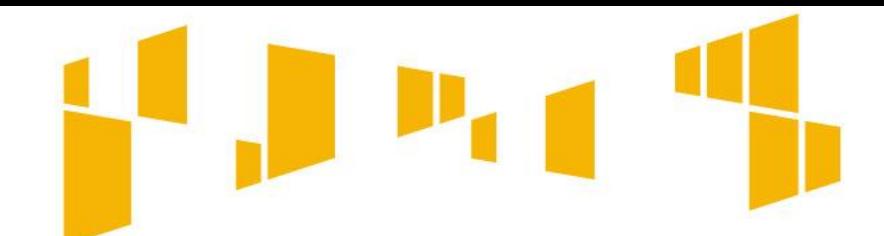

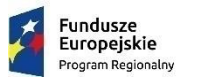

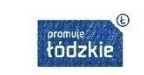

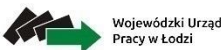

Unia Europeiska uropejski Fundusz Społ

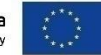

# Arkusz: **Wnioskodawca**

#### **Kto nie może być partnerem:**

- Partnerstwo nie może być zawarte pomiędzy podmiotami powiązanymi , które pozostają w jednym z poniższych związków:
	- o przedsiębiorstwo ma większość praw głosu w innym przedsiębiorstwie w roli udziałowca/ akcjonariusza lub członka,
	- o przedsiębiorstwo ma prawo wyznaczyć lub odwołać większość członków organu administracyjnego, zarządzającego lub nadzorczego innego przedsiębiorstwa,
	- o przedsiębiorstwo ma prawo wywierać dominujący wpływ na inne przedsiębiorstwo na podstawie umowy zawartej z tym przedsiębiorstwem lub postanowień w jego statucie lub umowie spółki,
	- o przedsiębiorstwo będące udziałowcem/akcjonariuszem lub członkiem innego przedsiębiorstwa kontroluje samodzielnie, na mocy umowy z innymi udziałowcami/akcjonariuszami lub członkami tego przedsiębiorstwa, większość praw głosu udziałowców/akcjonariuszy lub członków w tym przedsiębiorstwie.
- Partnerem nie może być także podmiot wykluczony z możliwości otrzymania dofinansowania.

21 **projektu, a także wzajemnego angażowania jako personel projektu pracowników partnera wiodącego lub partnera.Idea partnerstwa nie dopuszcza możliwości zlecania zadań pomiędzy podmiotami partnerstwa, w tym kierowania zapytań ofertowych do pozostałych podmiotów partnerstwa podczas udzielania zamówień publicznych w ramach**

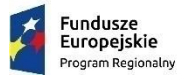

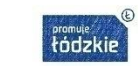

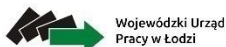

Unia Europeiska Europejski Fundusz Społecz

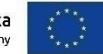

# Arkusz: **Wskaźniki**

#### **3.1**  Ocenie podlega:

**a) adekwatność doboru i opisu wskaźników realizacji projektu** 

(w tym wskaźników dotyczących właściwego celu szczegółowego) oraz sposobu ich pomiaru

b) **zgodność projektu z właściwym celem szczegółowym programu**

#### III. Opis projektu w kontekście właściwego celu szczegółowego RPO WŁ (maksymalnie 10 000 znaków na punkty 3.1 i 3.2.)

\* Wskaż cel szczegółowy RPO do którego osiągnięcia przyczyni się realizacja projektu;

\* Określ, w iaki sposób mierzona bedzie realizacia wskazanego celu – ustal wskaźniki realizacji celu – wskaźniki rezultatu, produktu oraz wskaźniki efektywności społeczno - zatrudnieniowej, czy też zatrudnieniowej (o ile dotyczy);

Określ jednostke pomiaru wskaźników:

\* Określ wartość bazową wskaźnika rezultatu (stan wyjściowy projektu) i jego wartość docelową (której osiągnięcie będzie uznane za zrealizowanie wskazanego celu):

\* Określ wartość docelową wskaźnika produktu, powiązanego ze wskaźnikiem rezultatu;

\* Określ, w jaki sposób i na jakiej podstawie mierzone będą wskaźniki realizacji celu (ustal źródło weryfikacji/pozyskania danych do pomiaru wskaźnika oraz częstotliwość pomiaru).

3.1 Zgodność projektu z właściwym celem szczegółowym RPO WŁ

Cel szczegółowy RPO WŁ dla Osi IX Włączenie społeczne

Wskaż cel główny projektu i opisz, jaki sposób projekt przyczyni się do osiągnięcia celu szczegółowego  $3.1.1$ RPO WŁ.

Wnioski są dostosowane pod konkretny konkurs, dlatego domyślnie przypisany jest właściwy cel szczegółowy.

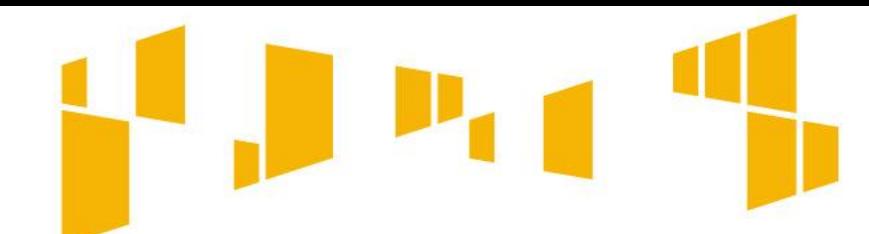

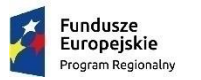

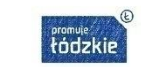

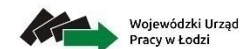

Unia Europeiska Europeiski Fundusz Społec

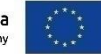

# Arkusz: **Wskaźniki Opis celu głównego nie powinien być zbyt długi,**

**powinien zawierać najważniejsze informacje, czyli: w jaki sposób projekt wpłynie na sytuację jego uczestników.**

3.1.1 Wskaż cel główny projektu i opisz, w jaki sposób projekt przyczyni się do osiągnięcia celu szczegółowego RPO WŁ.

Sformułuj **cel główny projektu** i upewnij się, że:

- wynika bezpośrednio **ze zdiagnozowanych problemów**
- **jest spójny z celem szczegółowym Programu**  oraz ewentualnie z celami określonymi w innych dokumentach strategicznych
- **opisuje stan docelowy** tj. sytuację pożądaną w przyszłości, którą osiągniesz poprzez realizację projektu
- bezpośrednio **przekłada się na zadania** wskazane we wniosku.

#### **Formułując cel:**

**nie opisuj zadań** do realizacji – celem projektu nie powinien być środek do jego osiągnięcia np. przeszkolenie..., objęcie wsparciem..., pomoc...).

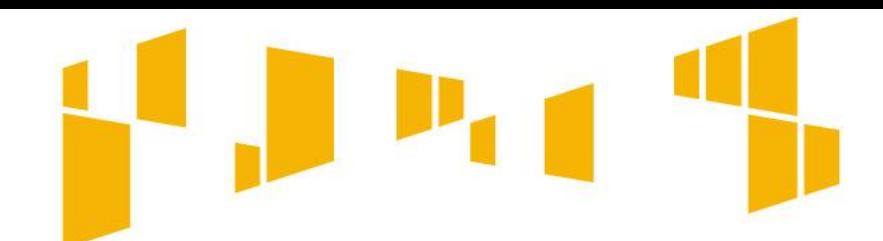

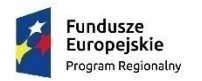

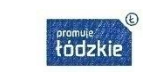

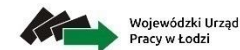

Unia Europeiska Europejski Fundusz Społecz

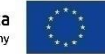

# Arkusz: **Wskaźniki**

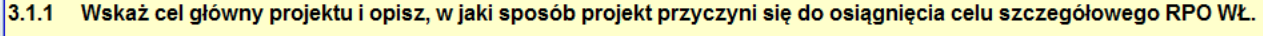

#### **Przykład wypełnienia:**

Celem projektu będzie poprawa dostępu do usług zdrowotnych dla 30 osób niesamodzielnych zamieszkałych na obszarze województwa łódzkiego, a także pomoc 20 opiekunom faktycznym osób niesamodzielnych w przygotowaniu ich do pełnionych ról. Cel zostanie osiągnięty w okresie IV 2017 – XII 2019 roku.

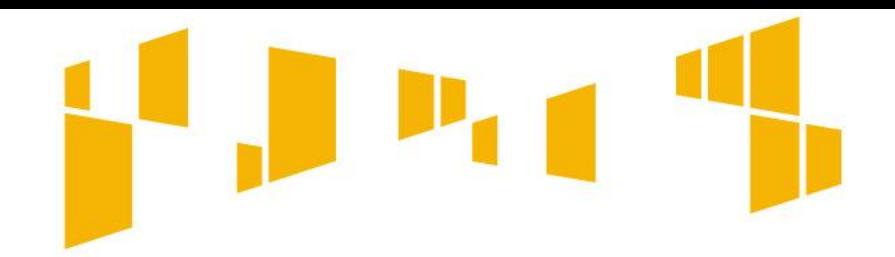

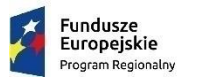

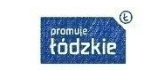

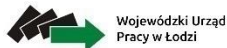

Unia Europeiska Europejski Fundusz Społeczn

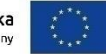

Arkusz: **Wskaźniki**

# **Wskaźniki realizacji celu:**

wskaźniki **horyzontalne**

wskaźniki **rezultatu**

wskaźniki **produktu**

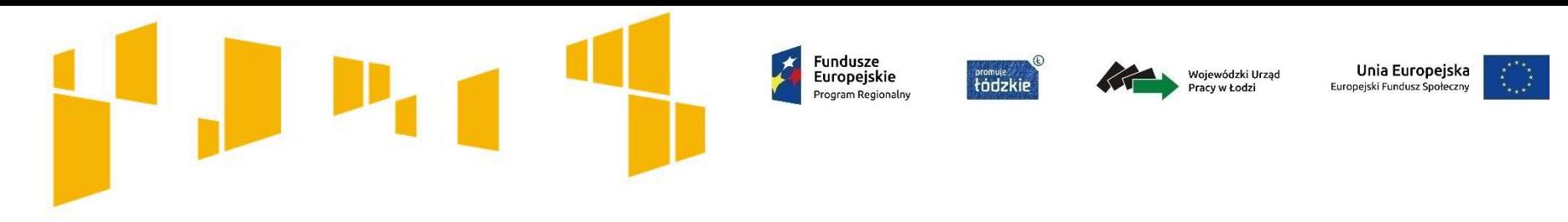

# Arkusz: **Wskaźniki** Wskaźniki **horyzontalne**

Wskaźniki horyzontalne dotyczą zagadnień monitorowanych we wszystkich priorytetach.

Na etapie przygotowania wniosku nie trzeba wskazywać ich wartości docelowych tzn. w pole to można wpisać 0, natomiast na etapie realizacji projektu, we wnioskach o płatność należy uaktualniać faktyczny przyrost wskaźnika.

**Wskaźnik mierzy liczbę osób objętych szkoleniami / doradztwem w zakresie nabywania / doskonalenia umiejętności warunkujących efektywne korzystanie z mediów elektronicznych (np. komputera, oprogramowania, internetu) oraz kompetencji informatycznych (np. programowanie, zarządzanie bazami danych, administrowanie sieciami).**

**Racjonalne usprawnienie to konieczne zmiany oraz dostosowania w celu zapewnienia osobom z niepełnosprawnościami możliwości korzystania z wszelkich praw człowieka i podstawowych wolności oraz ich wykonywania na zasadzie równości z innymi. Przykłady racjonalnych usprawnień: tłumacz języka migowego, dostosowanie budynku lub infrastruktury komputerowej np. programy mówiące, osoby asystujące.**

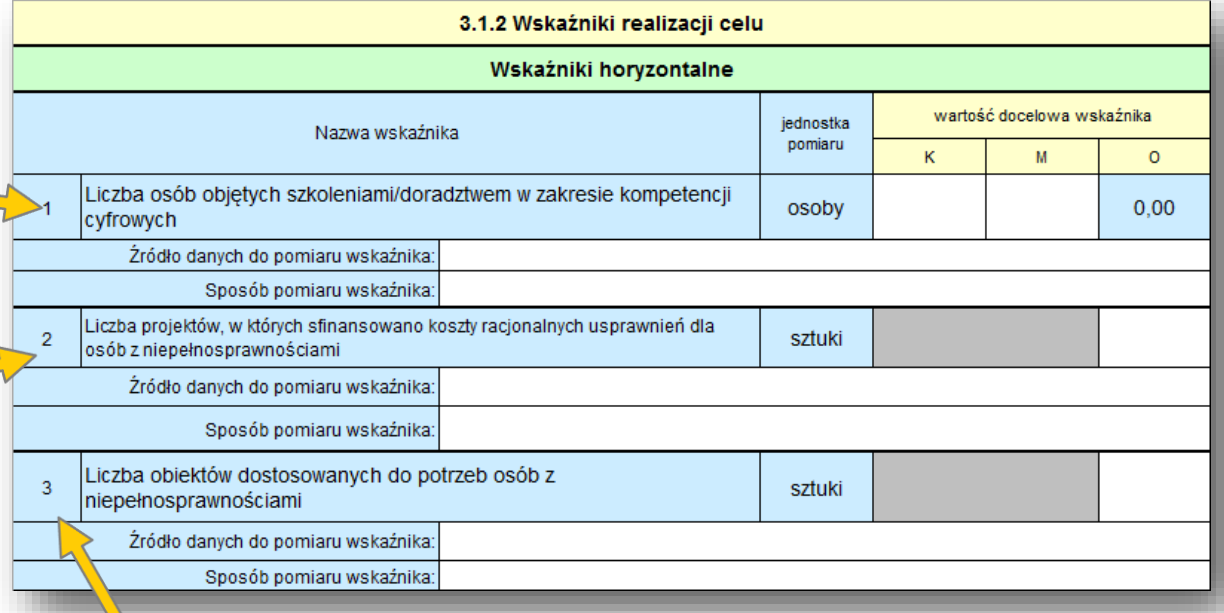

**Wskaźnik odnosi się do liczby obiektów, w których usunięto bariery w dostępie tzn. np. zainstalowano specjalne podjazdy, windy, urządzenia głośnomówiące, bądź inne udogodnienia ułatwiające dostęp do tych obiektów i poruszanie się po nich osobom z niepełnosprawnościami.**

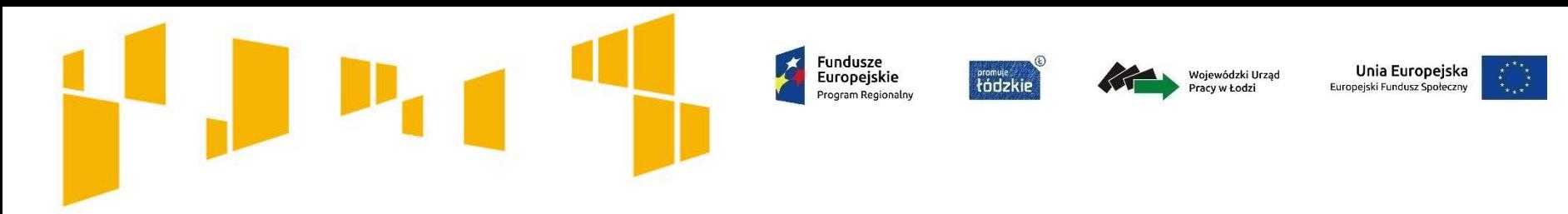

# Arkusz: **Wskaźniki** Wskaźniki **horyzontalne**

# **Mechanizm racjonalnych usprawnień**

**W projektach zorientowanych** wyłącznie lub przede wszystkim **na osoby z niepełnosprawnościami**, **wydatki** na zapewnienie dostępności są **wskazane we wniosku** o dofinansowanie projektu. De facto nie jest to mechanizm racjonalnych, a zaprojektowanie wsparcia na zasadzie uniwersalnego projektowania. **w tym przypadku nie obowiązuje limit 12 tys. zł**

**W przypadku pozostałych projektów**, dopiero w sytuacji pojawienia się w projekcie specjalnych potrzeb osób z niepełnosprawnościami, beneficjent ma możliwość dokonania **przesunięć środków w ramach budżetu** na ten cel. W przypadku braku takiej możliwości, może wnioskować o **zwiększenie wartości dofinansowania projektu**.

**w tym przypadku obowiązuje limit 12 tys. zł**

27 Ponosząc wydatki na mechanizm racjonalnych usprawnień, beneficjent jest zobowiązany do **uzasadnienia konieczności poniesienia kosztu racjonalnego usprawnienia** z zastosowaniem najbardziej efektywnego dla danego przypadku sposobu (np. prymat wynajmu nad zakupem).

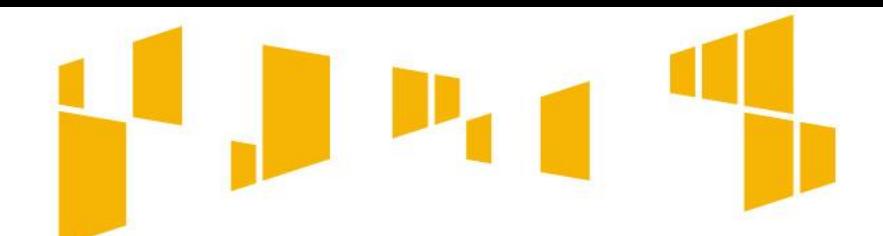

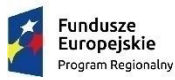

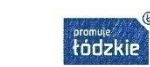

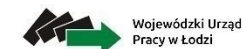

Unia Europeiska Europejski Fundusz Społeczny

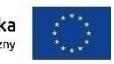

# Arkusz: **Wskaźniki**

W regulaminie konkursu zawsze określane są **wskaźniki obligatoryjne** dla danego naboru – we wniosku należy je wybrać z rozwijanej listy; dodatkowo można także wpisać **wskaźniki własne** odnoszące się do specyfiki danego projektu.

**Pamiętaj, musisz monitorować wszystkie wskaźniki określone we wniosku, nawet te własne – nie obowiązkowe.** 

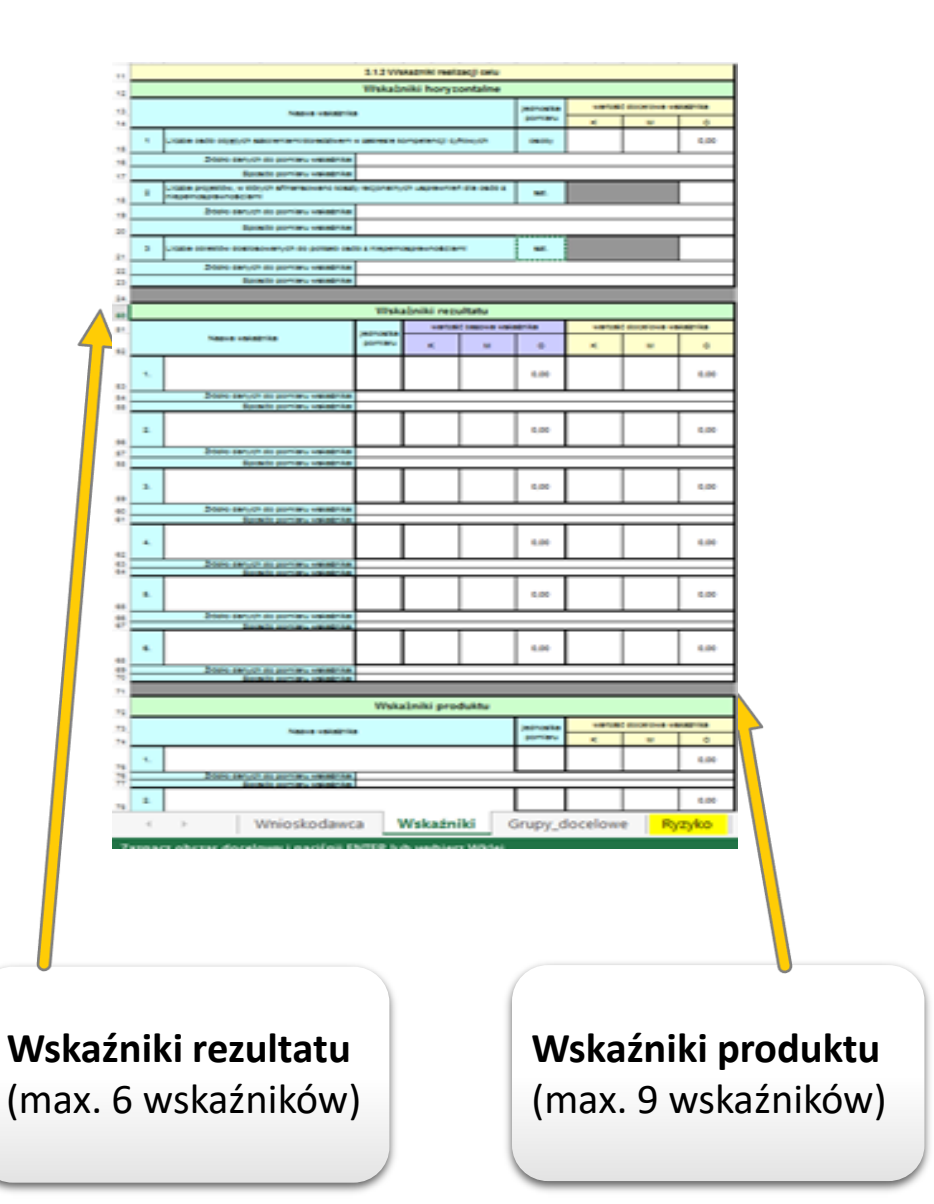

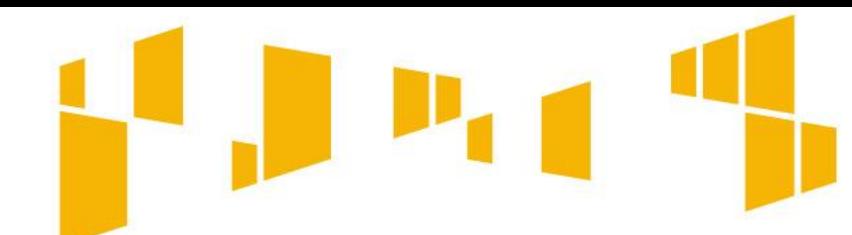

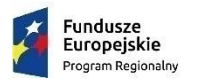

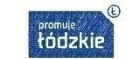

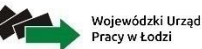

Unia Europejska **Europejski Fundusz Społe** 

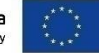

**!**

# Arkusz: **Wskaźniki** Wskaźniki **rezultatu i produktu**

# **Wskaźniki rezultatu**

dotyczą oczekiwanych **efektów wsparcia**.

Określają efekt zrealizowanych działań w odniesieniu do osób lub podmiotów,

# **Wskaźniki produktu**

dotyczą realizowanych **działań**.

Produkt stanowi wszystko, co zostało uzyskane w wyniku podjętych działań. Są to zarówno wytworzone dobra, jak i usługi świadczone na rzecz uczestników podczas realizacji projektu.

Szczegółowe definicje i sposób pomiaru ww. wskaźników ujęto w **Wytycznych w zakresie monitorowania postępu rzeczowego programów operacyjnych na lata 2014-2020** oraz **Liście definicji wskaźników zawartych w Szczegółowym Opisie Osi Priorytetowych Regionalnego Programu Operacyjnego Województwa Łódzkiego na lata 2014-2020 dla Osi Priorytetowej IX Włączenie społeczne** przyjętej w drodze uchwały Zarządu Województwa Łódzkiego.

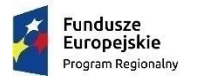

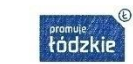

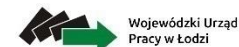

Unia Europeiska Europejski Fundusz Społeczn

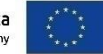

Arkusz: **Wskaźniki**

Dla każdego wybranego wskaźnika określ **jednostkę pomiaru**  (zgodnie ze *Wspólną Listą Wskaźników Kluczowych 2014-2020 – EFS*). Jednostkę możesz wybrać z listy rozwijanej (osoba, sztuka, %) lub wpisać ręcznie inny rodzaj pomiaru.

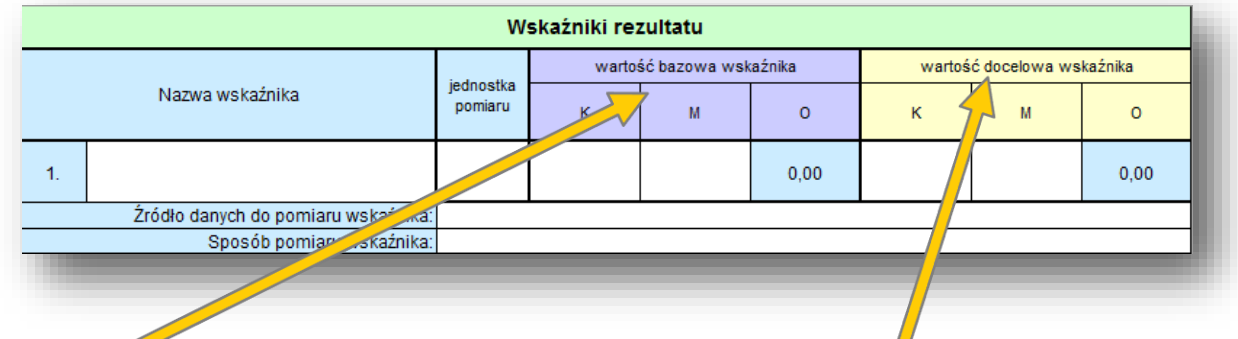

Określ **wartość bazową** wskaźnika. Odnosi się ona do stanu przed realizacją projektu. Odzwierciedla Twoje doświadczenie w zakresie zrealizowanych projektów i osiągniętych rezultatów. Jeśli nie możesz oszacować wartości bazowej np. ze względu na brak danych historycznych lub ich nieporównywalność – **wpisz zero**. W takim przypadku w polu *Sposób pomiaru wskaźnika* wskaż, że nie posiadasz danych do jej określenia. **Pamiętaj**: wartość bazowa wskaźnika nie jest uwzględniana w wartości docelowej.

#### **Wartość docelowa** dotyczy

działań zaplanowanych w projekcie. Jej osiągnięcie będzie uznane za zrealizowanie wskazanego celu.

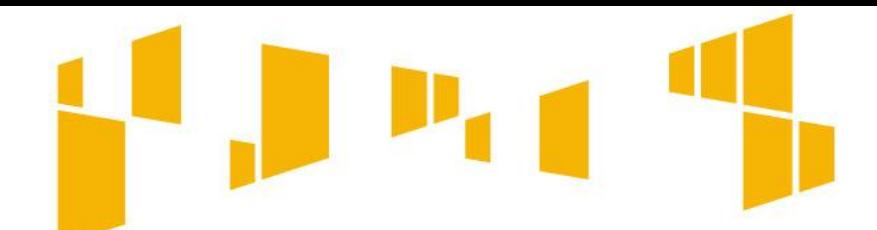

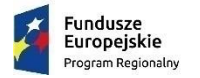

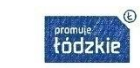

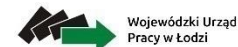

Unia Europeiska Europejski Fundusz Społeczn

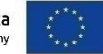

Arkusz: **Wskaźniki**

Jeśli dysponujesz odpowiednimi danymi, a wskaźnik mierzony jest w [osobach], podaj wartości bazowe i docelowe wskaźnika **w podziale na kobiety (K) i mężczyzn (M)**.

Kolumna "O" (Ogółem) wyliczy się wtedy automatycznie.

Wskaźniki rezultatu wartość bazowa wskaźnika wartość docelowa wskaźnika iednostka Nazwa wskaźnika pomiaru  $\mathsf K$  $\overline{M}$  $\overline{O}$ K  $M$  $\circ$  $\overline{1}$ .  $0.00$  $0.00$ Źródło danych do pomiaru wskaźnika Sposób pomiaru wskaźnika:

**Przy określaniu wskaźnika w podziale na kobiety i mężczyzn nie kieruj się zasadą 50/50. Zwróć uwagę na sytuację danej grupy w obszarze realizacji projektu.**

Pamiętaj, że wskazanie wartości docelowej wskaźników w podziale na płeć jest Pamiętaj, że wskazanie wartości docelowej wskaźników w podziale na płe<br>jedną z możliwości uzyskania punktu za **spełnienie standardu minimum**.

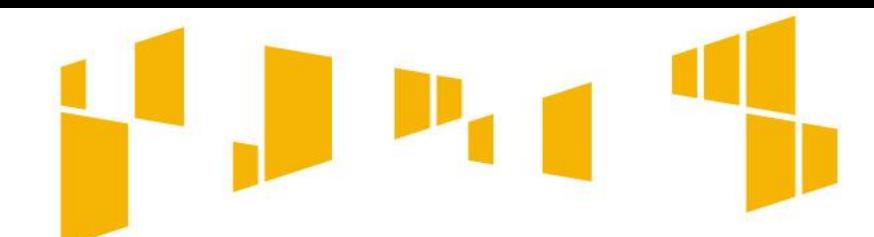

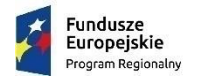

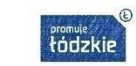

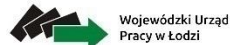

Unia Europeiska Europejski Fundusz Społeczny

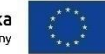

Arkusz: **Wskaźniki**

Określ, na jakiej **podstawie mierzone będą poszczególne wskaźniki**. **Weź pod uwagę definicje wskaźników określające moment / okres pomiaru oraz wymagania, jakie należy spełnić, aby uwzględnić np. daną osobę przy wskaźniku.** 

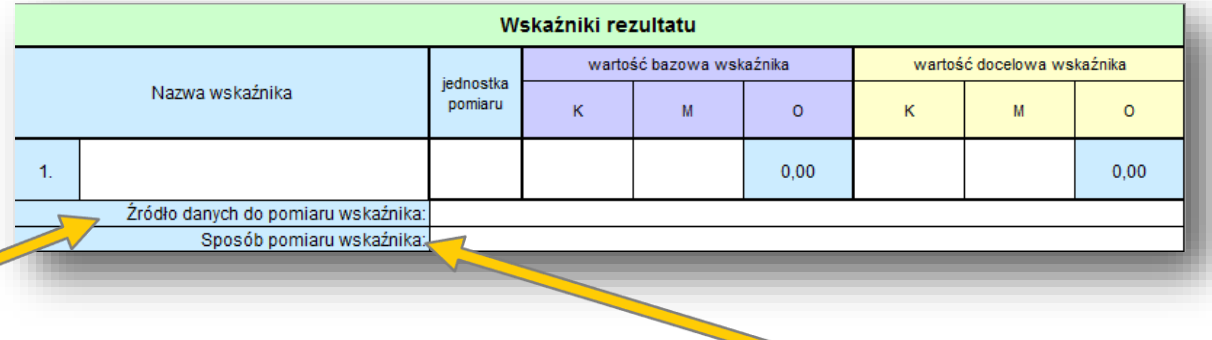

Określ **częstotliwości pomiaru** wskaźnika oraz kto jest odpowiedzialny za pomiar.

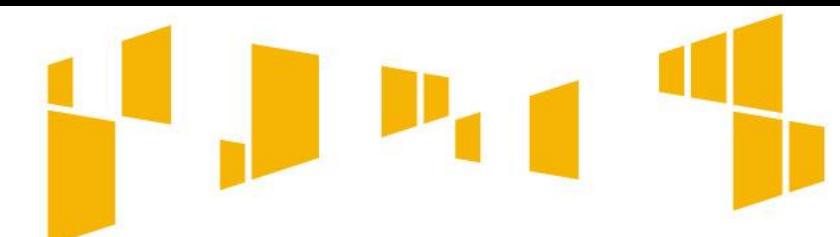

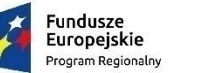

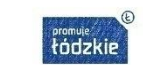

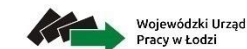

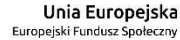

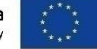

### Arkusz: **Wskaźniki**

#### Obowiązkowe wskaźniki **REZULTATU**

**Liczba wspartych w programie miejsc świadczenia usług zdrowotnych istniejących po zakończeniu projektu**

**Liczba osób zagrożonych ubóstwem lub wykluczeniem społecznym poszukujących pracy, uczestniczących w kształceniu lub szkoleniu, zdobywających kwalifikacje, pracujących (łącznie z prowadzącymi działalność na własny rachunek) po opuszczeniu programu**

**mierzone do 4 tygodni od zakończeniu udziału w projekcie**

**W każdym konkursie wskaźniki obligatoryjne mogą być różne**

Wskaźnik określa liczbę wspartych w programie miejsc świadczenia usług zdrowotnych istniejących po zakończeniu projektu.

Miejscem świadczenia usługi zdrowotnej będzie:

- miejsce wsparte ze środków EFS, na którym świadczona jest usługa zdrowotna lub miejsce gotowe do świadczenia usługi zdrowotnej po zakończeniu projektu;
- osoba np. pielęgniarka środowiskowa, która otrzymała wsparcie z EFS (np. szkolenie w zakresie specjalistycznej opieki medycznej nad osobami niesamodzielnymi ) lub której wynagrodzenie jest współfinansowane z EFS, świadcząca lub gotowa do świadczenia usługi zdrowotnej po zakończeniu projektu.

*Przykładowe źródła danych do pomiaru: dokumenty potwierdzające pobyt w podmiocie leczniczym, umowy z opiekunami, umowy ze specjalistami, umowy z pielęgniarkami, dokumenty potwierdzające podniesienie kwalifikacji zawodowych. Jednostka miary: sztuka*

*Wskaźnik określa liczbę osób zagrożonych ubóstwem lub wykluczeniem społecznym, poszukujących pracy, uczestniczących w kształceniu lub szkoleniu, zdobywających kwalifikacje, pracujących (łącznie z prowadzącymi działalność na własny rachunek) po opuszczaniu programu.*

*Za osobę zagrożoną ubóstwem lub wykluczeniem społecznym w ramach tego konkursu uznaje się osobę niesamodzielną.*

33 *o pracę, umowa cywilnoprawna), zaświadczenie/ oświadczenie uczestnika potwierdzające Przykładowe źródła danych do pomiaru: zaświadczenie/oświadczenie uczestnika potwierdzające uczestnictwo w kształceniu lub szkoleniu, zaświadczenie/ oświadczenie uczestnika o poszukiwaniu pracy, dokumenty potwierdzający podjęcie zatrudnienia (umowa podjęcie kształcenia.*

*Jednostka miary: osoba.*

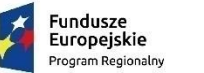

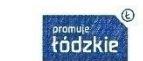

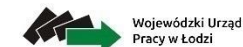

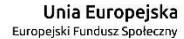

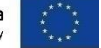

### Arkusz: **Wskaźniki**

#### Obowiązkowe wskaźniki **PRODUKTU**

**Liczba osób zagrożonych ubóstwem lub wykluczeniem społecznym objętych usługami zdrowotnymi świadczonymi w interesie ogólnym w programie**

**Liczba wspartych w programie miejsc świadczenia usług**

#### **W każdym konkursie wskaźniki obligatoryjne mogą być różne**

Wskaźnik określa liczbę osób zagrożonych ubóstwem lub wykluczeniem społecznym objętych usługamizdrowotnymi w ramach projektu.

Za osobę zagrożoną ubóstwem lub wykluczeniem społecznym w ramach tego konkursu uznaje się osobę niesamodzielną

**osoba staje się uczestnikiem projektu w momencie objęcia jej pierwszą formą wsparcia**

*Przykładowe źródła danych do pomiaru: dokumenty potwierdzające niesamodzielność np. orzeczenie o stopniu niepełnosprawności lub inny dokument równoważny, zaświadczenie lekarskie, skierowanie wystawione przez lekarza do objęcia usługą zdrowotną, wypełniony formularz oceny pacjenta wg. Skali Barthel, oświadczenie o niesamodzielności; dokumenty potwierdzające skorzystanie z usługi zdrowotnej np. dokumentacja pielęgniarska, lekarska, karty wizyt etc. Jednostka miary: osoba.*

Wskaźnik określa liczbę miejsc świadczenia usług zdrowotnych wspartych w programie.

Miejscem świadczenia usługi zdrowotnej będzie:

- miejsce wsparte ze środków EFS, na którym świadczona jest usługa zdrowotna lub miejsce gotowe do świadczenia usługi zdrowotnej po zakończeniu projektu;
- pielęgniarkami, dokumenty potwierdzające podniesienie kwalifikacji zawodowych<sub>3.4</sub><br>kołowił • Osoba np. pielęgniarka środowiskowa, która otrzymała wsparcie z EFS (np. szkolenie w zakresie specjalistycznej opieki medycznej nad osobami niesamodzielnymi ) lub której wynagrodzenie jest współfinansowane z EFS, świadcząca lub gotowa do świadczenia usługi zdrowotnej po zakończeniu projektu. *Przykładowe źródła danych do pomiaru: dokumenty potwierdzające pobyt w podmiocie leczniczym, umowy z opiekunami, umowy ze specjalistami, umowy z Jednostka miary: sztuka.*

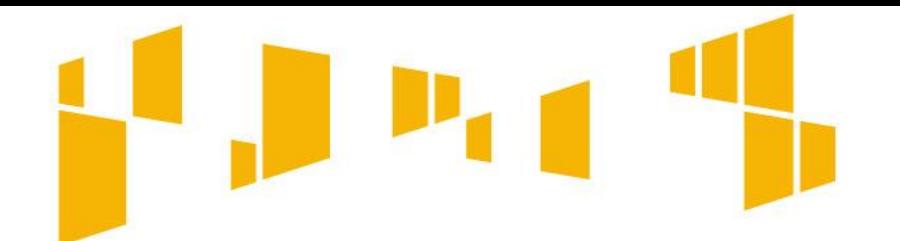

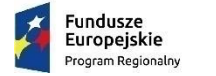

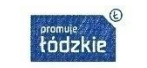

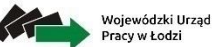

Unia Europeiska Europejski Fundusz Społeczny

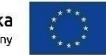

### Arkusz: **Wskaźniki**

### **Przykład wypełnienia dla wybranego wskaźnika rezultatu:**

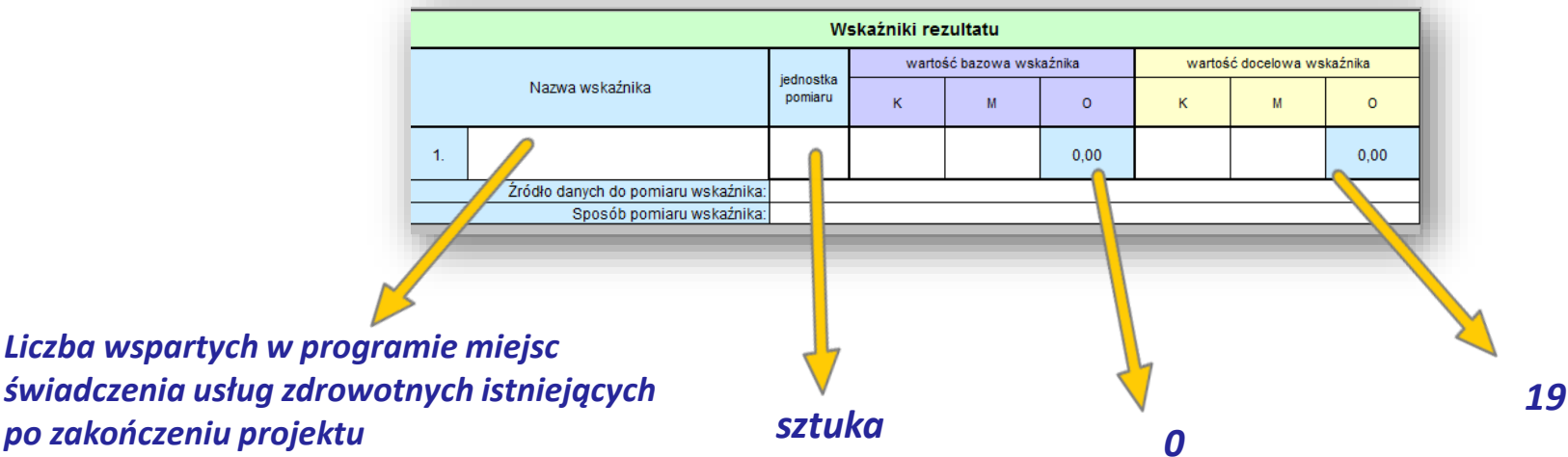

**Źródło danych do pomiaru wskaźnika:**

*Umowy zawarte z lekarzami, pielęgniarkami oraz fizjoterapeutami, logopedą, psychologiem, liderem.* **Sposób pomiaru wskaźnika:**

*Pomiar wskaźnika dokonywany w okresie do 4 tygodni od zakończenia realizacji projektu.*

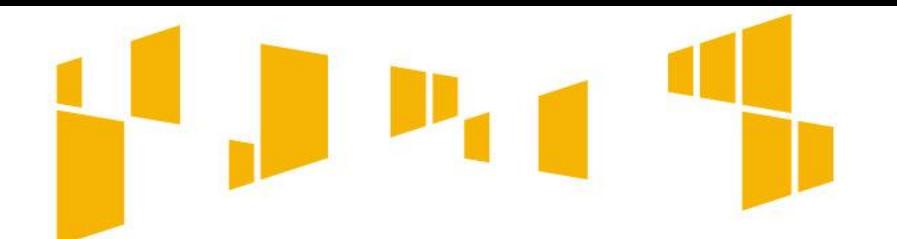

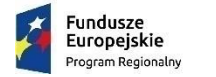

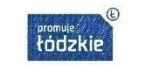

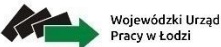

Unia Europeiska Europejski Fundusz Społeczny

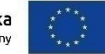

Arkusz: **Wskaźniki**

### **Przykład wypełnienia dla wybranego wskaźnika produktu:**

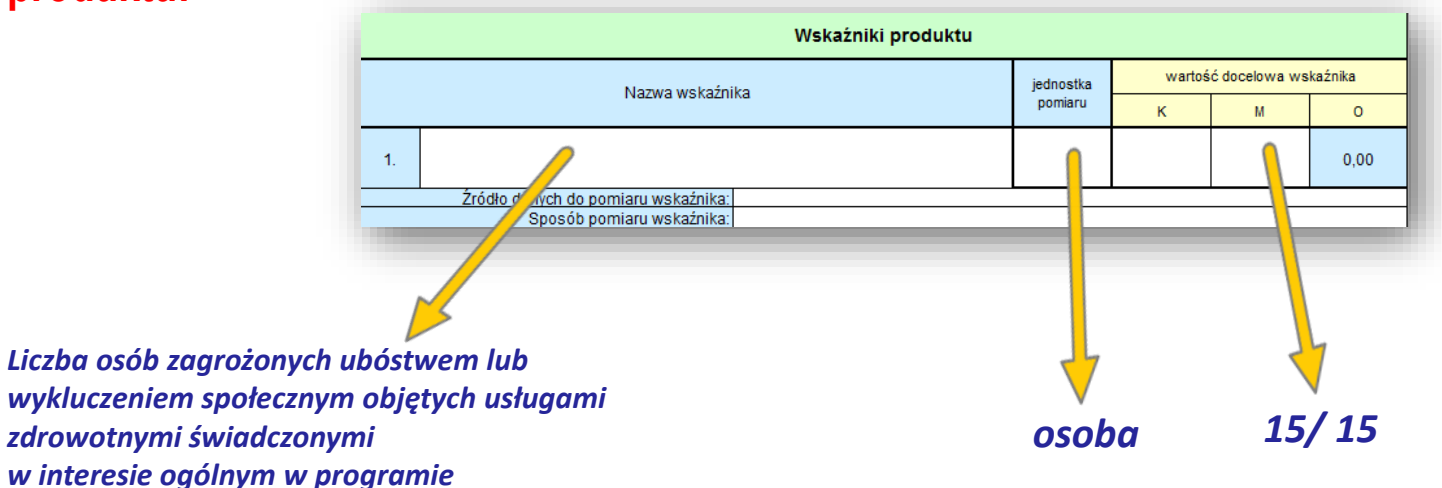

**Źródło danych do pomiaru wskaźnika:**

*Dokumenty potwierdzające niesamodzielność – formularz oceny pacjenta wg Skali Barthel Dokumenty potwierdzające skorzystanie z usługi zdrowotnej – dokumentacja medyczna* **Sposób pomiaru wskaźnika:**

*Pomiar dokonywany w momencie rozpoczęcia udziału w projekcie – przystąpienie do pierwszej formy wsparcia. Monitoring i pomiar wskaźnika dokonywany kwartalnie.*
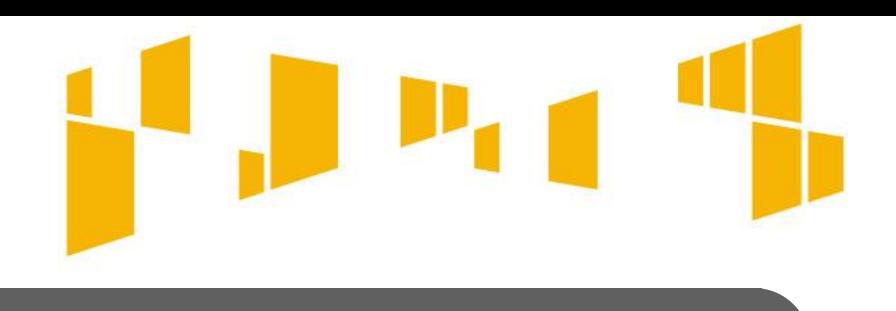

Arkusz: **Wskaźniki**

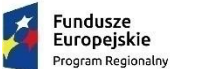

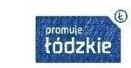

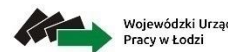

Unia Europeiska

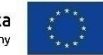

Wskaźniki opisane w pkt 3.1.2 muszą być **spójne** ze wskaźnikami określonymi przy poszczególnych zadaniach – w pkt **4.1 (Zadania).**

Przy konkretnych zadaniach określaj te wskaźniki, które odnoszą się wyłącznie do danego działania i jego efektów. Pamiętaj, aby wartość wskaźnika przy danym zadaniu odzwierciedlała faktyczne działania podejmowane w tym zadaniu.

tódzki

Europeiskie

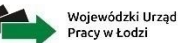

Unia Europeiska Europejski Fundusz Społe

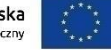

### Arkusz: **Grupa docelowa**

#### 3.2 Grupy docelowe

Opisz osoby lub podmioty objete wsparciem w ramach projektu - wskaż istotne cechy uczestników (osób lub podmiotów), którzy zostaną objęci wsparciem - w opisie uwzględnij zasadę równości szans.

Opisz, jakie są potrzeby i oczekiwania uczestników w kontekście wsparcia, które ma być udzielane w ramach projektu.

Opisz bariery, na które napotykają uczestnicy projektu.

Opisz, w jaki sposób zrekrutujesz uczestników projektu, w tym jakimi kryteriami posłużysz się rekrutując ich, uwzględniając podział K/M i kwestię zapewnienia dostępności dla osób z niepełnosprawnościami.

Przewidywana liczba osób objętych wsparciem:

Przewidywana liczba podmiotów objętych wsparciem:

Napisz, **kogo obejmiesz wsparciem** w ramach projektu i wskaż **istotne cechy uczestników**  projektu np. powód wykluczenia – niesamodzielność, z uwagi na wiek, niepełnosprawność, stan zdrowia; płeć.

Zwróć uwagę na to, w jaki sposób cechy te **odnoszą się do zadań** przewidzianych w projekcie. Właściwe "powiązanie" grupy docelowej z przewidywanym zakresem pomocy będzie świadczyło o możliwości zapewnienia efektywnego wsparcia.

Uzasadnij wybór uczestników projektu, biorąc pod uwagę specyfikę grupy docelowej oraz cel główny projektu.

Do opisu możesz wykorzystać zarówno ogólnodostępne dane jak i własne analizy. Opis powinien być **szczegółowy i świadczyć o znajomości grupy docelowej**.

**Uczestnikiem projektu** jest osoba, **!** która otrzyma bezpośrednie wsparcie.

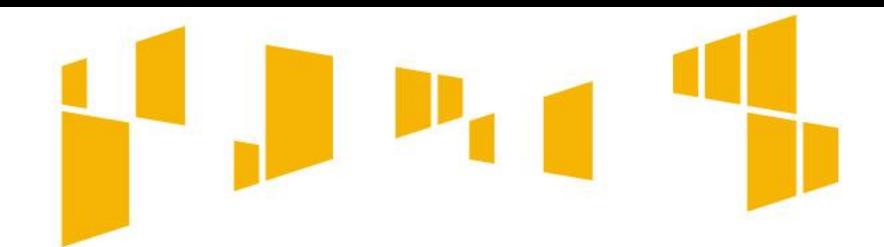

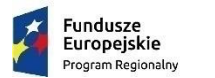

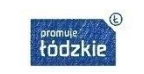

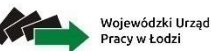

Unia Europeiska uropeiski Fundusz S

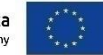

# Arkusz: **Grupy docelowe**

W ramach konkursu wsparciem mogą być objęte tylko poniższe grupy docelowe:

- **osoby niesamodzielne**;
- **otoczenie osób niesamodzielnych** w szczególności opiekunowie faktyczni oraz rodziny osób niesamodzielnych;
- **podmioty lecznicze** w zakresie szkoleń i prowadzonego doradztwa w celu dostosowania ich do potrzeb osób niesamodzielnych;

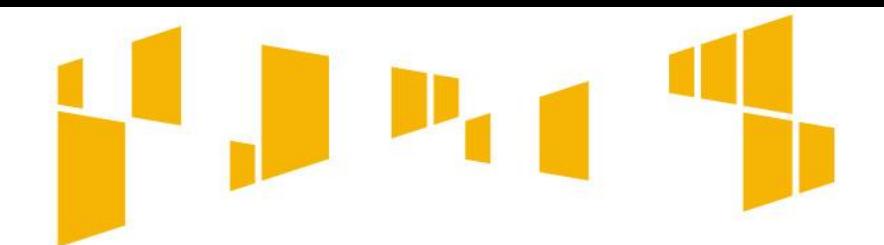

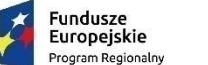

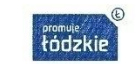

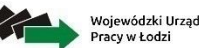

Unia Europejska uropejski Fundusz Społ

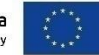

### Arkusz: **Grupa docelowa**

Opis grupy docelowej musi pozwalać na jednoznaczne stwierdzenie, że projekt jest skierowany do grupy kwalifikującej się do otrzymania wsparcia zgodnie z zapisami zawartymi w dokumentach programowanych oraz Regulaminie konkursu.

#### **osoby/ podmioty z obszaru województwa łódzkiego**

możliwość zawężenia np. do konkretnej gminy lub powiatu lub kilku gmin / powiatów

#### **osoby niesamodzielne**

możliwość zawężenia poprzez wskazanie powodu niesamodzielności np. podeszły wiek, jednostka chorobowa rodzaj niepełnosprawności

#### **opiekunowie faktyczni**

możliwość zawężenie poprzez wskazanie konkretnej grupy osób niesamodzielnych, których opieką się zajmują, wieku, statusu na rynku pracy

Zapoznaj się z *Wytycznymi w zakresie monitorowania postępu rzeczowego realizacji programów operacyjnych na lata 2014-2020*, gdzie określone zostały definicje m.in. uczestnika projektu, osoby bezrobotnej, długotrwale bezrobotnej, biernej zawodowo, z niepełnosprawnościami itp., co jest niezbędne przy opisie uczestników projektu.

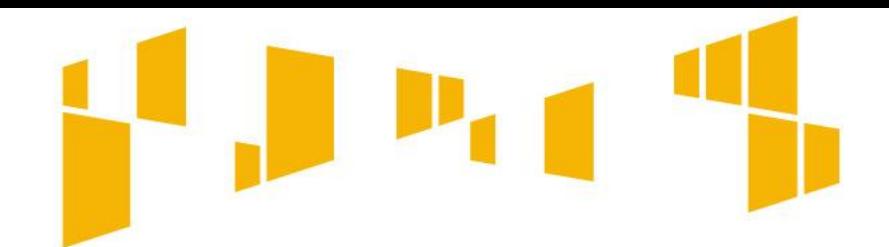

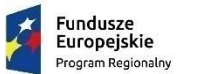

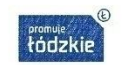

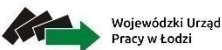

Unia Europejska

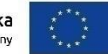

### Arkusz: **Grupy docelowe**

**Osoba niesamodzielna** to osoba, która ze względu na wiek, stan zdrowia lub niepełnosprawność wymaga opieki lub wsparcia w związku z niemożnością samodzielnego wykonywania co najmniej jednej z podstawowych czynności dnia codziennego. Do oceny stopnia niesamodzielności stosowana jest Skala Barthel.

- Każda osoba niesamodzielna, mająca być uczestnikiem projektu na etapie rekrutacji musi zostać oceniona wg. **Skali Barthel.**
- Wnioskodawca zobowiązany jest do zebrania od uczestników na etapie przystąpienia do projektu oświadczenia, że nie korzystali oni z tego samego typu wsparcia w innych projektach współfinansowanych z EFS w ramach RPO WŁ 2014-2020.
- Do usług w ramach opieki paliatywnej i hospicyjnej zakwalifikować można osoby chorujące na nieuleczalne, postępujące, ograniczające życie choroby nowotworowe i nienowotworowe zgodnie z Załącznikiem nr 1 do Rozporządzenia Ministra Zdrowia z dnia 29 października 2013 r. w sprawie świadczeń gwarantowanych z zakresu opieki paliatywnej i hospicyjnej (Dz. U. z 2013 poz. 1347)

**Wsparciem można objąć otoczenie osób niesamodzielnych, o ile jest ono niezbędne dla skutecznego wsparcia tych osób.**

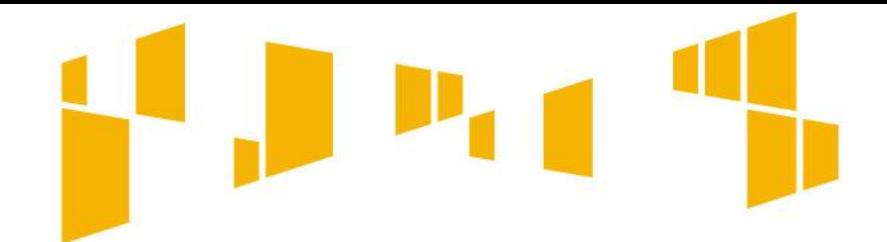

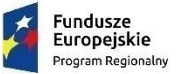

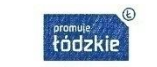

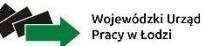

Unia Europeiska Europejski Fundusz Społecz

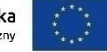

#### 3.2 Grupy docelowe

Opisz osoby lub podmioty objete wsparciem w ramach projektu - wskaż istotne cechy uczestników (osób lub podmiotów), którzy zostaną objęci wsparciem - w opisie uwzględnij zasadę równości szans.

Opisz, jakie są potrzeby i oczekiwania uczestników w kontekście wsparcia, które ma być udzielane w ramach projektu.

Opisz bariery, na które napotykają uczestnicy projektu.

Opisz, w jaki sposób zrekrutujesz uczestników projektu, w tym jakimi kryteriami posłużysz się rekrutując ich, uwzględniając podział K/M i kwestię zapewnienia dostępności dla osób z niepełnosprawnościami.

Przewidywana liczba osób objętych wsparciem:

Przewidywana liczba podmiotów objętych wsparciem:

#### Arkusz: **Grupy docelowe Wskazane bariery powinny być powiązane ze specyfiką grupy obejmowanej wsparciem, a zatem powinny mieć odzwierciedlenie w kryteriach rekrutacji.**

Opisz potrzeby i oczekiwania uczestników w kontekście planowanego wsparcia. Wskaż też bariery, na które napotykają uczestnicy projektu.

Weź pod uwagę **bariery utrudniające lub uniemożliwiające udział w projekcie osobom niesamodzielnym, w tym osobom z niepełnosprawnościami**. Są to wszelkie bariery wynikające z braku świadomości nt. potrzeb w zależności od rodzaju niepełnosprawności, czy też braku dostępności np. do transportu, przestrzeni publicznej i budynków, materiałów dydaktycznych czy zasobów cyfrowych np. stron internetowych.

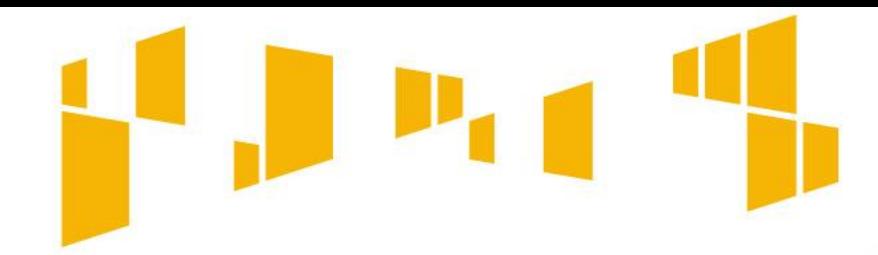

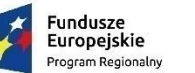

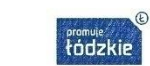

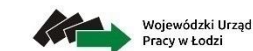

Unia Europeiska Europejski Fundusz Społec

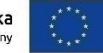

Arkusz: **Grupy docelowe**

## **Przykład wypełnienia:**

Opisz, jakie są potrzeby i oczekiwania uczestników w kontekście wsparcia, które ma być udzielane w ramach projektu.

Opisz bariery, na które napotykają uczestnicy projektu.

**Z rozmów przeprowadzonych z naszymi pacjentami wynika, że największym ich problemem jest pogodzenie się z rosnącą niesamodzielnością, a także brak bezpłatnej lub niskopłatnej opieki i pomocy medycznej.**

**Osoby niesamodzielne oczekują profesjonalnego wsparcia zarówno w ramach gwarantowanych świadczeń zdrowotnych, jak i wykraczających poza nie świadczeń.**

**Opiekunowie osób niesamodzielnych to często osoby starsze i schorowane potrzebujące wsparcia w wypełnianiu swoich ról opiekuńczych. Borykają się ze zmęczeniem fizycznych i psychicznym oraz** "wypaleniem" w opiece.

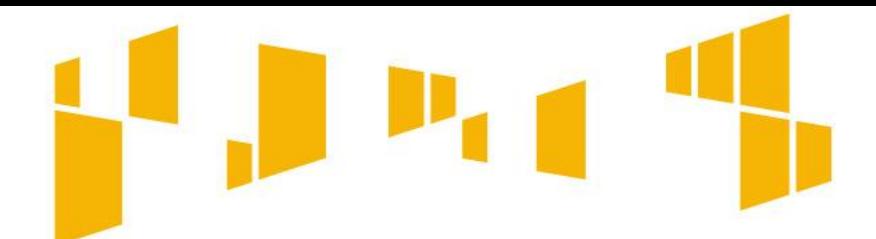

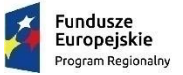

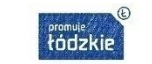

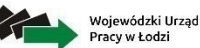

Unia Europeiska Europejski Fundusz Społe

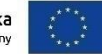

### Arkusz: **Grupy docelowe**

#### 3.2 Grupy docelowe

Opisz osoby lub podmioty objete wsparciem w ramach projektu - wskaż istotne cechy uczestników (osób lub podmiotów), którzy zostaną objęci wsparciem - w opisie uwzględnij zasadę równości szans.

Opisz, jakie są potrzeby i oczekiwania uczestników w kontekście wsparcia, które ma być udzielane w ramach projektu.

Opisz bariery, na które napotykają uczestnicy projektu.

Opisz, w jaki sposób zrekrutujesz uczestników projektu, w tym jakimi kryteriami posłużysz ∫ie rekrutując ich, uwzględniając podział K/M i kwestię zapewnienia dostępności dla osób z niepełnosprawnościami.

Przewidywana liczba osób objętych wsparciem.

Przewidywana liczba podmiotów objętych wsparciem:

Opisz, **w jaki sposób** zrekrutujesz uczestników projektu, jakie przyjmiesz **kryteria rekrutacji**. Uwzględnij podział na kobiety i mężczyzn i kwestię zapewnienia dostępności dla osób z niepełnosprawnościami.

Uwzględnij planowane działania **informacyjno promocyjne, procedurę rekrutacyjną, ewentualny dodatkowy nabór, listę rezerwową oraz katalog dostępnych i przejrzystych kryteriów rekrutacji.**

Napisz w jaki sposób w rekrutacji została uwzględniona **zasada równych szans i niedyskryminacji** oraz **zasada równości szans kobiet i mężczyzn.** 

Wskaż w jaki sposób osoby zainteresowane będą mogły **docierać do informacji o projekcie** i oferowanym w nim wsparciu.

Szczegółowo opisz przebieg rekrutacji, wskaż i uzasadnij wybrane kryteria i metody rekrutacji.

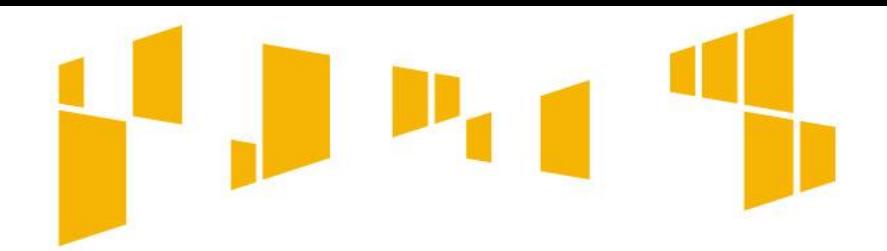

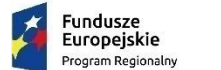

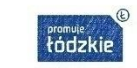

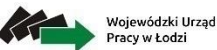

Unia Europeiska uropeiski Fundusz Społ

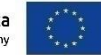

# Arkusz: **Grupy docelowe**

Rekrutacja do projektu jest jednym z kluczowych działań projektowych. Sposób rekrutacji należy dopasować do grupy odbiorców oraz charakteru projektu.

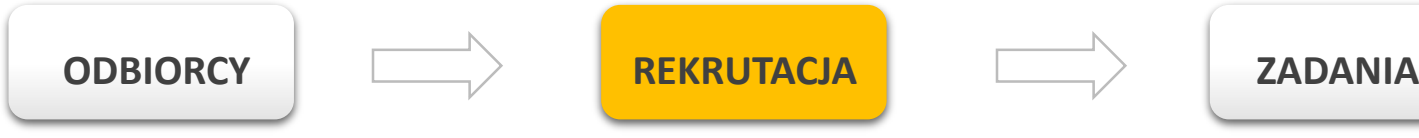

O ile to możliwe w **opisie rekrutacji** uwzględnij:

- jej **czas i miejsca**
- **dokumenty,** które będą wymagane od potencjalnych uczestników projektu,
- zasady tworzenia **list rezerwowych** potencjalnych uczestników; napisz co zrobisz w sytuacji pojawienia się trudności w rekrutacji założonej liczby uczestników projektu
- **osoby odpowiedzialne** za przeprowadzenie procesu rekrutacji

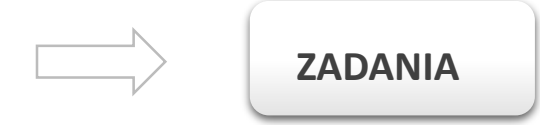

- liczbę osób z **poszczególnych grup docelowych**, które mają zostać zrekrutowane i objęte wsparciem w ramach projektu
- stopień niesamodzielności określony w skali Barthel
- jednostkę chorobową osób niesamodzielnych, jeżeli wymaga tego rodzaj oferowanego wsparcia
- czy będą to osoby nie objęte świadczeniami gwarantowanymi, czy objęte dla, których zaplanowane zostanie wykraczające wsparcie

Unikaj stosowania kryterium kolejności zgłoszeń. Dobrym pomysłem jest zastosowanie **! wag punktowych** za spełnienie przez uczestników określonych warunków.

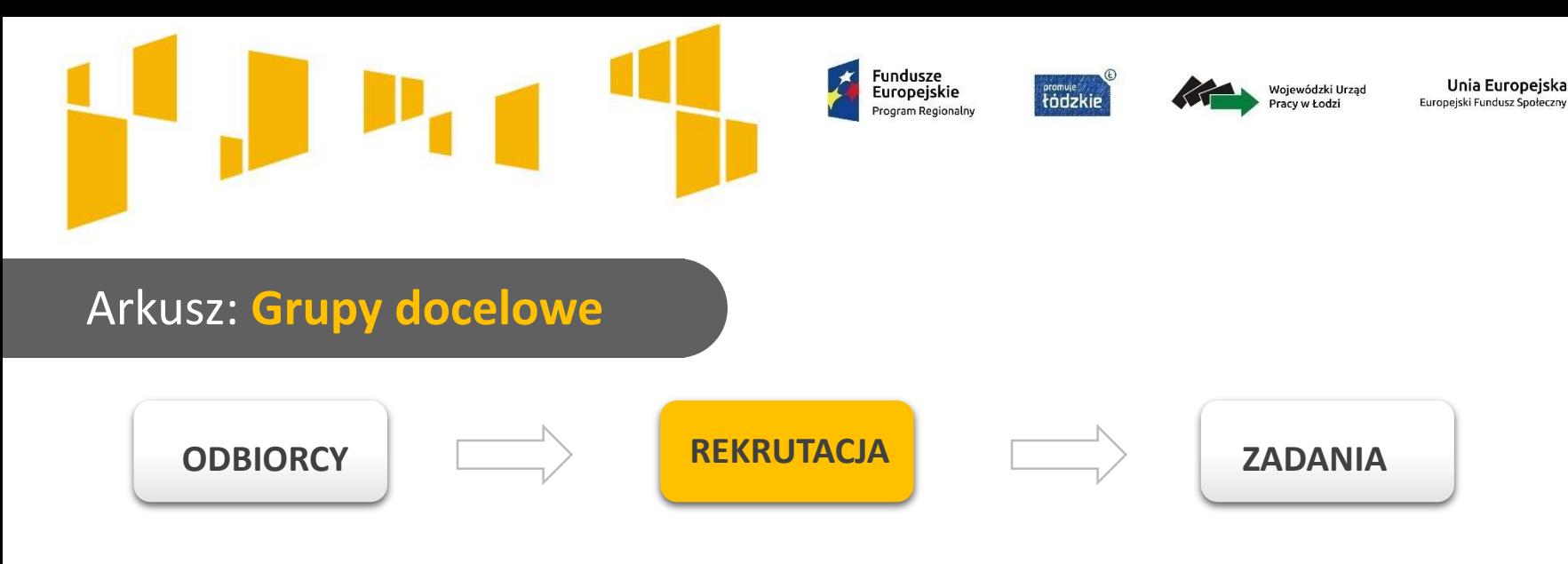

### **REKRUTACJA - DOSTĘPNOŚĆ**

- powinna zostać przeprowadzona w sposób umożliwiający wzięcie udziału w projekcie każdej zainteresowanej osobie
- zapewnienie dostępnego przekazu o rekrutacji
- wiadomości o projekcie powinny być zamieszczane na stronach/portalach internetowych, z których korzystają osoby z niepełnosprawnościami
- zagwarantowanie dostępności spotkań rekrutacyjnych
- dostępność formularzy zgłoszeniowych
- diagnoza potrzeb wynikających z niepełnosprawności.

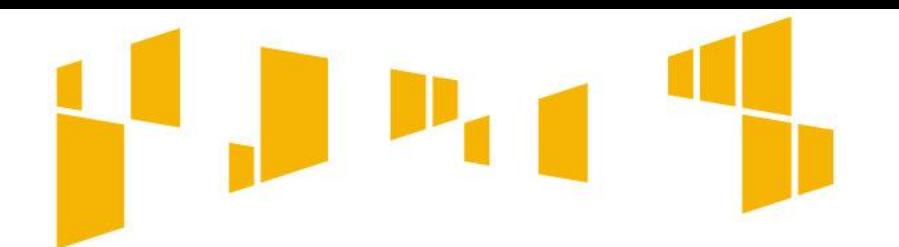

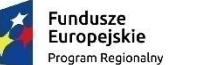

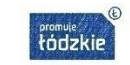

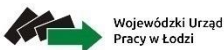

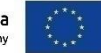

#### **INFORMACJA I PROMOCJA - DOSTĘPNOŚĆ**

- zapewnienie dostępnego przekazu (nagranie komunikatu w formie wideo z napisami, nagranie z napisami w języku łatwym, nagranie z tłumaczem języka migowego)
- odpowiednie zaprojektowanie materiałów informacyjno-promocyjnych
- dostępność treści zamieszczanych w Internecie

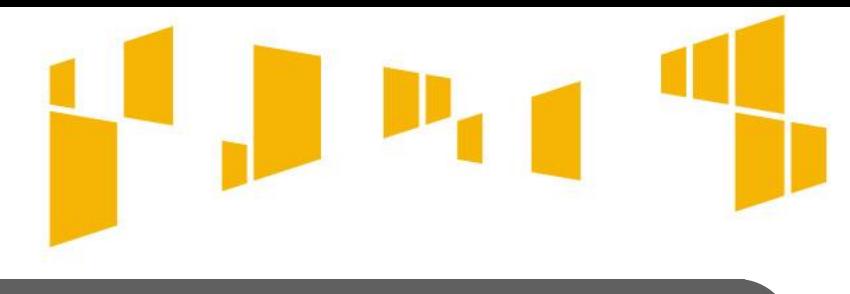

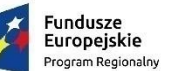

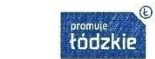

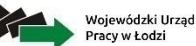

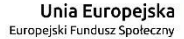

**Jeżeli kwota dofinansowania jest poniżej 2 mln zł, arkusz należy pozostawić niewypełniony, ale należy go wydrukować ponieważ stanowi integralną część wniosku.**

# Arkusz: **Ryzyko**

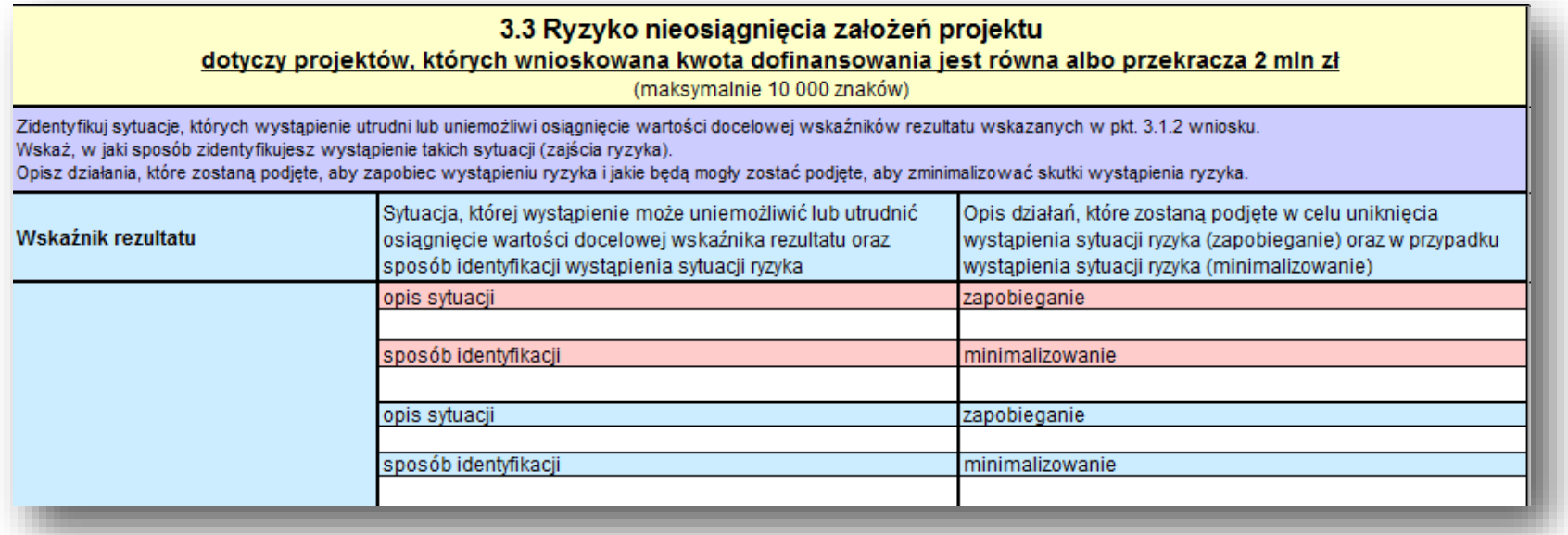

Punkt 3.3 wniosku wypełniany jest **tylko przez wnioskodawców, którzy wnioskują o kwotę dofinansowania równą albo przekraczającą 2 mln złotych.**

Dzięki właściwemu zarządzaniu ryzykiem możliwe jest zwiększenie prawdopodobieństwa osiągnięcia założeń projektu. Wnioskodawca może zastosować dowolną metodę analizy ryzyka. Kluczowe jest dokonanie właściwej oceny ryzyka i odpowiednie zaplanowanie projektu w tym zakresie, co umożliwi skuteczne przeciwdziałanie nieprzewidzianym problemom bez uszczerbku dla zadań i harmonogramu oraz ponoszenia dodatkowych wydatków. Wnioskodawca przedstawia opis ryzyka dla wszystkich wskaźników rezultatu określonych we wniosku.

48 Uwaga techniczna: po wypełnieniu budżetu, z którego wynika konieczność wypełnienia arkusza "Ryzyko", pola do wypełnienia zostaną automatycznie zmienione na białe, a wskaźniki rezultatu uzupełnione zgodnie z tymi wpisanymi w arkuszu "Wskaźniki".

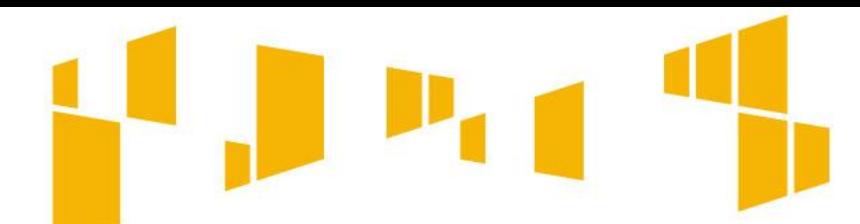

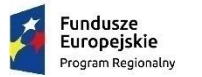

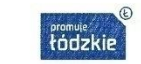

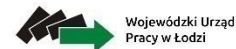

Unia Europejska uropejski Fundusz Społ

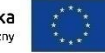

Arkusz: **Ryzyko Tylko gdy wnioskowana kwota dofinansowania jest równa lub przekracza 2 mln zł**

**"Opis sytuacji"**: należy zidentyfikować sytuacje, których wystąpienie utrudni lub uniemożliwi osiągnięcie wartości docelowej wskaźników rezultatu. Nie należy tu natomiast opisywać sytuacji dotyczących ryzyka, które spełnia dwa warunki: jest niezależne od działań wnioskodawcy i co do którego wystąpienia i oddziaływania na projekt zachodzi niskie prawdopodobieństwo (np. klęska żywiołowa). Wnioskodawca powinien opisać sytuacje dotyczące **ryzyka, które jest zależne od podejmowanych przez niego działań** o ile uzna, że mogą one znacząco wpłynąć na realizację założeń projektu.

**"Sposób identyfikacji"**: należy wskazać, w jaki sposób zidentyfikowane zostanie wystąpienie sytuacji opisanych w polu "Opis sytuacji", czyli sytuacji zajścia ryzyka. W przypadku projektów partnerskich wnioskodawca może zaplanować, że identyfikacja wystąpienia sytuacji ryzyka będzie dokonywana przez partnera/partnerów projektu.

W trzecim i czwartym polu opisowym należy opisać działania, które zostaną podjęte w celu zmniejszenia prawdopodobieństwa wystąpienia sytuacji ryzyka (**"Zapobieganie"**) oraz w przypadku wystąpienia sytuacji ryzyka (**"Minimalizowanie"**). Opisywane w tych polach działania powinny być projektowane na podstawie wcześniej przeprowadzonej analizy ryzyka i stanowić sposób rozwiązywania problemów związanych z ryzykiem.

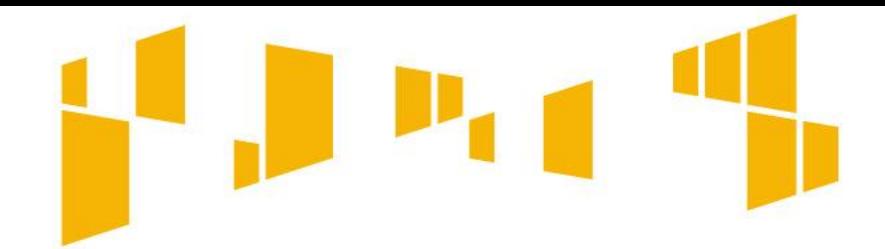

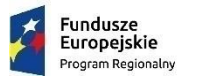

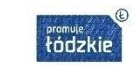

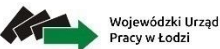

Unia Europejska Europejski Fundusz Społe

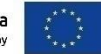

# Arkusz: **Krótki opis projektu**

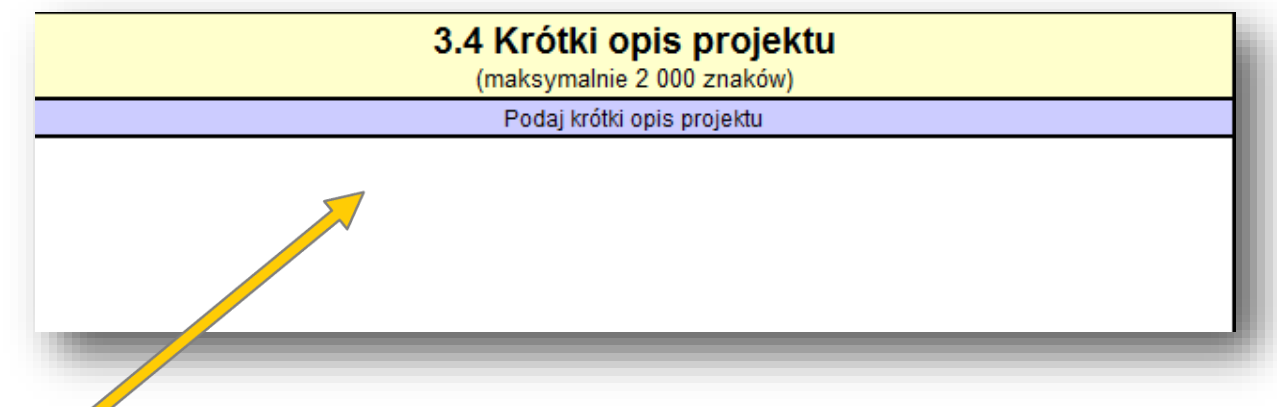

#### **Krótko opisz swój projekt**.

Uwzględnij tylko najważniejsze elementy:

- cel główny projektu
- główne rezultaty, które zostaną osiągnięte dzięki realizacji projektu
- grupę docelową projektu
- główne zadania, które zostaną zrealizowane w ramach projektu.

Upewnij się, że opis jest zgodny z informacjami zawartymi w innych częściach wniosku.

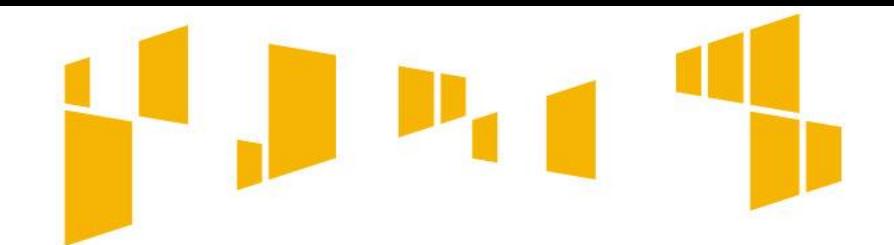

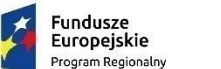

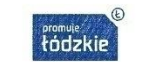

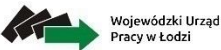

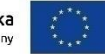

# Arkusz: **Krótki opis projektu**

#### **Przykład wypełnienia:**

3.4 Krótki opis projektu (maksymalnie 2 000 znaków) Podai krótki opis projektu

Projekt "Na zdrowie" odpowiada na rosnące potrzeby dotyczące dostępności usług zdrowotnych w starzejącym się i schorowanym społeczeństwie. Projekt skierowany jest do grupy 50 osób, w tym 30 osób niesamodzielnych (15K i 15M) oraz 20 opiekunów (15K i 5M). Celem projektu będzie poprawa dostępu do usług zdrowotnych dla 30 osób niesamodzielnych zamieszkałych na obszarze województwa łódzkiego, a także pomoc 20 opiekunom faktycznym osób niesamodzielnych w przygotowaniu ich do pełnionych ról. Cel zostanie osiągnięty w okresie IV 2017 – XII 2019 roku.

Główne rezultaty projektu:

- 1. (można wymienić w punktach)
- 2. itd.

Główne zadania w projekcie np. :

- 1. pielęgniarska opieka długoterminowa ;
- 2. usługi w ramach opieki paliatywnej realizowane w warunkach domowych;
- 3. wsparcie psychologiczne i szkolenia dla opiekunów.

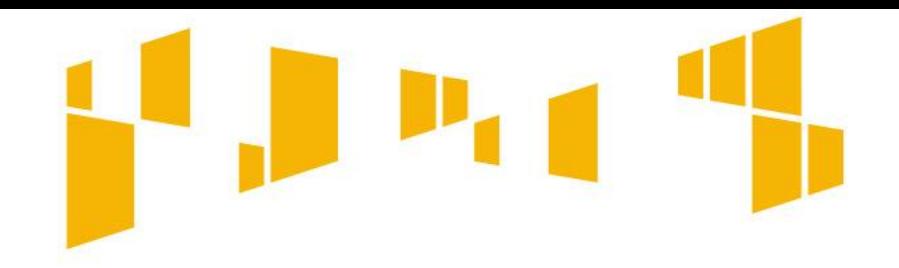

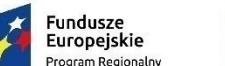

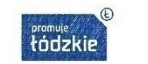

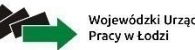

Unia Europeiska

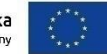

# Arkusz: **Zadania**

Planując wsparcie w ramach projektu pamiętaj wsparcie musi być realizowane zgodnie z:

- Wytycznymi Ministra Rozwoju z dnia 23 grudnia 2015 r. w zakresie realizacji przedsięwzięć z udziałem środków Europejskiego Funduszu społecznego w obszarze zdrowia na lata 2014- 2020,
- zapisami Załącznika nr 7 do Regulaminu tj. Wymagania dotyczące standardu oraz cen rynkowych obowiązujące dla konkursu,
- Policy Paper dla ochrony zdrowia na lata 2014-2020. Krajowe ramy strategiczne Narzędziem nr 18 "Wsparcie deinstytucjonalizacji opieki nad osobami zależnymi, w szczególności poprzez rozwój alternatywnych form opieki nad osobami niesamodzielnymi (w tym osobami starszymi)",
- 52 • Ogólnoeuropejskimi wytycznymi dotyczącymi przejścia od opieki instytucjonalnej do opieki świadczonej na poziomie lokalnych społeczności.

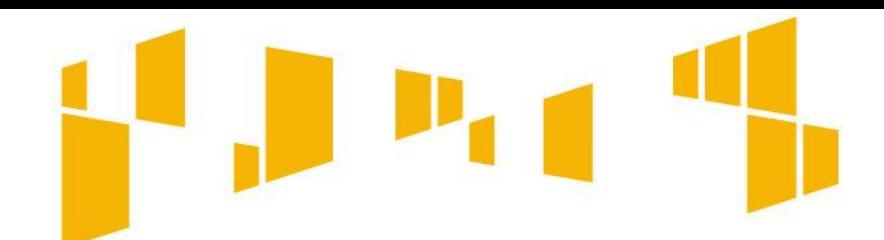

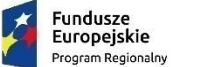

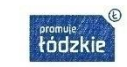

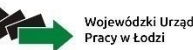

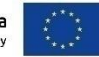

# Arkusz: **Zadania**

#### **Pamiętaj!**

### **W ramach projektu wspieramy proces deinstytucjonalizacji opieki medycznej.**

Działania z zakresu deinstytucjonalizacji opieki medycznej nad osobami niesamodzielnymi dotyczą w szczególności:

- wsparcia działalności lub tworzenia nowych miejsc opieki medycznej w formach zdeinstytucjonalizowanych;
- długoterminowej medycznej opieki domowej nad osobą niesamodzielną, w tym pielęgniarskiej opieki długoterminowej;
- zapewniania opieki medycznej nad osobami niesamodzielnymi w zastępstwie za opiekunów będących członkami rodzin, w tym opieki domowej lub miejsc opieki w dziennych formach;
- wsparcia psychologicznego lub szkoleń dla opiekunów, w szczególności członków rodzin, w zakresie opieki medycznej nad osobami niesamodzielnymi;
- przygotowania i tworzenia wypożyczalni sprzętu rehabilitacyjnego, pielęgnacyjnego i wspomagającego, połączonego z doradztwem w doborze sprzętu, treningami z zakresu samoobsługi wypożyczonego sprzętu oraz przygotowanie warunków do opieki domowej;
- teleopieki medycznej, wykorzystywanej na potrzeby doradztwa medycznego oraz bezpośredniej pomocy personelu medycznego na wezwanie w szczególnej sytuacji;
- szkoleń oraz prowadzenia doradztwa w zakresie dostosowania podmiotów leczniczych do potrzeb osób niesamodzielnych;
- wsparcia zespołów środowiskowych, w szczególności na poziomie podstawowej opieki zdrowotnej lub psychiatrycznej.

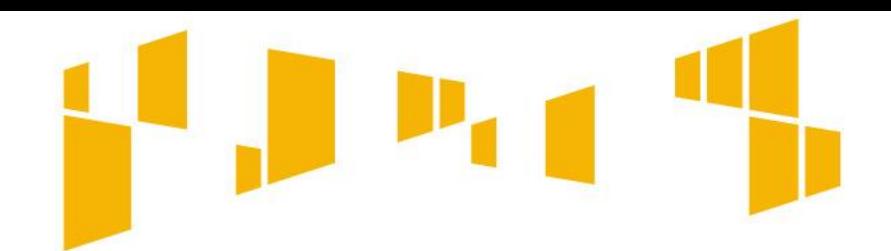

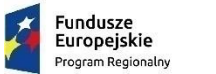

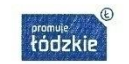

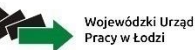

Unia Europejska

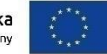

Arkusz: **Zadania**

#### **Pamiętaj!**

Wymagane jest aby **usługi w ramach świadczeń pielęgnacyjnych i opiekuńczych w ramach opieki długoterminowej** były realizowane zgodnie z Rozporządzeniem Ministra Zdrowia z dnia 22 listopada 2013 r. w sprawie świadczeń gwarantowanych z zakresu świadczeń pielęgnacyjnych i opiekuńczych w ramach opieki długoterminowej (Dz. U. z 2013 poz. 1480), w szczególności zaś z warunkami realizacji określonymi w Załączniku 4 do ww. Rozporządzenia.

Wymagane jest aby **podstawowe usługi w ramach opieki paliatywnej i hospicyjnej** były realizowane zgodnie z Rozporządzeniem Ministra Zdrowia z dnia 29 października 2013 r. w sprawie świadczeń gwarantowanych z zakresu opieki paliatywnej i hospicyjnej (Dz. U. z 2013 poz. 1347), w szczególności zaś z warunkami realizacji określonymi w Załączniku 2 do ww. Rozporządzenia.

Dopuszcza się jednak realizację działań wykraczających poza gwarantowane świadczenia opieki zdrowotnej.

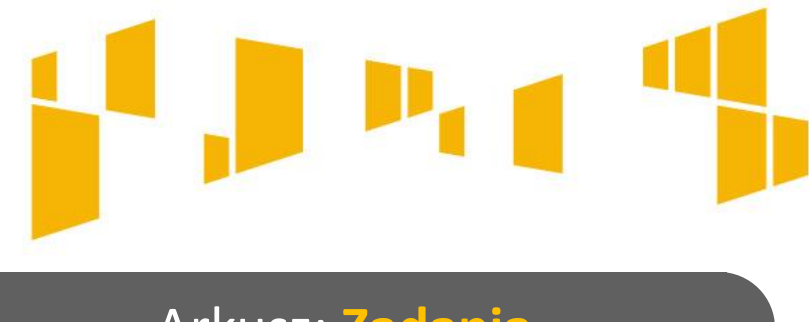

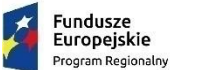

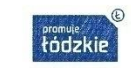

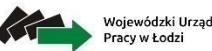

Unia Europejska ppejski Fundusz Sp

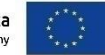

### Arkusz: **Zadania**

#### **Uwaga!**

- 1. Jeżeli w projekcie planujesz wsparcie w postaci pielęgniarskiej opieki długoterminowej, czy usług opieki paliatywnej i hospicyjnej to zaznacz w pierwszej kolejności, że świadczenia będą realizowane w oparciu o właściwe rozporządzenie.
- 2. Istotne jest dokładne określenie, czy uczestnicy zostaną objęci świadczeniami gwarantowanymi, czy świadczeniami wykraczającymi poza gwarantowane świadczenia.
	- W przypadku jeżeli twój projekt zakłada realizację gwarantowanych świadczeń musisz dodatkowo wykazać, że nie mogą zostać sfinansowane daje osobie ze środków publicznych w okresie trwania projektu np. wskazując, że skończył się limit środków na dane świadczenie, albo kolejka oczekujących jest tak długa, że ze świadczenia skorzystać dana osoba będzie mogła dopiero po zakończeniu projektu.
	- Natomiast jeżeli w ramach projektu planujesz objąć uczestników wsparciem w postaci świadczeń wykraczających poza gwarantowane z środków publicznych musisz wykazać jedynie, że są one niezbędne do realizacji projektu.

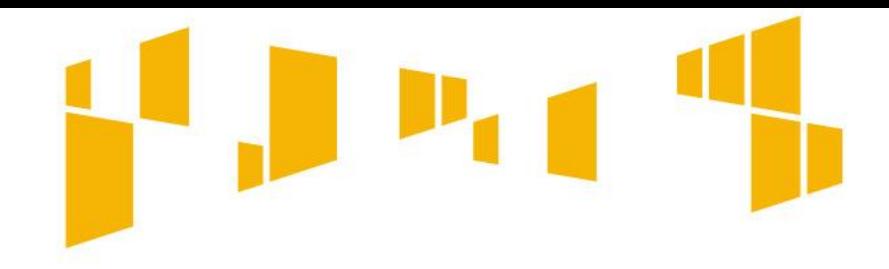

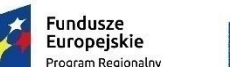

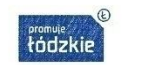

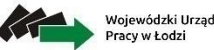

Unia Europejska

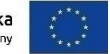

# Arkusz: **Zadania**

- 3. Napisz w jakie dni i w jakich godzinach świadczone będą usługi. Promowane są projekty w których usługi będą świadczone nie tylko w dni robocze w godzinach 8.00-16.00.
- 4. Jeżeli w projekcie planujesz wsparcie usług w ramach opieki paliatywnej wskaż, czy będzie ono realizowane w warunkach domowych, czy ambulatoryjnych.
- 5. Jeżeli zamierzasz objąć wsparciem opiekunów faktycznych np. w zakresie szkoleń wskaż jakie to będą szkolenia (zakres merytoryczny - tematyka, ilość godzin, ilość grup, sposób prowadzenia, kadrę). Pamiętaj szkolenia te mogą być prowadzone wyłącznie przez absolwentów kierunków medycznych oraz absolwentów kierunku zdrowie publiczne.
- 56 6. Jeżeli w projekcie planujesz organizację i uruchomienie wypożyczalni sprzętu rehabilitacyjnego pamiętaj by wskazać: kategorie sprzętu jaki zakupisz, ile osób potencjalnie skorzysta z wypożyczalni, czy w trakcie trwania projektu będziesz wykorzystywał zakupiony sprzęt do świadczenia usług komercyjnych i co zrobisz ze sprzętem po projekcie. Ważne jest także zaplanowanie szkoleń dla osób które będą korzystały ze sprzętu i ich opiekunów by w pełni wykorzystywali jego potencjał.

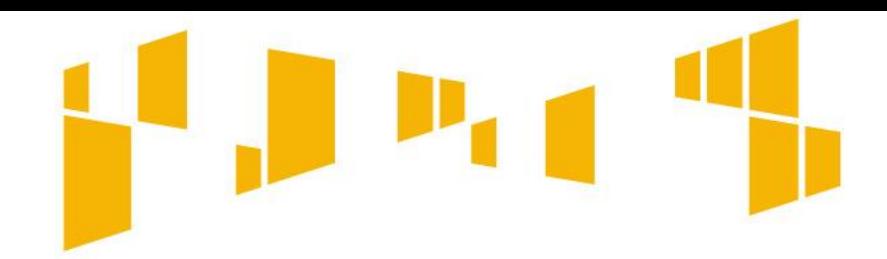

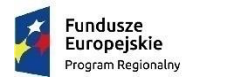

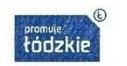

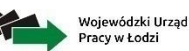

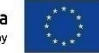

Arkusz: **Zadania**

#### **Pamiętaj!**

**Planując działania w projekcie zagwarantuj dostępność wszystkim uczestnikom projektu** poprzez np:

- zaplanowanie działań zindywidualizowanych niwelujących nierówności ze względu na niepełnosprawność
- organizowanie form wsparcia w budynkach dostępnych dla osób z różnymi niepełnosprawnościami
- zapewnienie osobom z niepełnosprawnościami wsparcia asystentów
- zapewnienie tłumacza języka migowego
- dostosowanie czasu trwania wsparcia do potrzeb osób z niepełnosprawnościami
- wyposażenie stanowisk komputerowych w sprzęt specjalistyczny, ułatwiający korzystanie z nich osobom z niepełnosprawnościami
- organizacja specjalistycznego transportu.

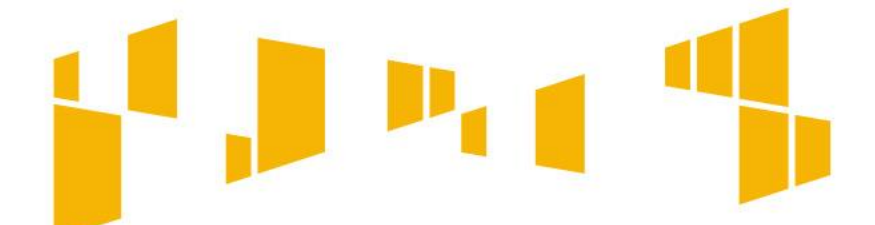

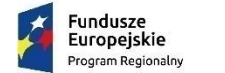

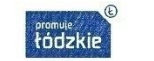

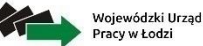

Unia Europejska Europejski Fundusz Społec

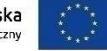

58

#### **Pamiętaj, że informacje zawarte w poszczególnych częściach wniosku muszą być ze sobą spójne.**

# Arkusz: **Zadania**

Wprowadzone nazwy zadań są automatycznie przenoszone do **Kwot ryczałtowych**, **Budżetu ogółem** oraz **Budżetu szczegółowego**  i **Harmonogramu**.

**!**

Nie wykazuj zadań **Zarządzanie projektem**, czy **Promocja projektu**. Wydatki te powinny być uwzględniane w kosztach pośrednich projektu. **X**

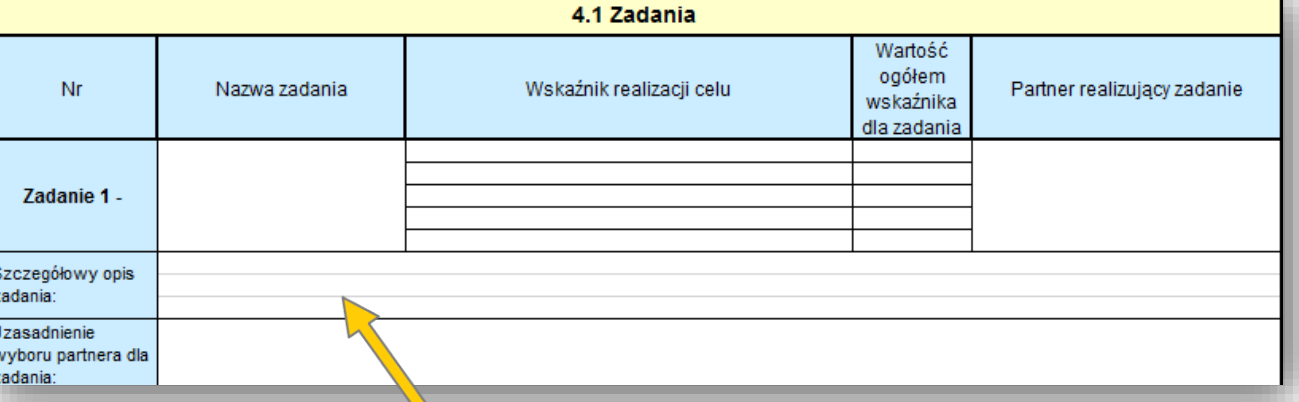

Dokładnie opisz planowane w projekcie zadania. Napisz **dlaczego planujesz dany rodzaj** wsparcia i w **jaki sposób** będziesz go realizować. Uwzględnij terminy i osoby odpowiedzialne za ich realizację. Wskaż w jaki sposób projekt realizuje zasadę równości szans i niedyskryminacji, w tym dostępności dla osób z niepełnosprawnościami.

Kadrę zaangażowaną w organizację zadań możesz opisać w punkcie 4.3 wniosku. Liczba edycji, planowane terminy rozpoczęcia i zakończenia poszczególnych form wsparcia z liczbą godzin, mogą też wynikać z innych części wniosku np. harmonogramu czy budżetu szczegółowego, nie mniej jednak pamiętaj, że **informacje zawarte w poszczególnych częściach wniosku muszą być ze sobą spójne**.

W ramach **KOSZTÓW BEZPOŚREDNICH** można rozliczyć jedynie wydatki związane **z pogłębioną analizą kandydatów** dokonywaną przez np. pielęgniarkę czy lekarza, o ile wynika to ze specyfiki projektu i jest niezbędne do osiągnięcia jego efektów.

Przykładem jest dokonanie określenia indywidualnych potrzeb uczestnika i opracowanie szczegółowej ścieżki wsparcia np. ile godzin i dni tygodniowo dana sobą wymaga opieki pielęgniarskiej, ustalenie limitu wizyt specjalistów itp.

Arkusz: **Zadania**

**REKRUTACJA**

W większości przypadków, **rekrutacja nie stanowi zadania w projekcie**, a związane z nią wydatki dotyczące np. organizacji spotkań informacyjnorekrutacyjnych, weryfikacji formularzy zgłoszeniowych czy przeprowadzania rozmów kwalifikacyjnych, **są KOSZTAMI POŚREDNIMI**.

Pamiętaj! By każdy z uczestników miał zrobione badanie wg. Skali Barthela. Jest to koszt rekrutacji.

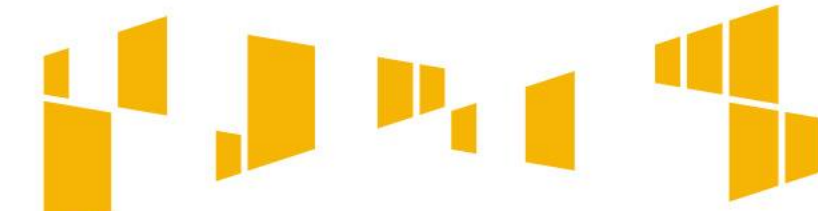

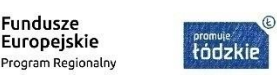

**Fundusze** 

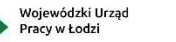

Unia Europeiska uropejski Fundusz Społe

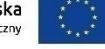

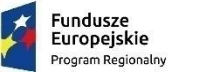

Nr

zadania:

zadania:

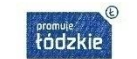

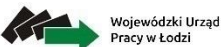

Unia Europeiska Europejski Fundusz Społeczny

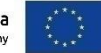

#### Arkusz: **Zadania**

Przyporządkuj zadania do odpowiednich wskaźników, które określiłeś w części 3 . 1 . 1 wniosku . Wybierz **wskaźniki produktu** oraz te **wskaźniki rezultatu** , które mają bezpośredni związek z danym zadaniem,tzn . realizacja zadania bezpośrednio wpłynie na dany wskaźnik . Możesz powtórzyć dany wskaźnik w ramach kilku zadań . Wskaż też **wartości wskaźników** , które osiągniesz w ramach zadania .

**!**

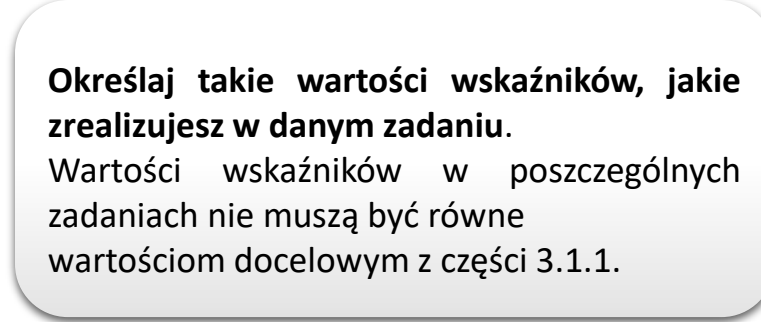

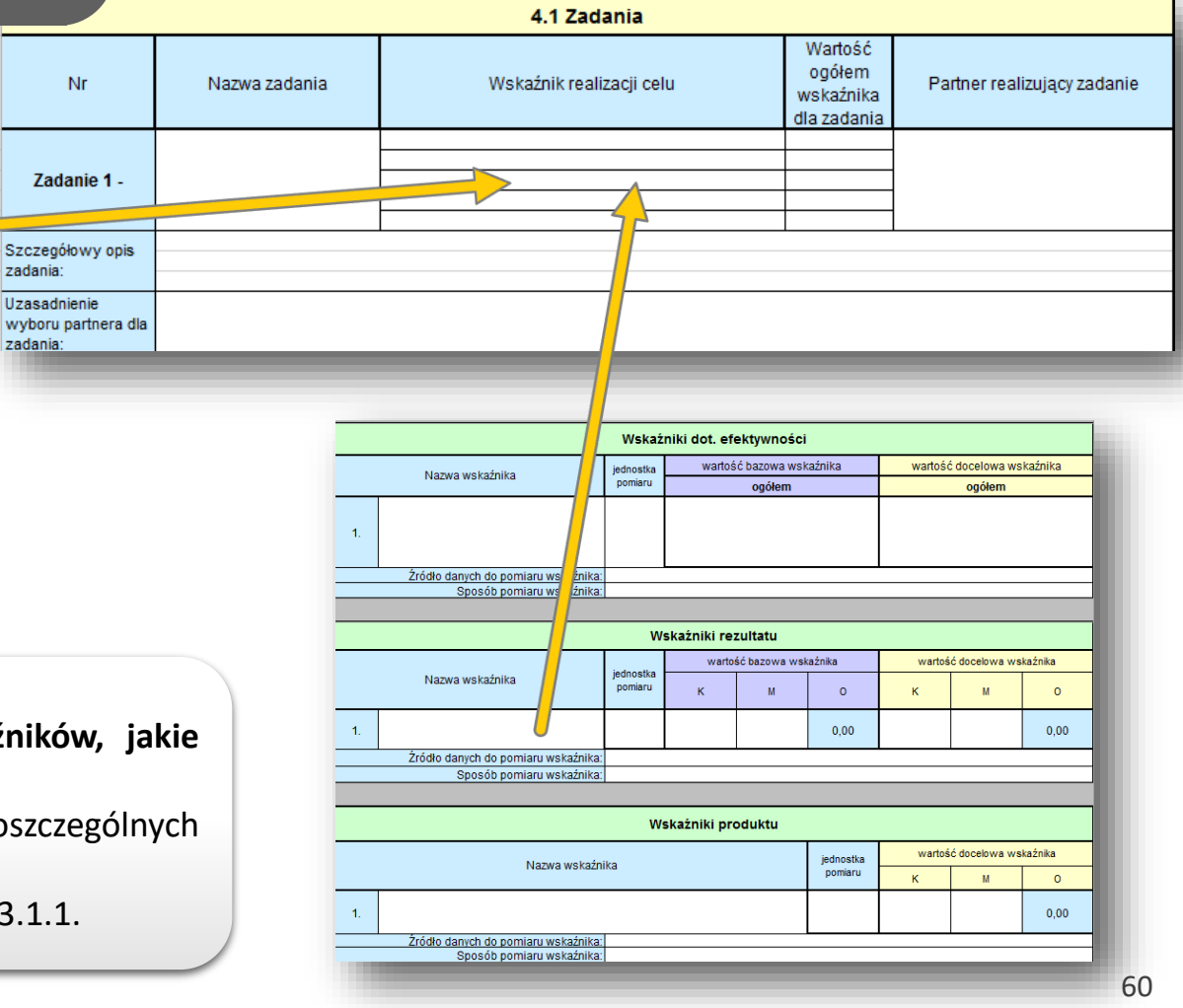

Szczegółowy opis zadania: Uzasadnienie wyboru partnera dla zadania:

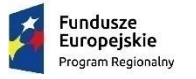

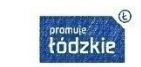

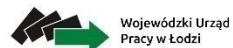

Unia Europejska Europejski Fundusz Społeczny

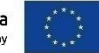

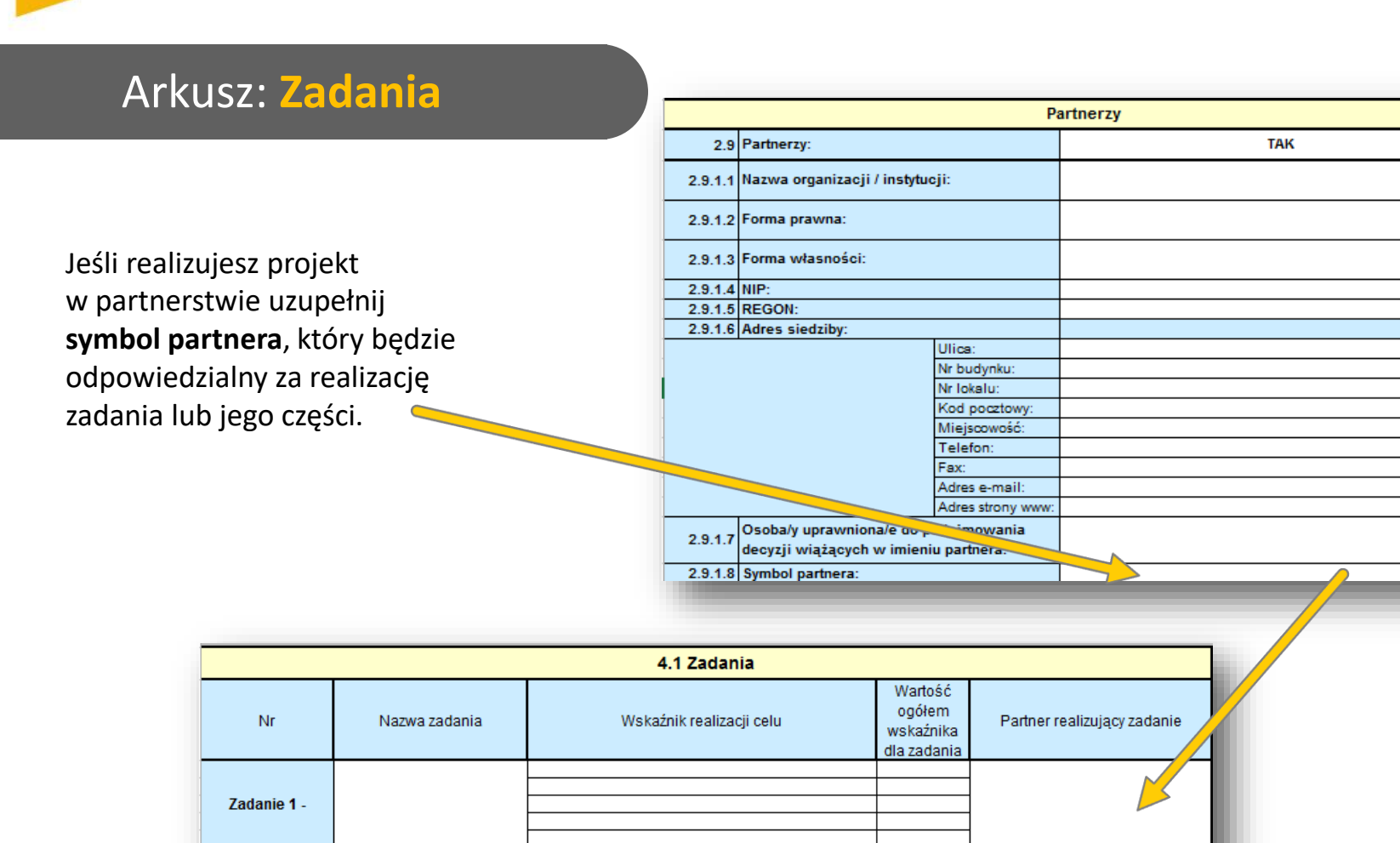

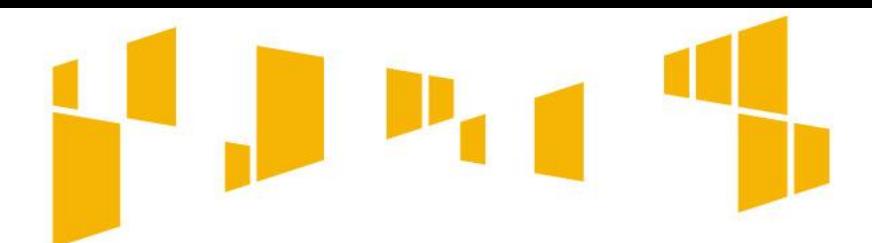

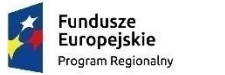

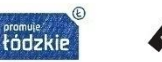

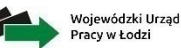

Unia Europeiska **Europejski Fundusz Społe** 

**ZADANIA**

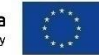

Arkusz: **Zadania**

**Pamiętaj:** w pkt **4.1 ZADANIA** wskazujesz, które z zadań realizowane lub współrealizowane są przez partnera. Do zadań opisanych w pkt 4.1 wnioskodawca powinien odnosić się w pkt **4.5 SPOSÓB ZARZĄDZANIA PROJEKTEM** opisując rolę partnerów, w tym podział obowiązków, uprawnień i odpowiedzialności wnioskodawcy i partnerów w realizacji projektu.

Opis w pkt 4.1 powinien być zgodny również zgodny z **HARMONOGRAMEM REALIZACJI PROJEKTU** i **BUDŻETEM** oraz postanowieniami porozumienia albo umowy o partnerstwie, które/a dostarczane/a jest nie później niż na etapie podpisywania umowy o dofinansowanie projektu. Opis ten powinien być również podstawą dokonania podziału budżetu (przyporządkowanie zadań lub kosztów do poszczególnych partnerów i wnioskodawcy).

**BUDŻET: OGÓŁEM I SZCZEGÓŁOWY HARMONOGRAM SPOSÓB ZARZĄDZANIA PROJEKTEM**

W Budżecie ogółem należy w pierwszej kolumnie (Kwoty ryczałtowe) zaznaczyć przy wszystkich zadaniach opcję **TAK**.

# **Dla przedmiotowego konkursu jest to kwota 436 360 zł**

**Kategoria** wordatk

nei nad os

Koszty ogółem (5.1.1 + 5.1.2)

unow<br>ie 4 - Ushina w formie wsna

1.1 Koszty haznośradnia

**Kwoty ryczałtowe wypełniane są w przypadku projektów,** 

**w których wartość wkładu publicznego (środków publicznych)** 

**nie przekracza wyrażonej w PLN równowartości 100 000 EUR.**

Przedmiotowy arkusz należy wypełnić (jeśli dotyczy) po wypełnieniu danych w arkuszach **Budżet ogółem**  oraz **Budżet szczegółowy .**

63 316.50 zł 103.554.00 100 278.00 zł  $0.002$ 267 148 50  $\frac{15,00}{86,830,00}$  $\Box$  $0,00 z$  $0.00 zt$  $0.002$  $0,00 zi$  $0,00z$ 

Stinjka Z Pasek formuly Q 2 2 2 2 1 2 2

V. Budżet projektu

485 426.50 zł 793 914.00 z

422.110.00 - 690.360.00 -

2018

 $0.00 zt$ 

347,400.00 ±

331,530,00

 $21.840.001$ 

2019

768 798,00 2

668.520.00 %

 $0.00 zt$ 

347,400,00 %

321 120.00 z

 $0.00 zt$ 

Ogółem

2 048 138,50

5 000.00 zł

897,450,00 %

829 560,00 zł

48 980.00 zł

 $1.780.990.00 x$ 

2 048 138,50

 $17809900$ 

5 000.00

897,450.00

829 560.00

48 980.00

 $0.00 z$ 

 $0.00x$ 

 $0.00 zt$ 

 $0.00 \div 1$ 

 $0.00 zt$ 

 $0.00 zt$ 

 $2017$ 

5 000.00 zł

302.650.00.26

187 320.00 z

27 140.00 zł

# Arkusz: **Kwoty ryczałtowe**

**wnioskowana kwota dofinansowania oraz wkład własny, jeżeli wnoszony jest ze środków innych niż prywatne, np. JST, PFRON, inne krajowe środki publiczne.**

**Lakes Chiefronton** 

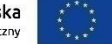

63

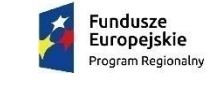

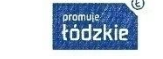

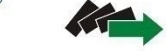

Wojewódzki Urząd

Pracy w Łodzi

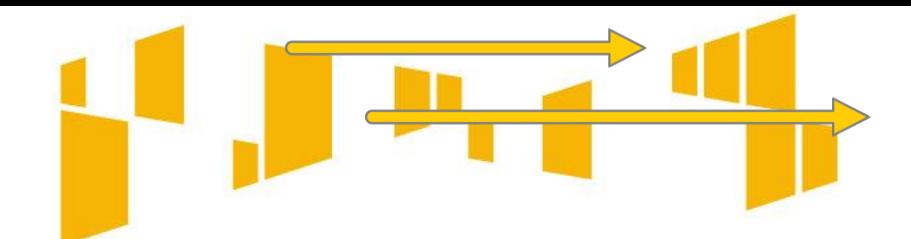

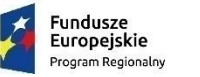

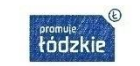

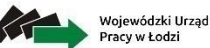

Unia Europeiska Europejski Fundusz Społecz

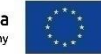

### Arkusz: **Kwoty ryczałtowe**

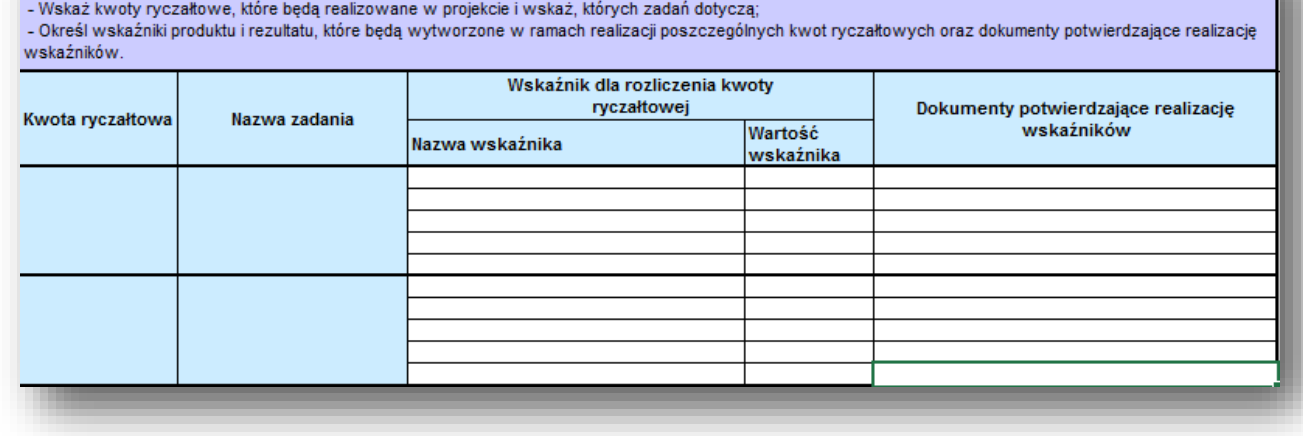

4.2 Kwoty ryczałtowe

Pola **Kwoty ryczałtowe**  oraz **Nazwa zadania**  są uzupełniane automatycznie.

Kwota ryczałtowa czyli kwota uzgodniona za wykonanie określonego zadania zostanie rozliczona jeżeli wszystkie wskaźniki przypisane do danego zadania zostaną osiągnięte.

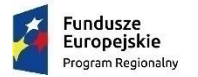

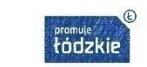

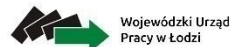

Unia Europeiska Europejski Fundusz Społeczny

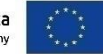

# Arkusz: **Kwoty ryczałtowe**

#### 4.2 Kwoty ryczałtowe

- Wskaż kwoty ryczałtowe, które będą realizowane w projekcie i wskaż, których zadań dotyczą;

- Określ wskaźniki produktu i rezultatu, które będą wytworzone w ramach realizacji poszczególnych kwot ryczałtowych oraz dokumenty potwierdzające realizację wskaźników.

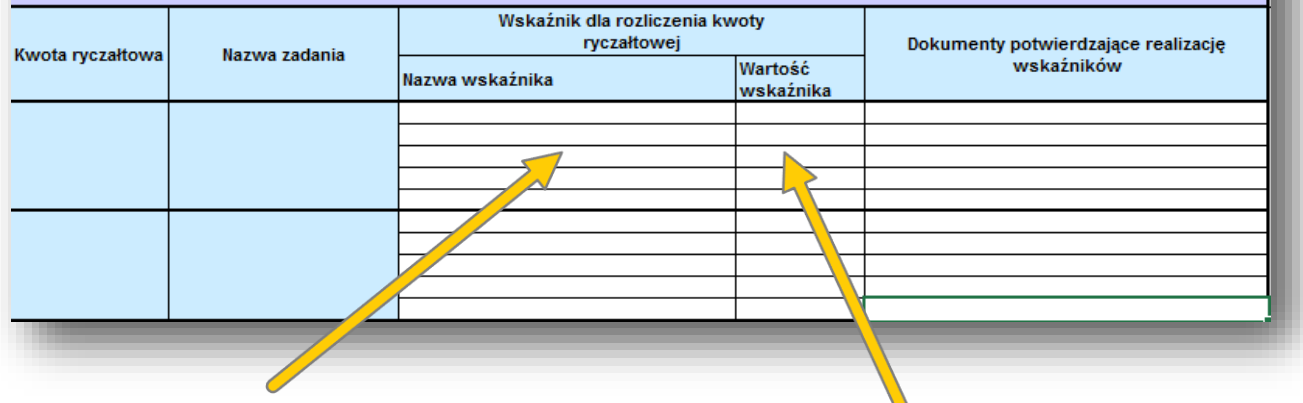

Określając **wskaźniki** dla rozliczenia kwot ryczałtowych powinieneś unikać wskaźników, które wykazałeś w podpunkcie 3.1.2 i **powinieneś określić nowe, specyficzne dla poszczególnych zadań**, które zobrazują, że dane zadanie zostało zrealizowane.

W przypadku szkolenia może to być **np. liczba zrealizowanych godzin szkolenia, liczba osób, które ukończyły szkolenie, liczba wydanych zaświadczeń**.

wartość docelowa wskaźników powinna obrazować wykonanie założeń zadania, którego dany wskaźnik dotyczy na racjonalnym poziomie.

# Arkusz: **Kwoty ryczałtowe**

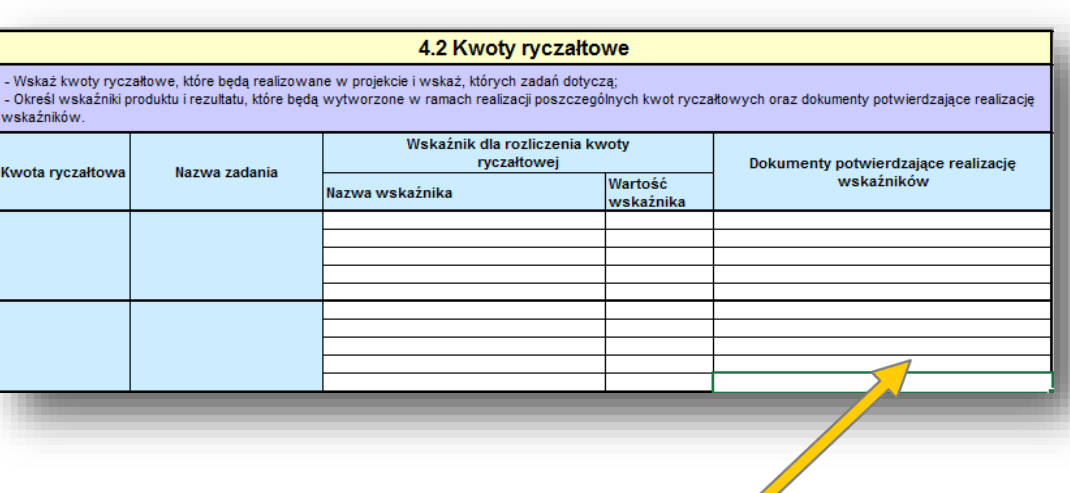

Należy wpisać **w jaki sposób wnioskodawca zamierza udokumentować/potwierdzić realizację zadań określonych we wniosku.** Wskazane dokumenty będą w trakcie rozliczania projektu stanowić podstawę oceny, czy wskaźniki określone dla rozliczenia kwoty ryczałtowej zostały osiągnięte na poziomie stanowiącym minimalny próg, który uprawnia do kwalifikowania wydatków objętych daną kwotą ryczałtową.

#### **Przykładowe dokumenty będące podstawą oceny realizacji zadania to:**

Wojewódzki Urząd

Pracy w Łodzi

- lista obecności na szkoleniach / doradztwie,
- faktury potwierdzające poniesienie wydatków związanych z racjonalnymi usprawnieniami,
- umowy z wykonawcami za wykonanie usprawnień, protokoły odbioru,
- zaświadczenia/ oświadczenia uczestnika potwierdzające uczestnictwo w kształceniu lub szkoleniu
- dokumenty potwierdzające pobyt w podmiocie leczniczym,
- umowy z opiekunami, specjalistami,
- umowy z pielęgniarkami
- umowy wypożyczenia sprzętu rehabilitacyjnego.

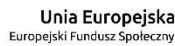

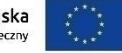

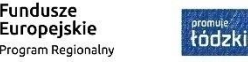

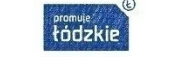

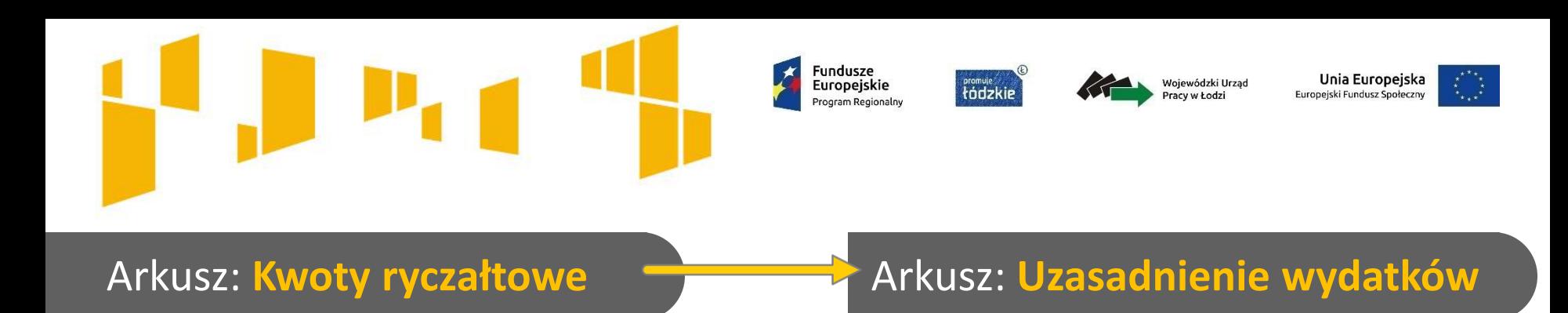

**Wszystkie wydatki rozliczane kwotami ryczałtowymi muszą zostać uzasadnione** – odpowiedni opis potwierdzający racjonalność wydatku oraz metodologię, na podstawie której określona została dana pozycja budżetowa należy zamieścić pod szczegółowym budżetem projektu.

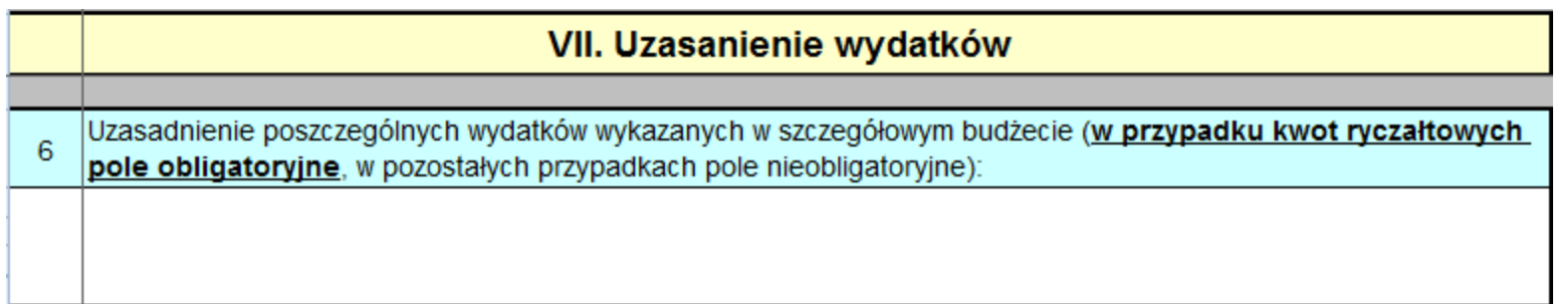

Pamiętaj: zadania rozliczane kwotami ryczałtowymi muszą być zgodne z **Wymaganiami dotyczącymi standardu oraz cen rynkowych** stanowiącymi Załącznik nr 7 do *Regulaminu*.

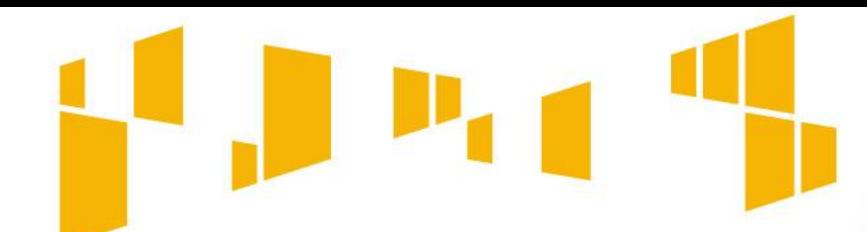

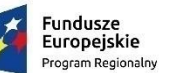

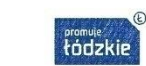

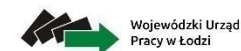

Unia Europeiska Europejski Fundusz Społeczn

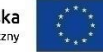

#### 4.3 Potencjał wnioskodawcy i partnerów (o ile dotyczy)

Wskaż, czy wnioskodawca i partnerzy są zdolni do zapewnienia płynnej obsługi finansowej projektu i jakie zasoby finansowe wniesie do projektu projektodawca i partnerzy (o ile dotyczy); Wskaż termin/terminy utworzenia albo zainicjowania partnerstwa/partnerstw (o ile dotyczy)

Opisz potencjał kadrowy wnioskodawcy i partnerów (o ile dotyczy) i wskaż sposób jego wykorzystania w ramach projektu (wskaż kluczowe osoby, które zaangażujesz do realizacji projektu; ich planowaną funkcję w projekcie oraz ich doświadczenie)

Opisz potencjał techniczny, w tym sprzętowy i warunki lokalowe wnioskodawcy i partnerów (o ile dotyczy) i wskaż sposób jego wykorzystania w ramach projektu.

#### **OCENA POTENCJAŁU FINANSOWEGO**

**W przypadku realizacji projektów w partnerstwie pomiędzy podmiotem niebędącym jednostką sektora finansów publicznych oraz jednostką sektora finansów publicznych, ocenie potencjału finansowego podlega tylko obrót podmiotu niebędącego jednostką sektora finansów publicznych (porównanie obrotu i tylko tych wydatków ponoszonych przez podmiot niebędący jednostką sektora finansów publicznych).**

68 **nieprowadzących działalności gospodarczej i jednocześnie niebędących jednostkami sektora finansów publicznych, jako obroty należy** Wnioskodawca oraz partnerzy (o ile dotyczy), ponoszący wydatki w danym projekcie z EFS, posiadają łączny obrót za ostatni zatwierdzony rok obrotowy zgodnie z ustawą o rachunkowości z dnia 29 września 1994 r. lub za ostatni zamknięty i zatwierdzony rok kalendarzowy równy lub wyższy od łącznych rocznych wydatków w ocenianym projekcie w roku kalendarzowym, w którym wydatki są najwyższe. Za obrót należy przyjąć sumę przychodów uzyskanych przez podmiot na poziomie ustalania wyniku na działalności gospodarczej – tzn. jest to **suma przychodów ze sprzedaży netto, pozostałych przychodów operacyjnych oraz przychodów finansowych. W przypadku podmiotów** rozumieć wartość przychodów (w tym przychodów osiągniętych z tytułu otrzymanego dofinansowania na realizację projektów).

#### Arkusz: **Potencjał**

Oceń **zdolność do efektywnej realizacji projektu**, opisz **doświadczenie oraz zasoby**, jakimi dysponujesz i jak je wykorzystasz na potrzeby projektu.

Informacje na temat zasobów zaangażowanych do realizacji projektu nie muszą przekładać się każdorazowo na konkretną wysokość wkładu własnego. Pamiętaj jednak, aby zapisy wniosku były spójne np. jeśli deklarujesz, że posiadasz sprzęt techniczny, który wykorzystasz do realizacji projektu, to w budżecie nie wykazuj wydatków przewidujących taki zakup.

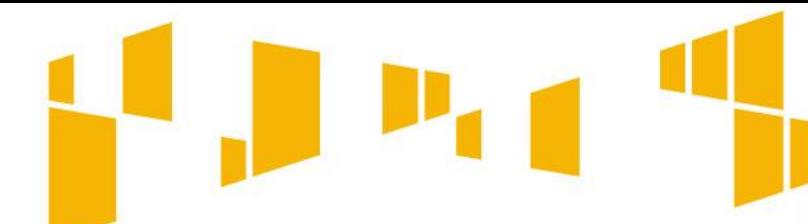

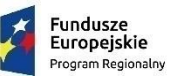

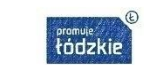

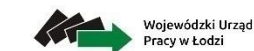

Unia Europeiska Europejski Fundusz Społecz

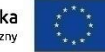

#### 4.3 Potencjał wnioskodawcy i partnerów (o ile dotyczy)

Wskaż, czy wnioskodawca i partnerzy są zdolni do zapewnienia płynnej obsługi finansowej projektu i jakie zasoby finansowe wniesie do projektu projektodawca i partnerzy (o ile dotyczy); Wskaż termin/terminy utworzenia albo zainicjowania partnerstwa/partnerstw (o ile dotyczy).

#### Arkusz: **Potencjał**

Opisz potencjał kadrowy swój (i partnera). Wskaż z imienia i nazwiska **kluczowe osoby**  zaangażowane do realizacji projektu. Opisz ich doświadczenie i funkcję, jaką będą pełniły w projekcie.

Dla każdej z osób określ **sposób zaangażowania /oddelegowania jej do realizacji projektu oraz zakres zadań**, jakie będą realizować w kontekście posiadanej przez nie wiedzy i umiejętności. Jeśli dana osoba będzie wykonywać zadania związane z zarządzaniem projektem, opisz jej doświadczenie i zadania w pkt 4.5 **Sposób zarządzania projektem**.

Jeśli realizujesz projekt w partnerstwie w opisie uwzględnij także potencjał partnera.

Opisz potencjał kadrowy wnioskodawcy i partnerów (o ile dotyczy) i wskaż sposób jego wykorzystania w ramach projektu (wskaż kluczowe osoby, które zaangażujesz do realizacji projektu; ich planowaną funkcję w projekcie oraz ich doświadczenie);

sz potencjał techniczny, w tym sprzętowy i warunki lokalowe wnioskodawcy i partnerów (o ile dotyczy) i مكت wskaż sposób jego wykorzystania w ramach projektu.

> Możesz wykazać potencjał kadrowy jako **wkład własny**  w projekcie. Wówczas dokonaj wyceny posiadanych zasobów kadrowych a określoną w ten sposób kwotę zapisz w budżecie projektu, jako wkład własny.

**Zwróć uwagę na minimalne wymagania w zakresie kompetencji/doświadczenia/wykształcenia poszczególnych członków kadry merytorycznej projektu**  (Załącznik nr 7 do Regulaminu – *Wymagania dotyczące standardu oraz cen rynkowych*). **Pamiętaj, aby w treści wniosku zamieścić zapisy pozwalające jednoznacznie stwierdzić, że kadra projektu spełnia te wymagania.**

**!**

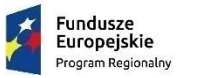

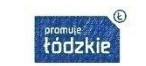

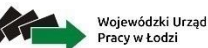

Unia Europeiska Europejski Fundusz Społe

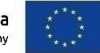

#### Arkusz: **Potencjał**

Opisz **zaplecze techniczne** jakim dysponujesz (i partner), w tym **sprzętowe i lokalowe**. Wskaż sposób wykorzystania go w projekcie.

Nie wykazuj potencjału technicznego, który dopiero planujesz zakupić ze środków projektu, ani takiego, który posiadasz ale nie wykorzystasz przy realizacji projektu.

Wskaż:

**!**

• Posiadane oprogramowanie i sprzęt specjalistyczny dla osób z niepełnosprawnościami wykorzystywany do projektu

4.3 Potenciał wnioskodawcy i partnerów (o ile dotyczy)

Wskaż, czy wnioskodawca i partnerzy są zdolni do zapewnienia płynnej obsługi finansowej projektu i jakie zasoby finansowe wniesie do projektu projektodawca i partnerzy (o ile dotyczy); Wskaż termin/terminy utworzenia albo zainicjowania partnerstwa/partnerstw (o ile dotyczy).

Opisz potencjał kadrowy wnioskodawcy i partnerów (o ile dotyczy) i wskaż sposób jego wykorzystania w ramach projektu (wskaż kluczowe osoby, które zaangażujesz do realizacji projektu; ich planowana funkcje w projekcie oraz ich doświadczenie);

Opisz potencjał techniczny, w tym sprzętowy i warunki lokalowe wnioskodawcy i partnerów (o ile dotyczy) i wskaż sposób jego wykorzystania w ramach projektu.

Możesz wykazać potencjał techniczny jako **wkład własny** w projekcie. Wówczas dokonaj wyceny posiadanych zasobów technicznych a określoną w ten sposób kwotę zapisz w budżecie projektu, jako wkład własny.

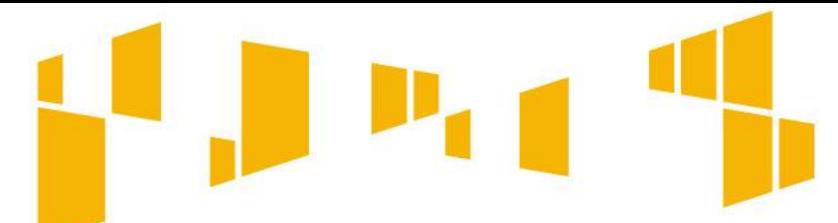

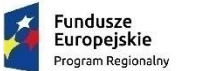

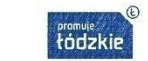

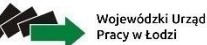

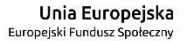

#### Arkusz: **Potencjał W pkt 4.4 wniosku należy wykazać instytucje, które potwierdzą opisany potencjał wnioskodawcy**

Wykaż działania w obszarze planowanej interwencji podejmowane przez Ciebie i partnera w okresie **ostatnich trzech lat** w stosunku do roku, w którym składany jest wniosek.

4.4 Doświadczenie wnioskodawcy i partnerów (o ile dotyczy)

Opisz potencjał społeczny wnioskodawcy i partnerów, w tym uzasadnij dlaczego doświadczenie wnioskodawcy i partnerów jest adekwatne do realizacji projektu, uwzgledniając dotychczasową działalność wnioskodawcy i partnerów prowadzona:

1. w obszarze wsparcia projektu:

2. na rzecz grupy docelowej, do której skierowany będzie projekt oraz na określonym terytorium, którego będzie dotyczyć realizacja projektu.

Wskaż instytucje, które mogą potwierdzić potencjał społeczny wnioskodawcy i partnerów

Uwzględnij opis efektów dotychczas zrealizowanych projektów/działań/akcji na rzecz społeczności lub współpracy podjętej z innymi organizacjami czy instytucjami publicznymi.

Z opisu powinno wynikać, że masz zdolności społeczne do podjęcia i efektywnej realizacji planowanego przedsięwzięcia, m.in. umiejętności do samoorganizacji i współpracy oraz zaangażowania w poprawę sytuacji społeczności na rzecz, której będziesz realizować projekt.

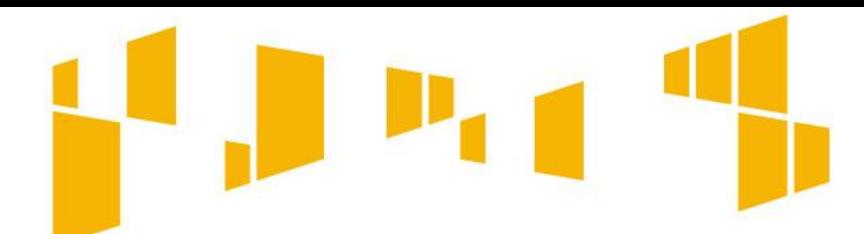

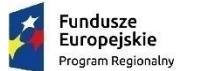

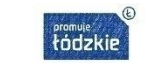

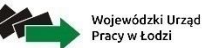

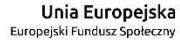

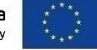

#### Arkusz: **Potencjał W pkt 4.4 wniosku należy wykazać instytucje, które potwierdzą opisany potencjał wnioskodawcy**

#### Wykaż:

- Dotychczasowe doświadczenie w zakresie realizacji tożsamych działań na rzecz osób z niepełnosprawnością oraz realizacji projektów dostępnych,
- Zasoby lokalowe (dostępne/ możliwe do dostosowania dla osób z niepełnosprawnościami),
- Informacje o stronie internetowej projektu (np. spełnienie wymogu standardu WCAG2.0)

#### 4.4 Doświadczenie wnioskodawcy i partnerów (o ile dotyczy)

Opisz potencjał społeczny wnioskodawcy i partnerów, w tym uzasadnij dlaczego doświadczenie wnioskodawcy i partnerów jest adekwatne do realizacji projektu, uwzgledniając dotychczasową działalność wnioskodawcy i partnerów prowadzona:

1. w obszarze wsparcia projektu;

2. na rzecz grupy docelowej, do której skierowany będzie projekt oraz na określonym terytorium, którego będzie dotyczyć realizacja projektu.

Wskaż instytucje, które mogą potwierdzić potencjał społeczny wnioskodawcy i partnerów
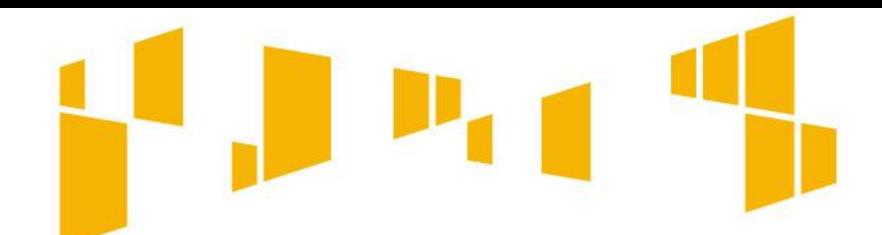

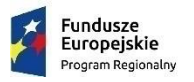

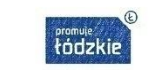

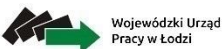

Unia Europeiska Europejski Fundusz Społecz

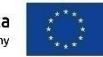

### Arkusz: **Potencjał**

#### 4.5 Sposób zarzadzania projektem

Opisz, w jaki sposób projekt bedzie zarządzany, w tym wskaż, w jaki sposób w zarządzaniu projektem uwzględniona zostanie zasada równości szans kobiet i mężczyzn. Wskaż miejsce gdzie będzie biuro projektu.

Opisz **strukturę zarządzania projektem**, uwzględnij rolę partnerów i wykonawców.

Przedstaw **kluczowe stanowiska i ich rolę w projekcie** (zakres zadań i uzasadnienie zaangażowania poszczególnych osób) oraz wzajemne powiązania personelu projektu (podległość, nadrzędność). Postaraj się jak najdokładniej przedstawić **doświadczenie personelu** projektu. Uwzględnij planowane na danym stanowisku zadania, uprawnienia i odpowiedzialności, a także kwalifikacje wymagane na danym stanowisku pracy. Jeśli to możliwe wskaż konkretne osoby z imienia i nazwiska.

Upewnij się, że opis sposobu zarządzania:

- jest **adekwatny do zakresu projektu**  i zapewni jego sprawną, efektywną i terminową realizację
- uwzględnia **zasadę równości szans kobiet i mężczyzn**
- uwzględnia **podział ról i zadań** w zespole zarządzającym
- wskazuje **sposób podejmowania decyzji**  w projekcie
- wskazuje **kadrę zarządzającą i miejsce biura projektu**
- odnosi się do Twojej **struktury organizacyjne**j np. czy na potrzeby zostanie utworzona dodatkowa jednostka organizacyjna, czy zadania projektowe będzie wykonywać istniejąca jednostka organizacyjna, czy wiedza i doświadczenie poszczególnych osób w strukturze zarządzania jest adekwatna i zapewnia osiągnięcie zakładanych w projekcie celów.

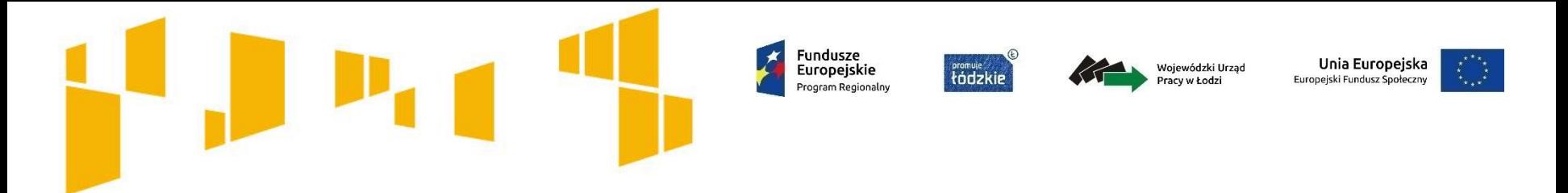

Budżet projektu przedstawiany jest w formie **budżetu zadaniowego**. Oznacza to, że przedstawiasz w nim koszty kwalifikowalne projektu w podziale na:

- **koszty bezpośrednie** obejmujące koszty realizacji zadań merytorycznych oraz
- **koszty pośrednie** tj. koszty administracyjne związane z obsługą projektu.

Przy planowaniu wydatków projektu należy wziąć pod uwagę **Wymagania dotyczące standardu oraz cen rynkowych** stanowiące Załącznik nr 7 do Regulaminu. Dokument ten określa m.in.:

- standard w zakresie realizacji poszczególnych form wsparcia,
- wysokość stawek dla wydatków związanych z zatrudnieniem personelu projektu oraz wymogi w zakresie kwalifikacji,
- maksymalne stawki dotyczące zakupu towarów i usług w projektach.

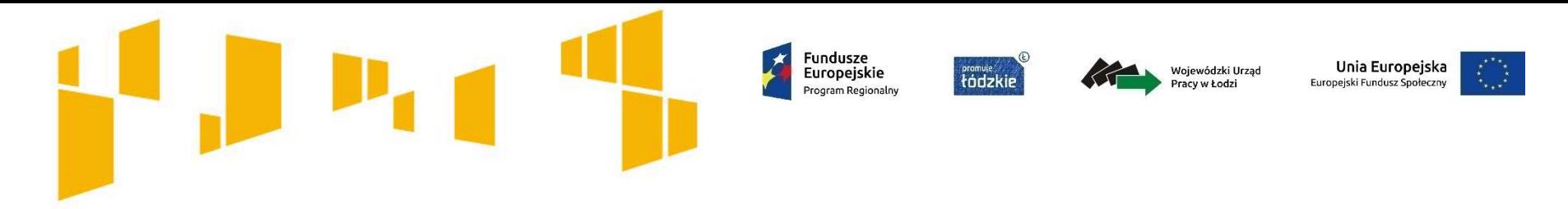

Uwaga!

Produkty czy działania dostępne dla osób z niepełnosprawnością mogą być droższe lub wiązać się z dodatkowymi nakładami – powinny też być oczywiście odpowiednio opisane i uzasadnione, tak by oceniający miał spójny obraz kosztów w kontekście opisów z części merytorycznej.

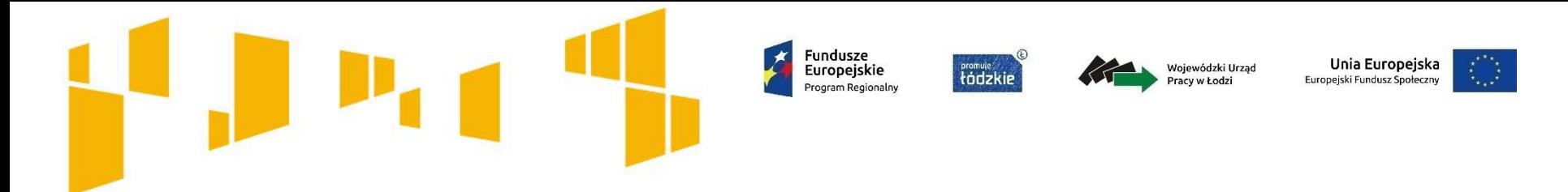

# **Koszty pośrednie**

Koszty pośrednie mają **charakter administracyjny** związany z obsługą projektu i rozliczane są wyłącznie **za pomocą stawek ryczałtowych**:

- **25% kosztów bezpośrednich** 
	- dla projektów do 1 mln PLN włącznie
- **20% kosztów bezpośrednich**  – dla projektów powyżej 1 mln PLN do 2 mln PLN włącznie
- **15% kosztów bezpośrednich**  – dla projektów powyżej 2 mln PLN do 5 mln PLN włącznie
- **10% kosztów bezpośrednich** 
	- w przypadku projektów o wartości powyżej 5 mln PLN.

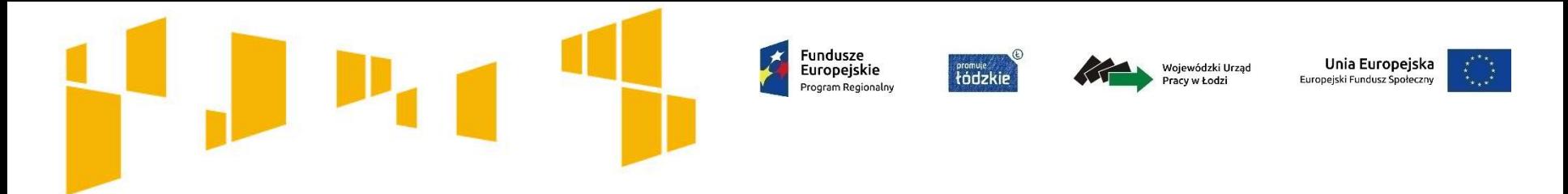

#### **Sprawdź, czy wybrałeś właściwy % dla kosztów pośrednich:**

- 1. Stawki ryczałtowe na koszty pośrednie wybierasz w zależności od wartości projektu, ale wyliczając wartość kosztów pośrednich mnożysz stawkę ryczałtową przez wartość kosztów bezpośrednich.
- 2. Wypełniając budżet, najpierw określasz koszty bezpośrednie, dopiero później, w oparciu o stawkę, podajesz koszty pośrednie. Suma kosztów bezpośrednich i pośrednich stanowi wartość projektu.

**Zwróć zatem uwagę, że w przypadku gdy koszty bezpośrednie wynoszą np. 805 tys. zł, gdy wybierzesz stawkę na koszty pośrednie 25% (czyli taką, która jest przy projektach do 1 mln zł), wówczas wartość projektu przekroczy 1 mln zł (koszty pośrednie wyniosą: 201,25 tys. zł). W takim przypadku powinieneś wybrać stawkę ryczałtową 20%.**

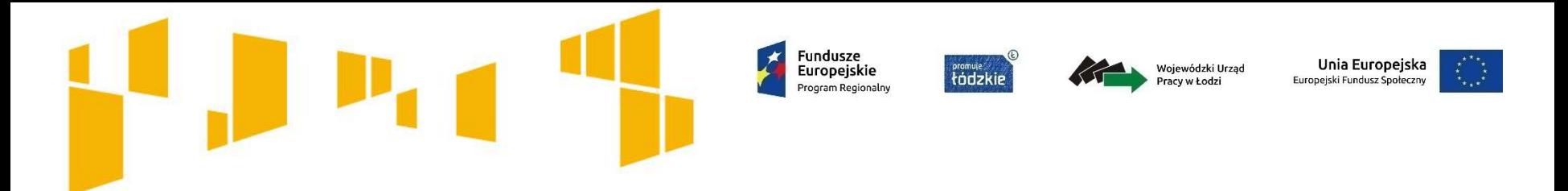

### **Koszty pośrednie obejmują w szczególności:**

- koszty koordynatora lub kierownika projektu oraz innego personelu bezpośrednio zaangażowanego w zarządzanie projektem i jego rozliczanie (m.in. wynagrodzenie, delegacje służbowe),
- koszty zarządu (osób uprawnionych do reprezentowania jednostki, których zakresy czynności nie są przypisane wyłącznie do projektu, np. kierownik jednostki),
- koszty personelu obsługowego (obsługa kadrowa, finansowa, administracyjna, sekretariat, kancelaria, obsługa prawna) na potrzeby funkcjonowania jednostki,
- koszty obsługi księgowej (osób księgujących wydatki w projekcie),
- koszty utrzymania powierzchni biurowych (czynsz, najem, opłaty administracyjne) związanych z obsługą administracyjną projektu,

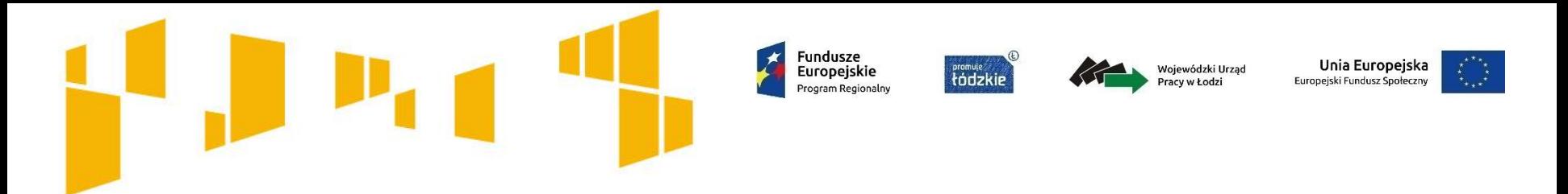

- wydatki związane z otworzeniem lub prowadzeniem wyodrębnionego rachunku bankowym lub odrębnego rachunku bankowego,
- działania informacyjno‐promocyjne projektu,
- amortyzacja, najem lub zakup aktywów (środków trwałych i wartości niematerialnych i prawnych) używanych na potrzeby personelu, o którym mowa wyżej,
- opłaty za energię elektryczną, cieplną, gazową i wodę, opłaty przesyłowe, opłaty za odprowadzanie ścieków w zakresie związanym z obsługą administracyjną projektu,
- koszty usług pocztowych, telefonicznych, internetowych, kurierskich związanych z obsługą administracyjną projektu,
- koszty usług powielania dokumentów związanych z obsługą administracyjną projektu,

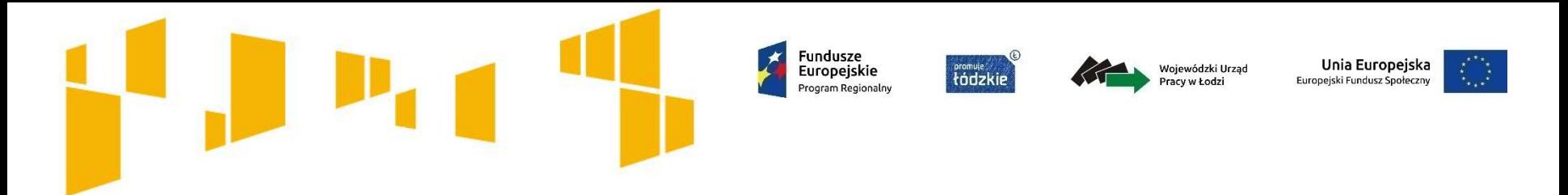

- koszty materiałów biurowych i artykułów piśmienniczych związanych z obsługą administracyjną projektu,
- koszty ubezpieczeń majątkowych,
- koszty ochrony,
- koszty sprzątania pomieszczeń związanych z obsługą administracyjną projektu,
- koszty zabezpieczenia prawidłowej realizacji umowy.

**Niedopuszczalna jest sytuacja, w której koszty pośrednie są wykazywane w ramach kosztów bezpośrednich.**

Unia Europeiska uropeiski Fundusz Spo

Wojewódzki Urząd Pracy w Łodzi

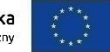

# **Podstawowe informacje o budżecie i kosztach kwalifikowalnych**

# **Środki trwałe**

**Środki trwałe** to rzeczowe aktywa trwałe i zrównane z nimi, o przewidywanym okresie ekonomicznej użyteczności dłuższym niż rok, kompletne, zdatne do użytku i przeznaczone na potrzeby jednostki organizacyjnej.

**Fundusze** 

Europeiskie

nram Regionalni

promule<br>tódzkie

#### **Mając na uwadze zakres merytoryczny projektów w ramach ogłoszonego konkursu, IP ustala,że:**

- **1. w zakresie opieki paliatywnej i hospicyjnej oraz w zakresie przygotowania i tworzenia wypożyczalni sprzętu rehabilitacyjnego, pielęgnacyjnego i wspomagającego, wydatki poniesione na zakup środków trwałych wykorzystywanych w ramach i na rzecz projektu, a także koszty ich dostaw, montażu i uruchomienia są kwalifikowalne w całości lub w części swojej wartości zgodnie ze wskazaniem wnioskodawcy opartym o faktyczne wykorzystanie środka trwałego na potrzeby projektu,**
- **2. w pozostałych przypadkach wydatki na zakup środków trwałych wykorzystywanych w ramach i na rzecz projektu są kwalifikowalne wyłącznie w wysokości odpowiadającej odpisom amortyzacyjnym za okres, w którym będą wykorzystywane w projekcie. W ramach projektu rozlicza się wtedy odpisy amortyzacyjne a nie wydatki na zakup środków trwałych i stosuje się warunki oraz procedury określone w Wytycznych w zakresie kwalifikowalności sekcja 6.12.2** *Amortyzacja środków trwałych oraz wartości niematerialnych i prawnych***.**

**Powyższe dotyczy wszystkich środków trwałych o wartości powyżej 350 PLN netto.**

**Środki trwałe nabyte w ramach projektu po zakończeniu jego realizacji mogą być wykorzystywane na działalność statutową beneficjenta lub mogą zostać przekazane nieodpłatnie podmiotowi niedziałającemu dla zysku.**

W związku z powyższym, w projekcie należy wyraźnie wskazać, że jest to odpis amortyzacyjny, albo zakup. Weryfikacja budżetu nastąpi w odniesieniu do opisu zadań, gdzie musisz zaznaczyć czy zakupy dotyczą działań związanych z opieką paliatywną i hospicyjną oraz tworzenia wypożyczalni sprzętu, czy innych działań gdzie wyłącznie możliwa jest amortyzacja środków trwałych.

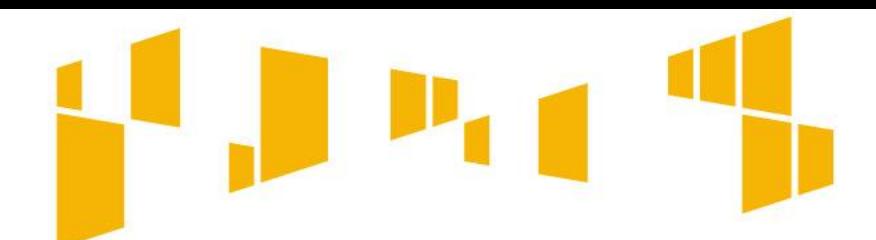

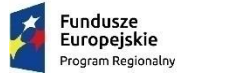

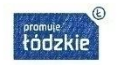

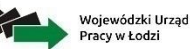

Unia Europeiska Europeiski Fundusz Społ

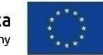

# **Pomoc publiczna**

Środki trwałe nabyte w ramach projektu po zakończeniu jego realizacji mogą być wykorzystywane na działalność statutową beneficjenta lub mogą zostać przekazane nieodpłatnie podmiotowi niedziałającemu dla zysku.

**W przypadku, gdy środki trwałe zakupione w ramach projektu będą wykorzystywane po jego zakończeniu częściowo lub w całości w celu świadczenia usług komercyjnych, wówczas wydatki te objęte będą regułami pomocy de minimis lub pomocy publicznej.**

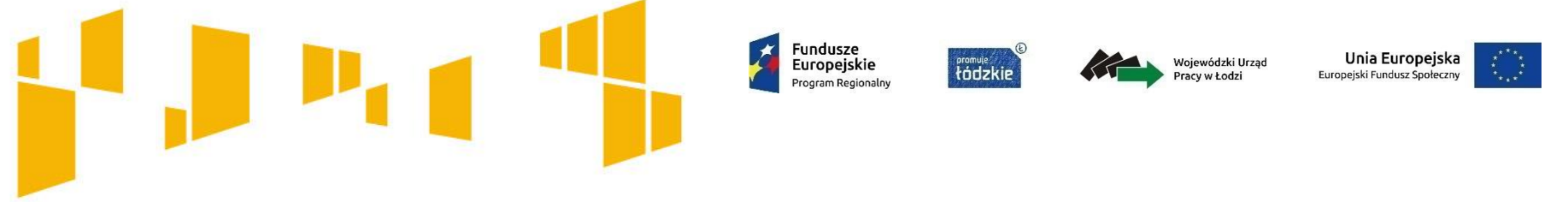

# **Pomoc de minimis**

W ramach niniejszego konkursu z regułami pomocy de minimis możemy mieć do czynienia w odniesieniu do szkoleń oraz prowadzenia doradztwa w zakresie dostosowania podmiotów leczniczych do potrzeb osób niesamodzielnych.

Regułami pomocy de minimis objęte będą również wydatki ponoszone w ramach cross – financingu, jeżeli wydatki te wykorzystywane będą częściowo lub całkowicie do świadczenia usług komercyjnych po zakończeniu realizacji projektu. Te same zasady dotyczyć będą zakupionych w ramach projektu środków trwałych wykorzystywanych częściowo lub całkowicie do świadczenia usług komercyjnych po zakończeniu realizacji projektu.

Z wystąpieniem pomocy de minimis będziemy mieć do czynienia także w przypadku wykorzystywania wydatków w ramach cross-financingu częściowo do celów komercyjnych w okresie realizacji projektu.

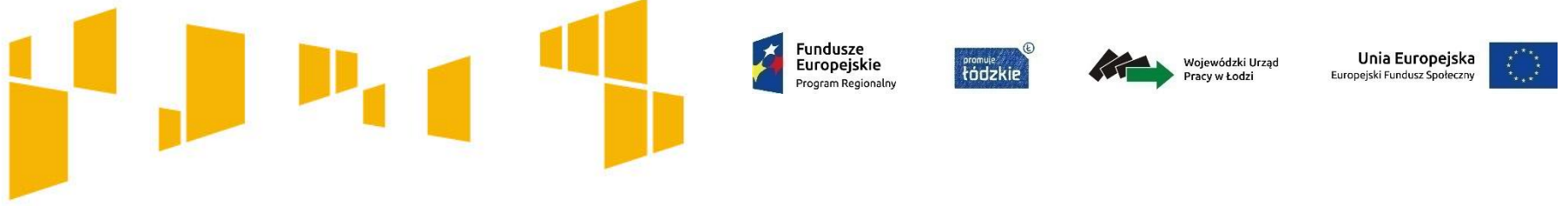

# **Pomoc de minimis**

Uwaga!

Wnioskodawca, na etapie konstruowania wniosku o dofinansowane projektu powinien jednoznacznie określić planowany zakres wykorzystania infrastruktury zakupionej w projekcie zarówno w okresie trwania projektu, jak również po jego zakończeniu oraz planowany zakres wykorzystania środków trwałych po zakończeniu realizacji projektu, a w konsekwencji wskazać wydatki objęte regułami pomocy de minimis.

Pomoc de minimis nie może zostać udzielona podmiotowi, który w bieżącym roku kalendarzowym oraz w dwóch poprzedzających go latach kalendarzowych otrzymał pomoc de minimis z różnych źródeł i w różnych formach, której wartość brutto łącznie z pomocą, o którą się ubiega, **przekracza równowartość w złotych kwoty 200 000,00 euro**, a w przypadku podmiotu prowadzącego działalność w sektorze drogowego transportu towarów – **równowartość w złotych kwoty 100 000,00 euro**, obliczonych według średniego kursu Narodowego Banku Polskiego obowiązującego w dniu udzielenia pomocy.

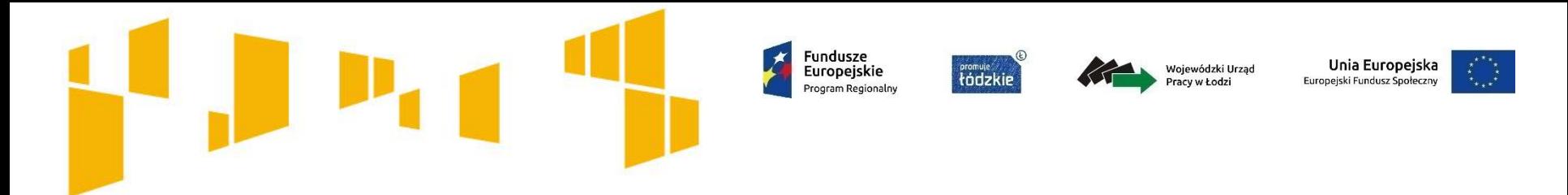

# **Cross-financing**

Cross-financing może dotyczyć wyłącznie:

- **zakupu nieruchomości**,
- **zakupu infrastruktury**, przy czym poprzez infrastrukturę rozumie się **elementy nieprzenośne**, na stałe przytwierdzone do nieruchomości, np. wykonanie podjazdu do budynku, zainstalowanie windy w budynku,
- **dostosowania lub adaptacji** (prace remontowo-wykończeniowe) budynków, pomieszczeń.

Środki trwałe, za wyjątkiem zakupu nieruchomości, infrastruktury i środków trwałych przeznaczonych na dostosowanie lub adaptację budynków i pomieszczeń, nie stanowią wydatku w ramach cross-financingu.

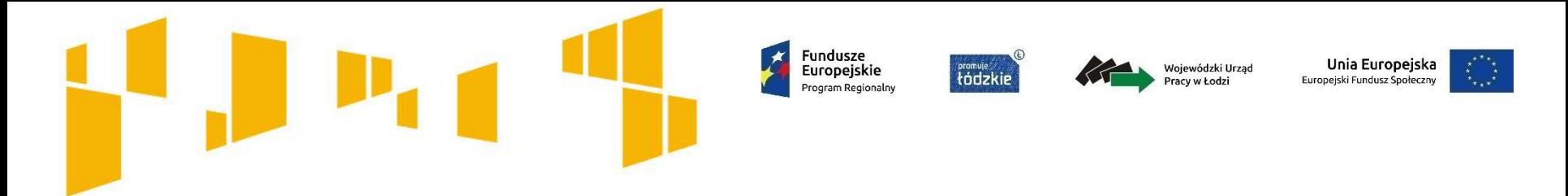

# **Środki trwałe i cross-financing**

Wydatki poniesione w ramach projektu na zakup **środków trwałych** oraz wydatki w ramach **cross-financingu** nie mogą łącznie przekroczyć 10% wydatków kwalifikowalnych.

Wydatki w ramach cross-financingu nie mogą przekroczyć **10% dofinansowania** unijnego w ramach projektu.

Do powyższego limitu 10% wydatków kwalifikowalnych nie zalicza się odpisów amortyzacyjnych środków trwałych wykorzystywanych w ramach projektu

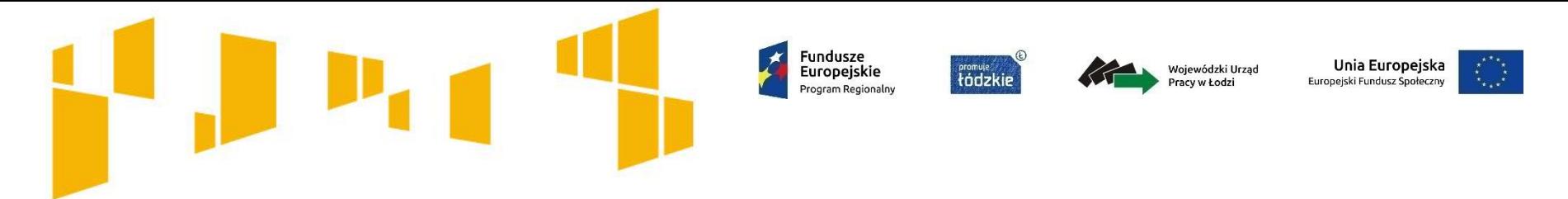

# **Zlecanie usług merytorycznych**

Zlecenie usługi merytorycznej oznacza **powierzenie wykonawcom zewnętrznym**, nie będącym personelem projektu, **realizacji działań merytorycznych** np. zlecenie usługi szkoleniowej. Jako zlecenia usługi merytorycznej nie należy rozumieć:

- zakupu pojedynczych towarów lub usług np. cateringowych lub hotelowych, chyba że stanowią one część zleconej usługi merytorycznej,
- angażowania personelu projektu.

Wartość wydatków związanych ze zlecaniem usług merytorycznych **nie może stanowić więcej niż 30% wartości projektu**, chyba że jest to uzasadnione specyfiką projektu.

Faktyczną realizację zleconej usługi merytorycznej należy udokumentować zgodnie z umową zawartą z wykonawcą, np. poprzez protokół odbioru.

Realizacja części zadań w projekcie przez partnera nie jest zleceniem usługi merytorycznej.

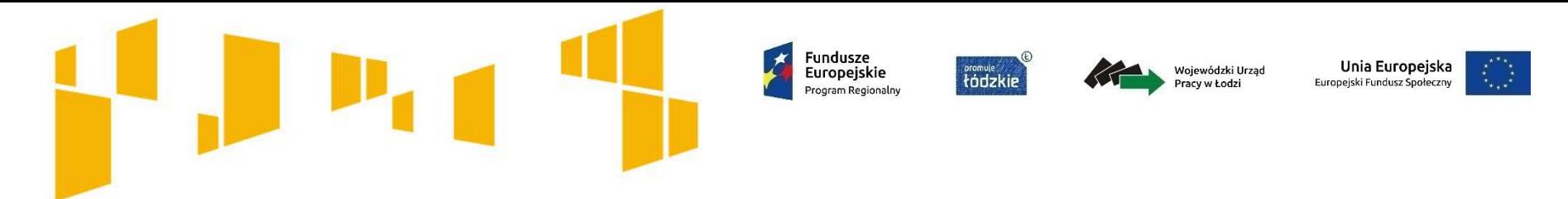

# **Podstawowe informacje o budżecie i kosztach kwalifikowalnych Zlecanie usług merytorycznych**

Pamiętaj!

Jeżeli chcesz zlecić realizację świadczeń opieki zdrowotnej innemu podmiotowi musisz być pewien, że jest to podmiot leczniczy, który posiada wpis do Rejestru Podmiotów Wykonujących Działalność Leczniczą.

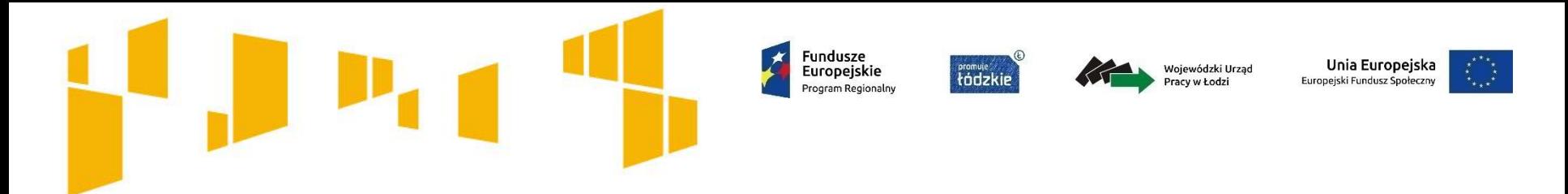

# **Personel projektu**

Personel projektu to **osoby zaangażowane do realizacji zadań lub czynności w ramach projektu, które wykonują osobiście**, w szczególności osoby zatrudnione na podstawie stosunku pracy lub umowy cywilnoprawnej, osoby samozatrudnione, osoby fizyczne prowadzące działalność gospodarczą, osoby współpracujące oraz wolontariusze.

Wnioskodawca wskazuje we wniosku **formę zaangażowania i szacunkowy wymiar czasu pracy** personelu projektu niezbędnego do realizacji zadań merytorycznych (etat / liczba godzin), co stanowi podstawę do oceny kwalifikowalności wydatków personelu projektu.

89 **Kwalifikowalne składniki wynagrodzenia personelu:** wynagrodzenie brutto, składki pracodawcy na ubezpieczenia społeczne, zdrowotne, składki na Fundusz Pracy, Fundusz Gwarantowanych Świadczeń Pracowniczych, wydatki ponoszone na Pracowniczy Program Emerytalny, dodatkowe wynagrodzenie roczne (jeżeli wynika z przepisów prawa pracy odpowiada proporcji, w której wynagrodzenie zasadnicze będące podstawą jego naliczenia jest rozliczane w ramach projektu), nagrody, premie lub dodatki (do wysokości 40% wynagrodzenia podstawowego wraz ze składnikami).

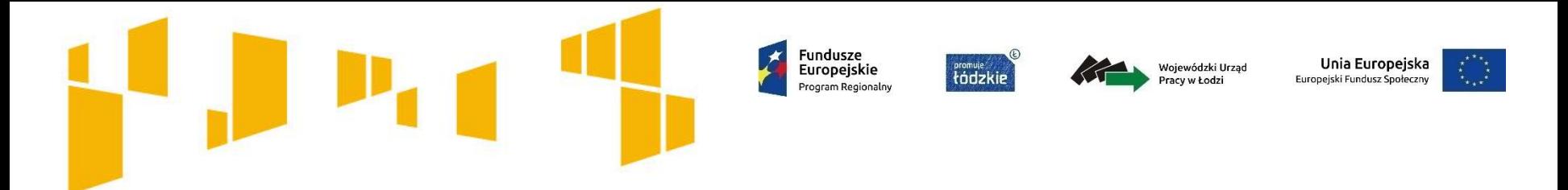

## **Wkład własny**

Wkładem własnym są środki zabezpieczone przez wnioskodawcę, które zostaną przeznaczone na pokrycie wydatków kwalifikowalnych i nie zostaną Wnioskodawcy przekazane w formie dofinansowania.

**Przykłady wkładu własnego w formie niepieniężnej:** udostępnianie budynków, pomieszczeń, wyposażenia na potrzeby projektu (będących w posiadaniu danego podmiotu), świadczenia wykonywane przez wolontariuszy na podstawie ustawy o działalności pożytku publicznego i o wolontariacie.

**Przykłady wkładu własnego w formie finansowej:** środki będące w dyspozycji wnioskodawcy przeznaczane np. na wynagrodzenie kadry.

**Minimalny udział wkładu własnego** beneficjenta w finansowaniu wydatków kwalifikowalnych projektu w ramach konkursu wynosi **10,00% wartości projektu**

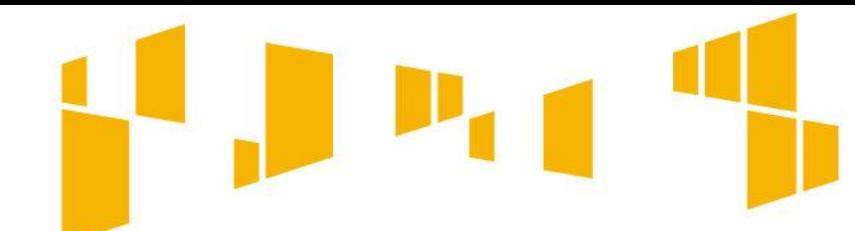

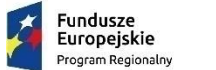

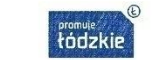

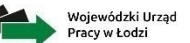

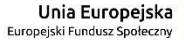

#### Arkusz: **Budżet ogółem**

Przed przystąpieniem do wypełniania **Budżetu ogółem**  należy wypełnić arkusz **Zadania** oraz **Budżet szczegółowy**. Duża część danych przenoszona jest do **Budżetu ogółem** automatycznie.

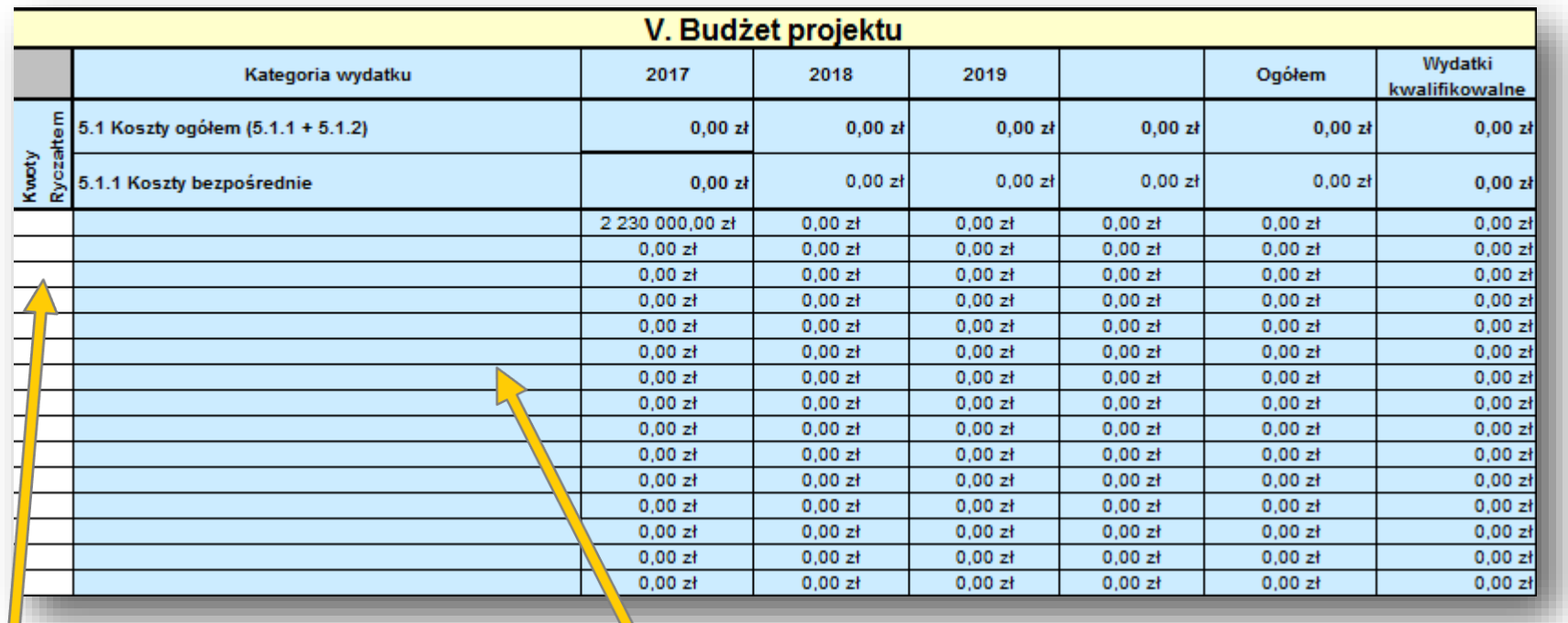

Zaznacz zadania, które będą rozliczane kwotami ryczałtowym (jeśli dotyczy) – dane zostaną przeniesione do arkusza **Kwoty ryczałtowe**

Nazwy zadań są automatycznie przenoszone z arkusza **Zadania**.

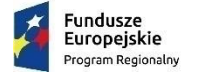

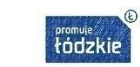

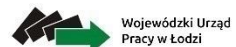

Unia Europejska Europejski Fundusz Społeczny

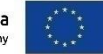

#### Arkusz: **Budżet ogółem**

Określ procent kosztów pośrednich **25% kosztów bezpośrednich** – dla projektów do 1 mln PLN włącznie

#### **20% kosztów bezpośrednich** – dla projektów

powyżej 1 mln PLN do 2 mln PLN włącznie

#### **15% kosztów bezpośrednich**

– dla projektów powyżej 2 mln PLN do 5 mln PLN włącznie

#### **10% kosztów bezpośrednich**

– w przypadku projektów o wartości powyżej 5 mln PLN

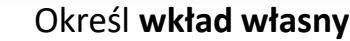

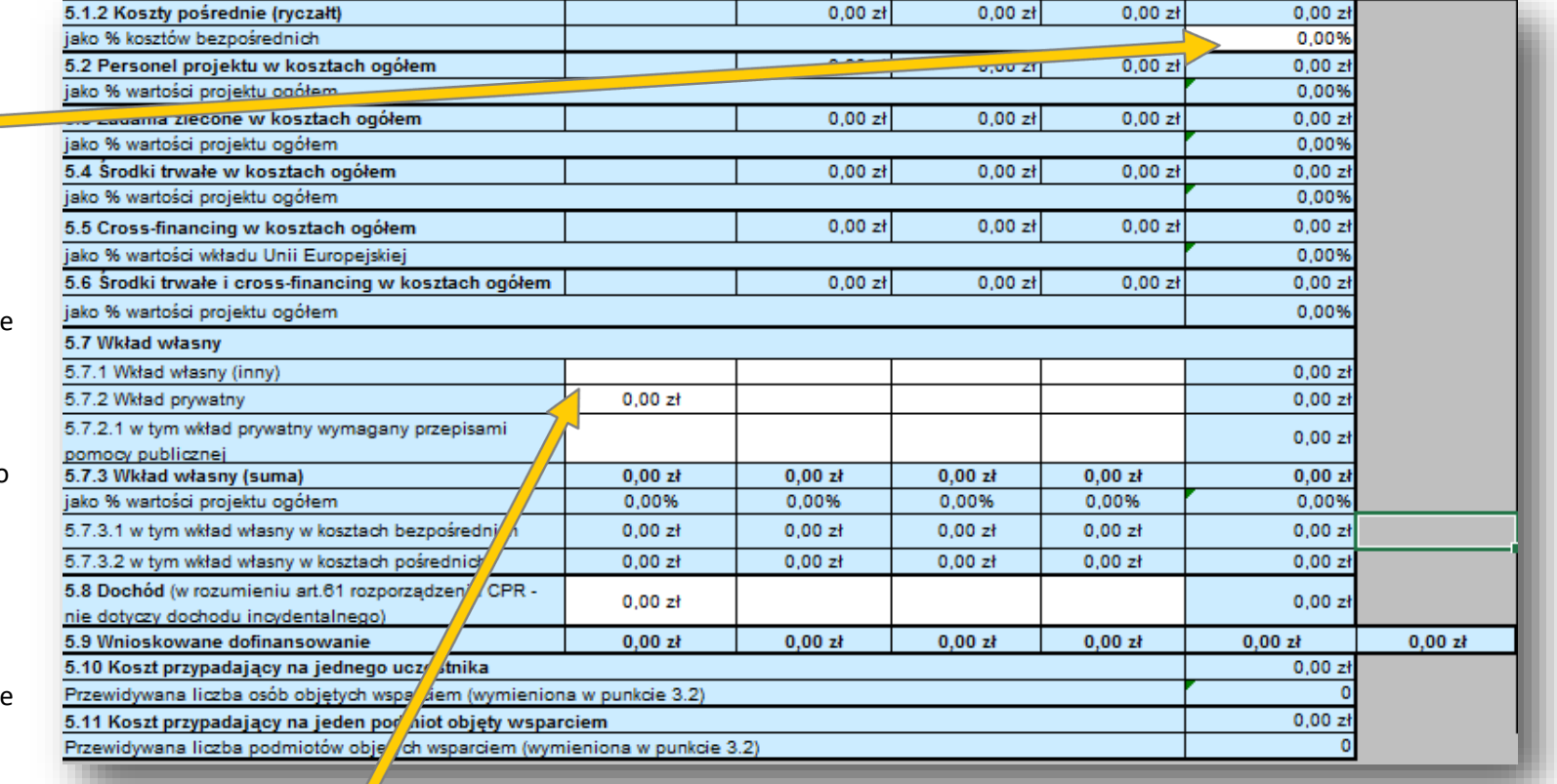

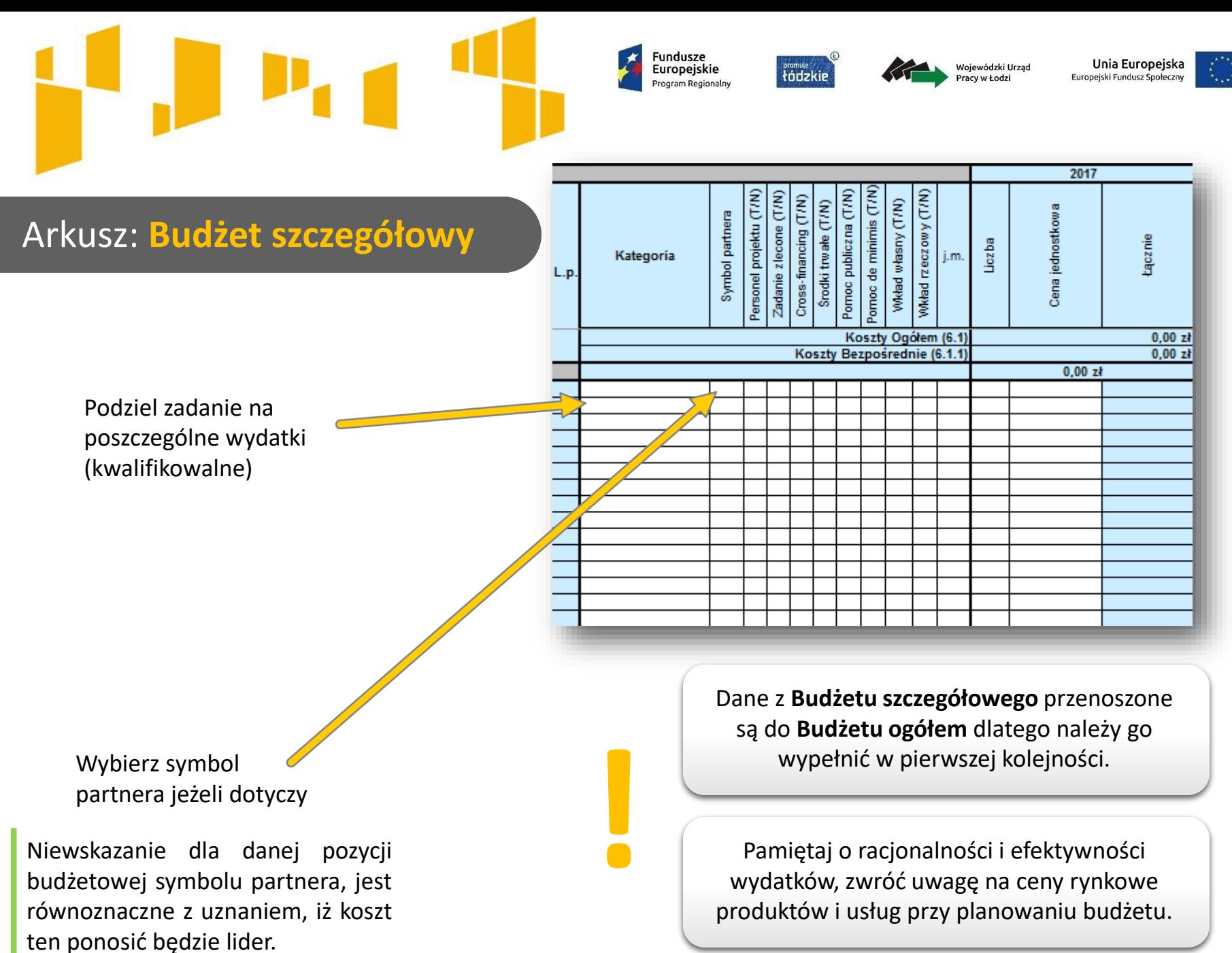

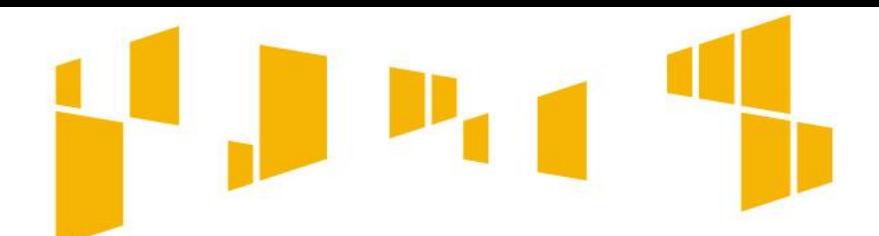

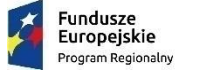

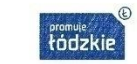

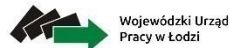

Unia Europeiska Europejski Fundusz Społecz

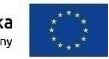

#### Arkusz: **Budżet szczegółowy**

#### **Wskaż koszty związane z zaangażowaniem personelu**

We wniosku należy wskazać formę zaangażowania i szacunkowy wymiar czasu pracy personelu projektu niezbędnego do realizacji zadań merytorycznych (etat/liczba godzin)

**Zaznacz koszty związane z zadaniem zleconym, ponieważ nie mogą** stanowić **więcej niż 30% wartości projektu**; konieczność zlecenia usługi merytorycznej należy uzasadnić w polu tekstowym pod szczegółowym budżetem projektu

Pomoc de minimis (T/N) Personel projektu (T/N) Pomoc publiczna (T/N) Zadanie zlecone (T/N) Wkład rzeczowy (T/N) Cross-financing (T/N) With version between Srodki trwałe (T/N) bol partnera j.m. Syrt<sup>1</sup> **Wskaż koszty związane z cross-finacingiem** Pamiętaj, że poziom ten nie może przekroczyć limitu określonego w SZOOP i Regulaminie konkursu. Wydatki objęte crossfinancingiem nie są wykazywane w ramach kosztów pośrednich. Wydatki w ramach cross-financingu należy uzasadnić w polu

tekstowym pod szczegółowym budżetem projektu

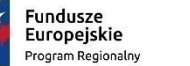

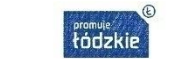

Wojewódzki Urząd Pracy w Łodzi

Unia Europeiska Europejski Fundusz Społecz

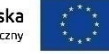

Rozliczenie w projekcie notą obciążeniową zakupu rzeczy będącej Twoją własnością lub prawa, które Ci przysługuje jest niekwalifikowalne. Taki środek trwały może być jednak uwzględniony jako wkład niepieniężny w projekcie.

# Arkusz: **Budżet szczegółowy**

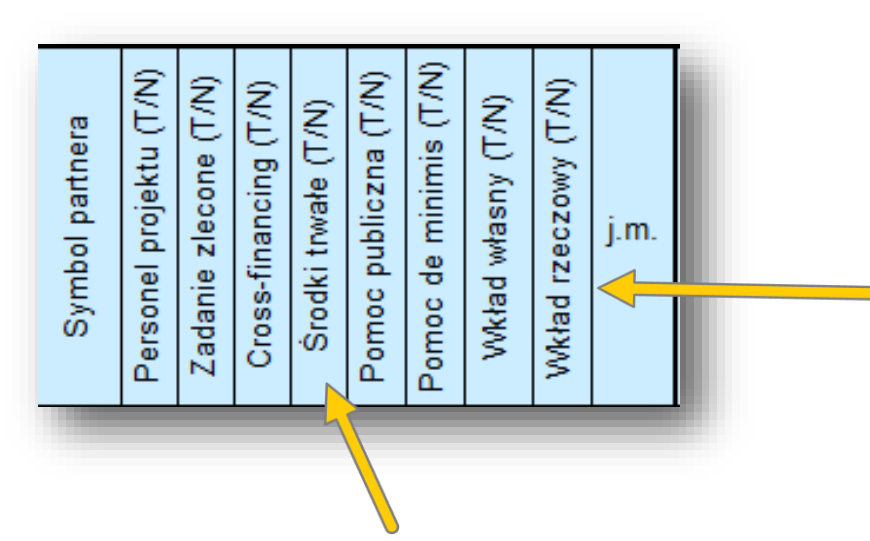

**Wydatki w ramach wkładu własnego i rzeczowego** opisywane są w uzasadnieniu znajdującym się pod szczegółowym budżetem projektu dotyczą przewidzianego w projekcie wkładu własnego, a także tego, w jaki sposób dokonana została jego wycena.

Wydatki poniesione na zakup środków trwałych, wykorzystywanych w ramach projektu są kwalifikowalne wyłącznie w wysokości odpowiadającej **odpisom amortyzacyjnym** za okres, w którym będą wykorzystywane w projekcie. Dotyczy to wszystkich środków trwałych o wartości **powyżej 350 PLN netto**.

Koszty pozyskania środków trwałych niezbędnych do realizacji projektu mogą zostać uznane za kwalifikowalne, o ile we wniosku zostanie uzasadniona konieczność ich pozyskania.

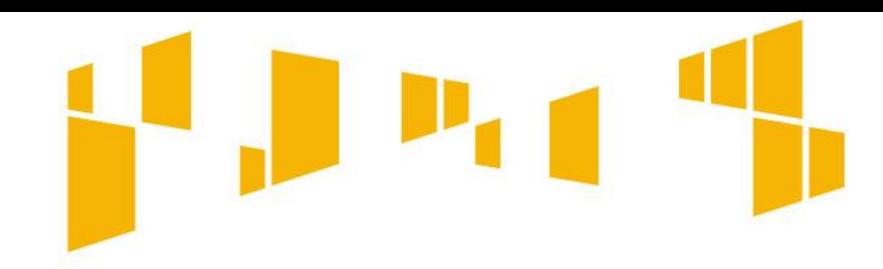

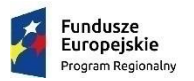

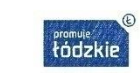

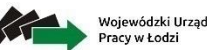

Unia Europeiska uropeiski Fundusz Spo

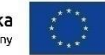

Arkusz: **Budżet szczegółowy**

#### **Zwróć uwagę na:**

- prawidłową informacje dotyczącą amortyzacji środków trwałych w nazwie kategorii
- prawidłową informacje dotyczącą zakupu środków trwałych w nazwie kategorii i oznaczenie (T/N) środków trwałych
- prawidłowe oznaczenie (T/N) personelu projektu
- prawidłowe oznaczenie (T/N) zadań zleconych

Pamiętaj, że zatrudnienie personelu na podstawie umów cywilnoprawnych nie jest zadaniem zleconym.

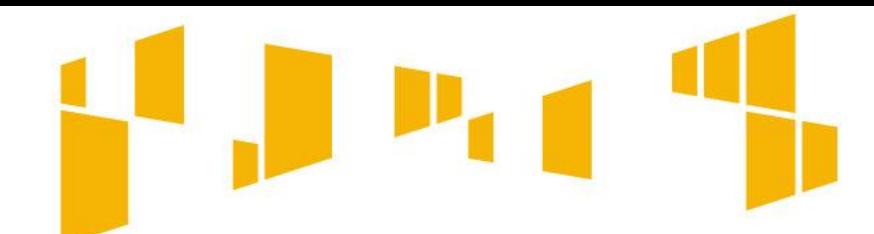

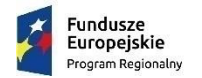

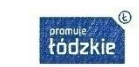

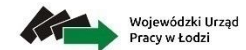

**Unia Europejska**<br>Europejski Fundusz Społeczny

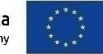

## Arkusz: **Budżet szczegółowy**

#### **Przykład wypełnienia:**

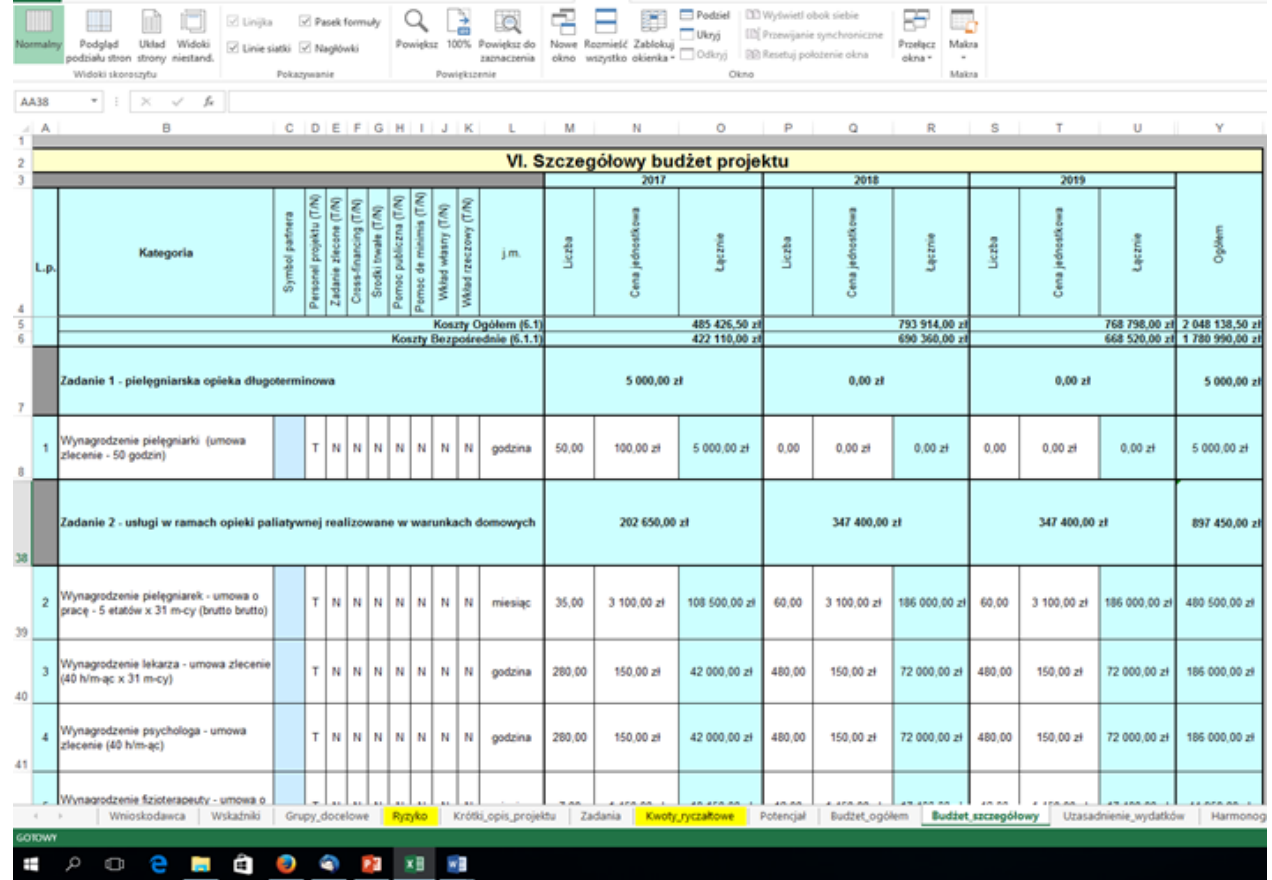

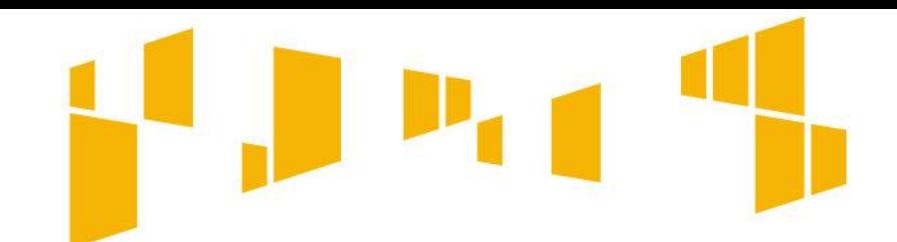

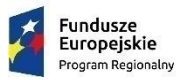

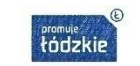

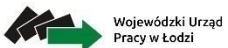

Unia Europejska Europejski Fundusz Społeczny

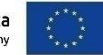

## Arkusz: **Uzasadnienie wydatków**

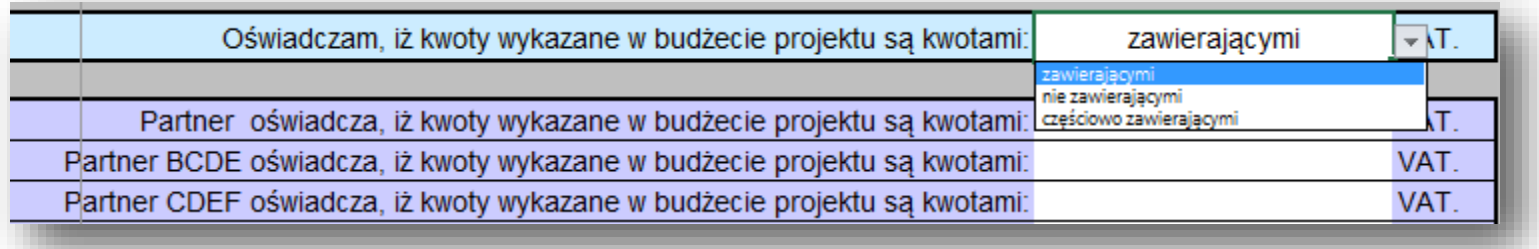

Wnioskodawca musi przedstawić uzasadnienie dla kwalifikowalności / częściowej kwalifikowalności VAT.

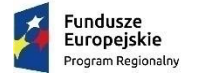

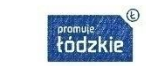

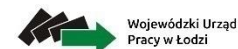

Unia Europeiska **Europejski Fundusz Społe** 

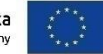

### Arkusz: **Uzasadnienie wydatków**

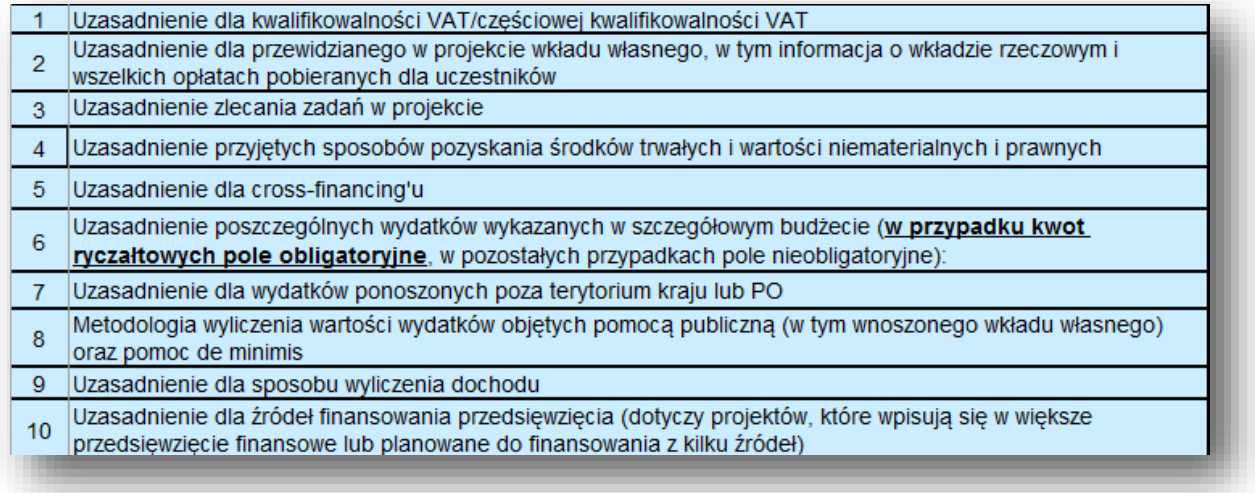

**Uzasadnienie dla przewidzianego w projekcie wkładu własnego, w tym informacja o wkładzie rzeczowym i wszelkich opłatach pobieranych od uczestników** - w tej części należy uzasadnić, jaki wkład własny, w tym wkład rzeczowy będzie wnoszony do projektu. Ponadto należy podkreślić, że wkład własny niekoniecznie musi być wnoszony przez beneficjenta – może być np. wniesiony przez partnera.

**Uzasadnienie zlecania zadań w projekcie** – należy opisać przyczyny zlecania części projektu (usług merytorycznych) do realizacji przez wykonawców (np. może to wynikać z braku odpowiedniego potencjału). **Nie jest kwalifikowalne zlecenie usługi merytorycznej przez beneficjenta partnerom projektu i odwrotnie.**

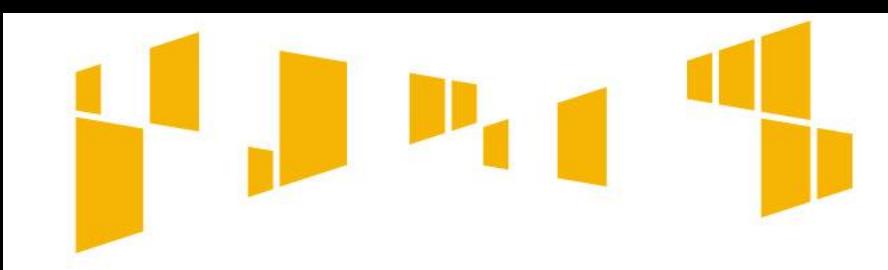

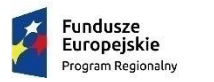

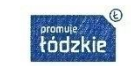

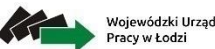

Unia Europeiska

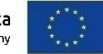

Arkusz: **Uzasadnienie kosztów**

**Uzasadnienie przyjętych sposobów pozyskania środków trwałych i wartości niematerialnych i prawnych** - należy uzasadnić konieczność amortyzacji środków trwałych oraz wartości niematerialnych i prawnych o wartości jednostkowej równej lub powyżej 350 PLN netto.

**Uzasadnienie dla cross-financingu** - wszystkie wydatki w ramach cross-financingu powinny zostać uzasadnione w kontekście niezbędności ich poniesienia dla realizacji konkretnych zadań. Cross-financing może dotyczyć wyłącznie: zakupu nieruchomości, zakupu infrastruktury, dostosowania lub adaptacji budynków i pomieszczeń.

**Uzasadnienie poszczególnych wydatków wykazanych w szczegółowym budżecie projektu** - w przypadku kwot ryczałtowych pole obligatoryjne, w pozostałych przypadkach pole nieobligatoryjne.

**Uzasadnienie dla wydatków ponoszonych poza terytorium kraju lub programu operacyjnego** - tę część uzasadniają tylko wnioskodawcy, którzy planują ponosić wydatki w ramach projektu poza terytorium kraju lub programu operacyjnego w rozumieniu podrozdziału 8.1 *Wytycznych w zakresie kwalifikowalności wydatków*.

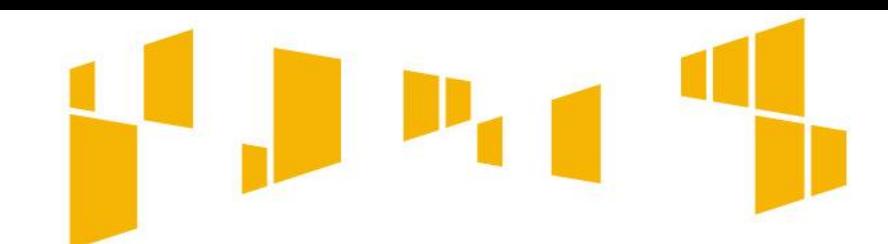

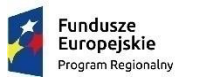

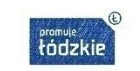

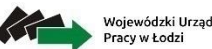

Unia Europeiska uropeiski Fundusz Spa

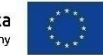

## Arkusz: **Uzasadnienie kosztów**

**Metodologia wyliczenia wartości dofinansowania i wkładu własnego w ramach wydatków objętych pomocą publiczną** (w tym wnoszonego wkładu własnego) **oraz pomocą** *de minimis –* należy przedstawić sposób wyliczenia intensywności pomocy oraz wymaganego wkładu własnego w odniesieniu do wszystkich wydatków objętych pomocą publiczną i/lub pomocą *de minimis,* w zależności od typu pomocy oraz podmiotu, na rzecz którego zostanie udzielona pomoc, w tym zwłaszcza informacje na temat:

- rodzaju wydatków objętych pomocą publiczną/pomocą *de minimis* (np. pomoc na szkolenia, pomoc na usługi doradcze, pomoc na subsydiowanie zatrudnienia, inne wydatki objęte pomocą)
- sposobu wyliczenia szacunkowej wartości wydatków objętych pomocą publiczną, w tym poziomu wnoszonego wkładu prywatnego.

**Uzasadnienie dla sposobu wyliczania dochodu** - tę część uzasadniają tylko wnioskodawcy, którzy planują w ramach realizowanego projektu osiągnąć dochód.

**Uzasadnienie dla źródeł finansowania przedsięwzięcia** (dotyczy projektów, które wpisują się w większe przedsięwzięcie finansowane lub planowane do finansowania z kilku źródeł) - wnioskodawca, który planuje przedsięwzięcia finansowane z kilku źródeł finansowania, w tym publicznego i/lub prywatnego, z funduszy strukturalnych i Funduszu Spójności oraz z innych źródeł, uzasadnia źródła finansowania wykazując racjonalność i efektywność wydatków oraz brak podwójnego finansowania;

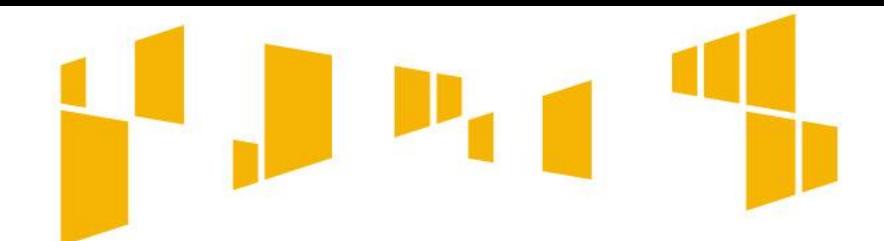

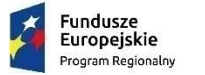

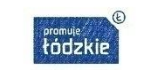

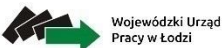

Unia Europeiska Europejski Fundusz Społe

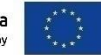

## Arkusz: **Harmonogram**

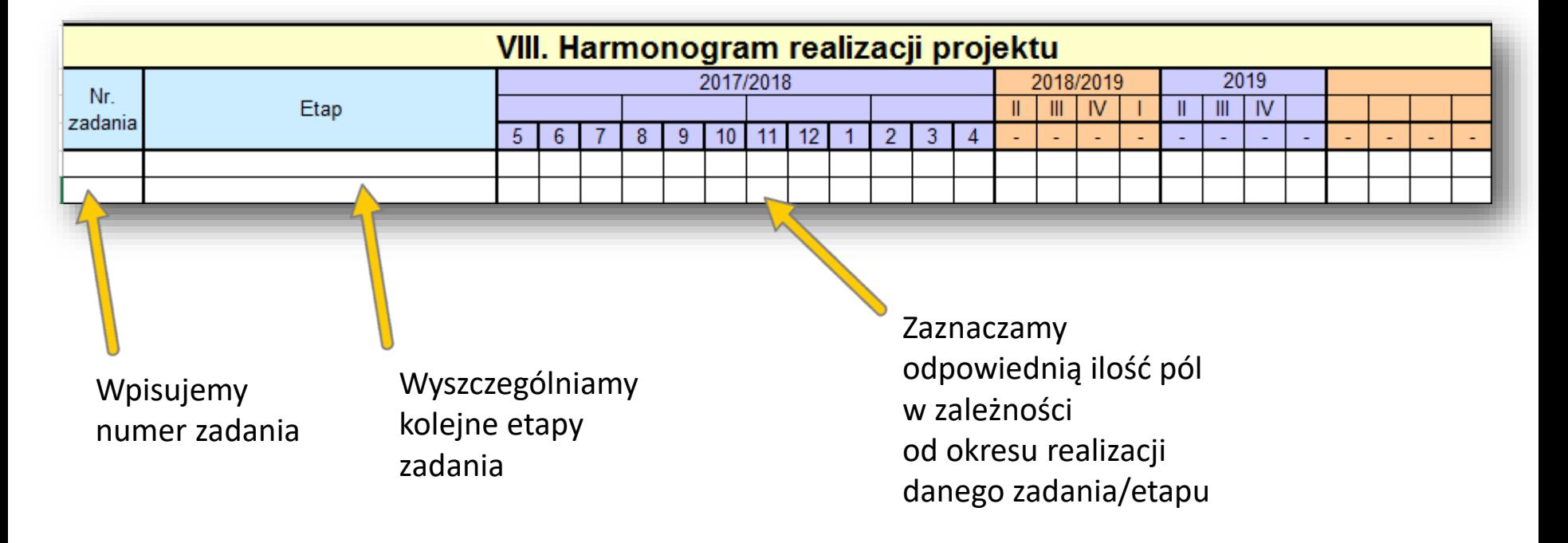

W harmonogramie można uwzględnić m.in. możliwości wygospodarowania czasu na pozyskanie dodatkowych środków umożliwiających zastosowanie mechanizmu racjonalnych usprawnień w przypadku projektów, które nie są dedykowane osobom z niepełnosprawnościami i w których na etapie planowania nie zakłada się ich udziału.

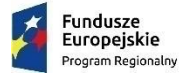

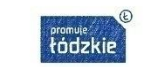

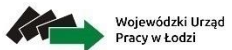

Unia Europejska<br>Europejski Fundusz Społeczny

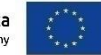

# Arkusz: **Oświadczenia**

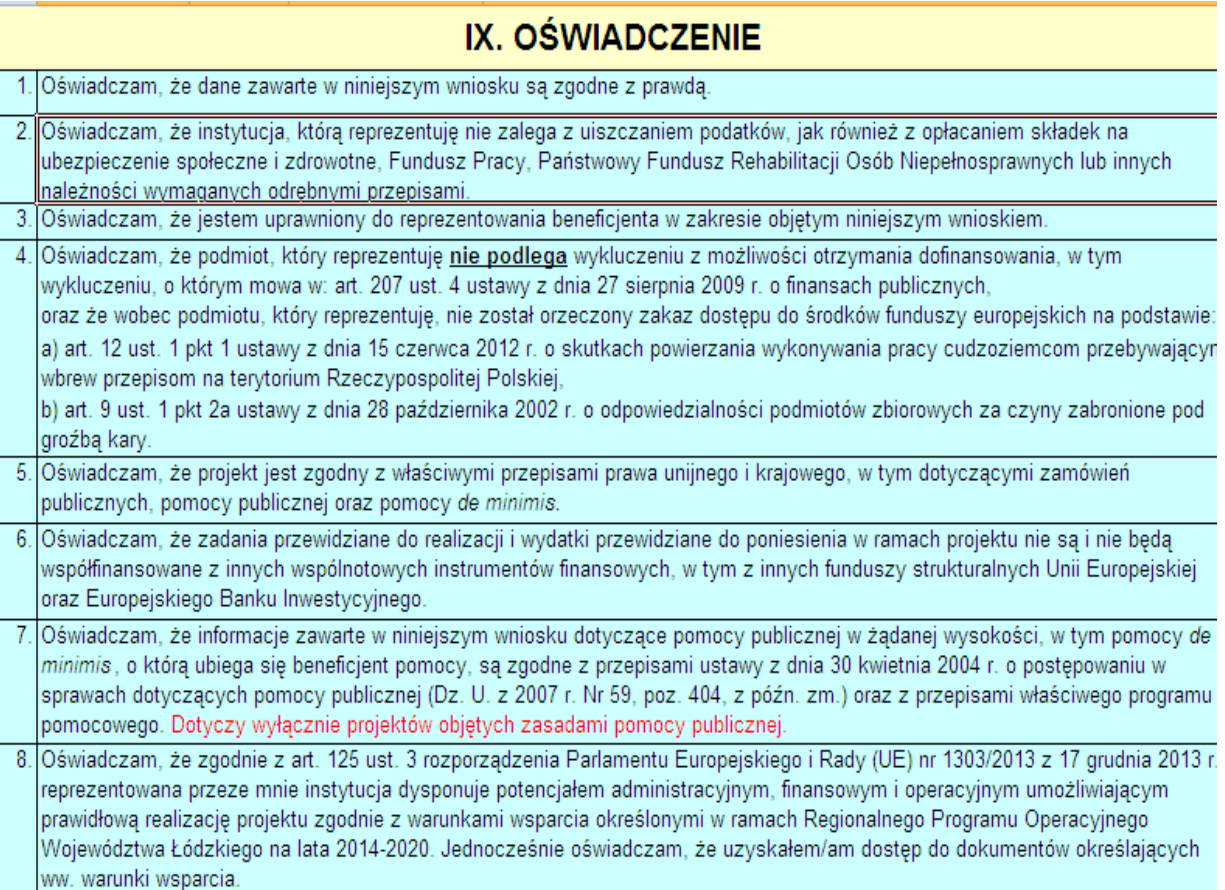

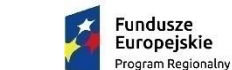

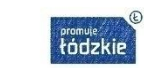

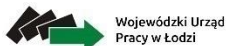

Unia Europejska Europejski Fundusz Społeczny

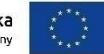

#### Arkusz: **Oświadczenia**

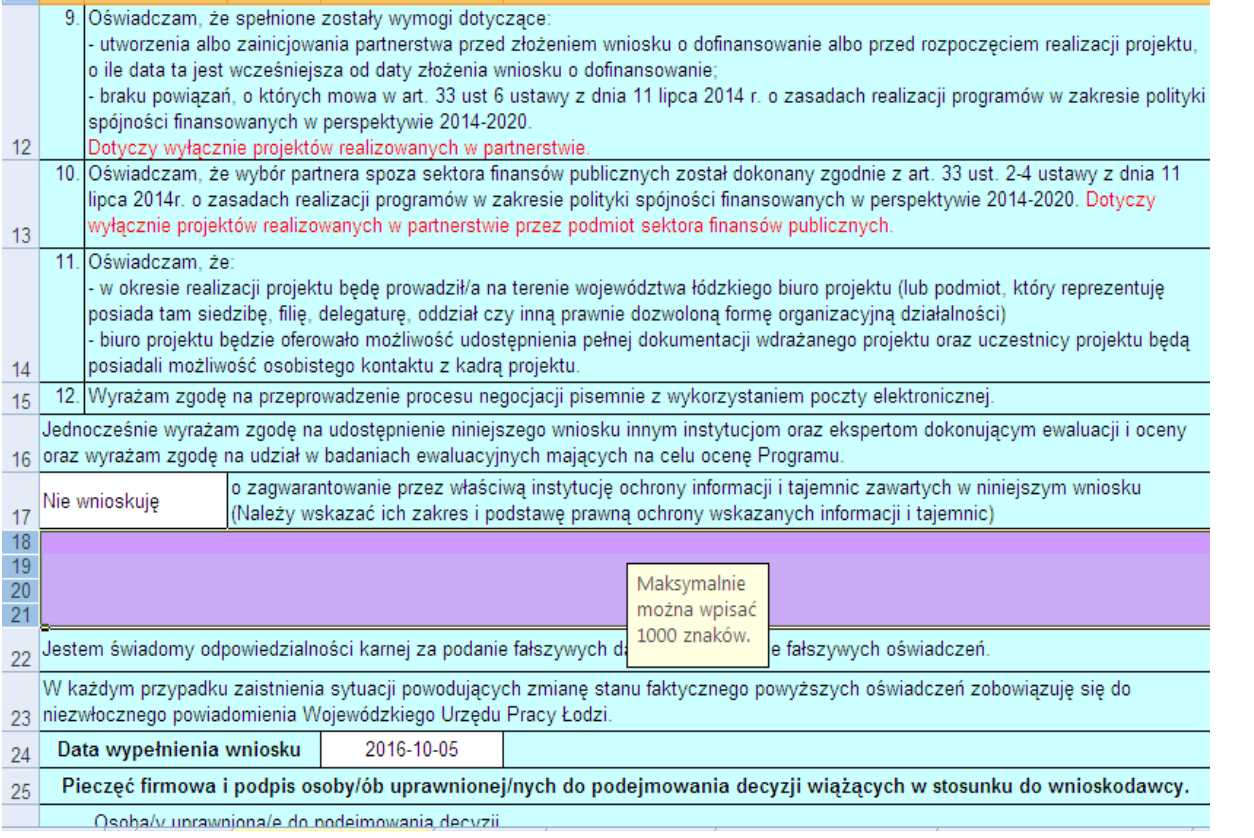

**Część "Oświadczenie" musi zostać opatrzona pieczęcią firmową oraz podpisana przez osobę lub osoby uprawnione do podejmowania decyzji wiążących w imieniu wnioskodawcy.** 

**Podpisy powinny być czytelne. W przypadku zastosowania parafy należy ją opatrzyć pieczęcią imienną.** 

Fundusze Europejskie param Regionalny

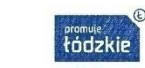

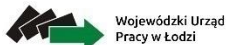

Unia Europeiska Europejski Fundusz Społecz

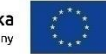

#### Arkusz: **Oświadczenia**

#### Oświadczenie Partnera/ów projektu - o ile dotyczy

Ja niżej podpisany/a oświadczam, że:

podmiot, który reprezentuje nie podlega wykluczeniu z możliwości otrzymania dofinansowania, w tym wykluczeniu, o którym mowa w: art. 207 ust. 4 ustawy z dnia 27 sierpnia 2009 r. o finansach publicznych oraz że wobec podmiotu, który reprezentuje, nie został orzeczony zakaz dostepu do środków funduszy europejskich na podstawie:

a) art. 12 ust. 1 pkt 1 ustawy z dnia 15 czerwca 2012 r. o skutkach powierzania wykonywania pracy cudzoziemcom przebywającym wbrew przepisom na terytorium Rzeczypospolitej Polskiej,

b) art. 9 ust. 1 pkt 2a ustawy z dnia 28 października 2002 r. o odpowiedzialności podmiotów zbiorowych za czyny zabronione pod groźbą karv.

zapoznałem/łam się z informacjami zawartymi w niniejszym wniosku o dofinansowanie;

zobowiązuję się do realizowania projektu zgodnie z informacjami zawartymi w niniejszym wniosku o dofinansowanie.

W każdym przypadku zaistnienia sytuacji powodujących zmianę stanu faktycznego powyższych oświadczeń zobowiązuję się do niezwłocznego powiadomienia Wojewódzkiego Urzędu Pracy Łodzi.

Data złożenia oświadczenia

Pieczęć i podpis osoby/ób uprawnionej/nych do podejmowania decyzji wiążących w stosunku do Partnera projektu (Należy także wpisać nazwę Partnera, imię i nazwisko osoby/ób uprawnionej/nych do podejmowania decyzji wiążących w stosunku do partnera projektu).

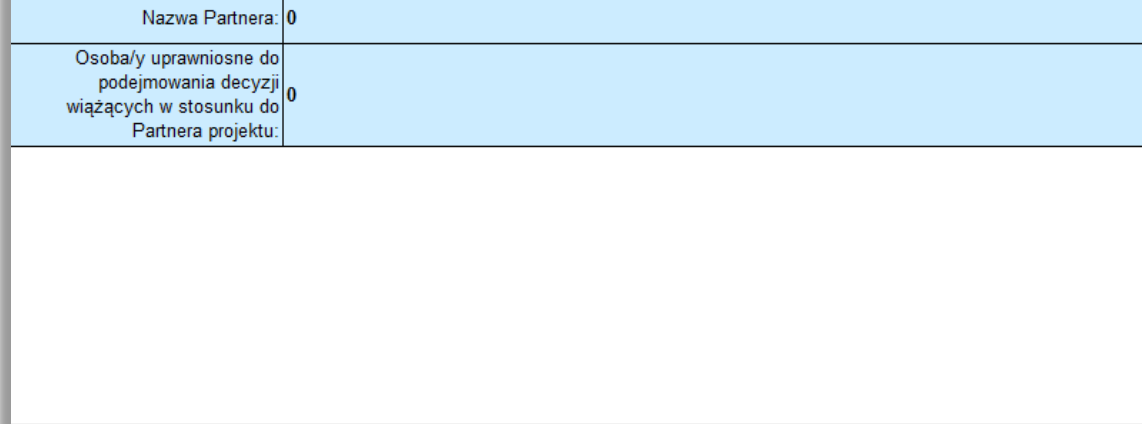

**W przypadku projektów partnerskich wymagane jest dodatkowo podpisanie "Oświadczenia partnera/ów projektu" przez osobę lub osoby uprawnione do podejmowania decyzji w imieniu partnerów projektu i opatrzenie go pieczęcią firmową.** 

**Podpisy powinny być czytelne. W przypadku zastosowania parafy należy ją opatrzyć pieczęcią imienną.** 

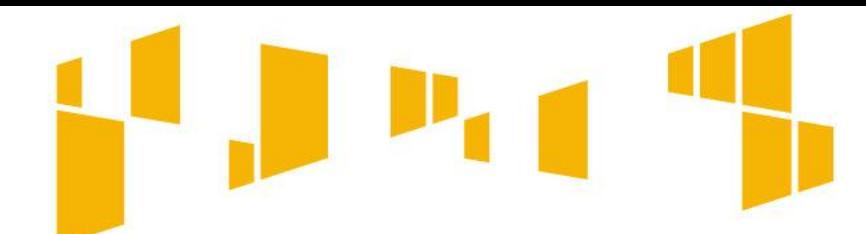

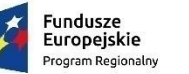

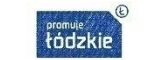

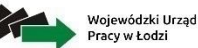

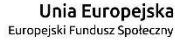

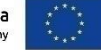

#### Drukowanie wniosku

Formularz wniosku składa się z następujących arkuszy:

**!**

- •Wnioskodawca
- •Wskaźniki
- •Grupy\_docelowe
- •Ryzyko
- •Krótki\_opis\_projektu
- •Zadania
- •Kwoty\_ryczałtowe
- •Potencjał
- •Budżet\_ogółem
- •Budżet\_szczegółowy
- •Uzasadnienie\_kosztów
- •Harmonogram
- •Oświadczenia

Wszystkie arkusze stanowią integralną część wniosku i w związku z powyższym wersja papierowa wniosku powinna składać się ze wszystkich wydrukowanych arkuszy nawet tych, które mogą nie dotyczyć danego wnioskodawcy. W takim przypadku dany arkusz nie jest wypełniany, ale powinien zostać wydrukowany i załączony jako część wniosku aplikacyjnego w wersji papierowej. Wniosek należy wydrukować za pomocą opcji "**Drukuj cały skoroszyt**".

**Przed złożeniem wniosku należy upewnić się, że wszystkie wymagane pola zostały wypełnione, a wniosek jest kompletny.**

**Należy również upewnić się, że na wersji papierowej widoczna jest cała treść wniosku** (tekst może zostać "obcięty" ponieważ wysokość danej komórki nie została dopasowana do długości tekstu lub widoczność została ograniczona ze względu na właściwości używanego arkusza kalkulacyjnego - niektóre arkusze kalkulacyjne, w zależności od wersji mają różne ograniczenia co do ilości znaków widocznych w poszczególnych komórkach).

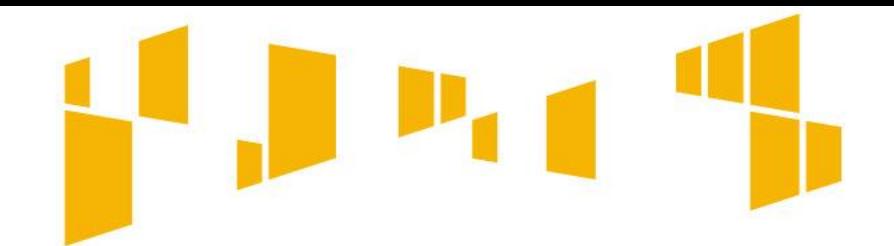

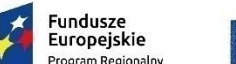

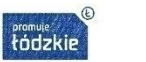

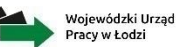

Unia Europeiska

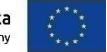

#### Przygotowanie wniosku

**Wnioskodawca składa wniosek o dofinansowanie realizacji projektu w jednym egzemplarzu z dołączoną wersją elektroniczną (plik w formacie .xls lub xlsx).**

**Część IX Wniosku o dofinansowanie "Oświadczenie" musi zostać opatrzona pieczęcią firmową oraz podpisana przez osobę/y uprawnioną/e do podejmowania decyzji wiążących w imieniu Wnioskodawcy, wskazaną/e w pkt. 2.7 wniosku.**

**W przypadku projektów realizowanych w partnerstwie wymagane jest dodatkowo we wniosku o dofinansowanie podpisanie oświadczenia partnera/ów projektu przez osobę/y uprawnioną/e do podejmowania decyzji w imieniu partnera/ów projektu, wskazaną/e w pkt 2.9.1.7 wniosku i opatrzenie go pieczęcią firmową.**

**Podpisy ww. osób powinny być czytelne. W przypadku zastosowania parafy należy ją opatrzyć pieczęcią imienną.**

**Ponadto musi zostać zaparafowana każda strona składanej wersji papierowej.**

107 **wersji elektronicznej wniosku o dofinansowanie z wersją papierową, stanowiącego załącznik nr 3 do Dodatkowo Wnioskodawca jest zobowiązany do złożenia oświadczenia, potwierdzającego tożsamość Regulaminu.**

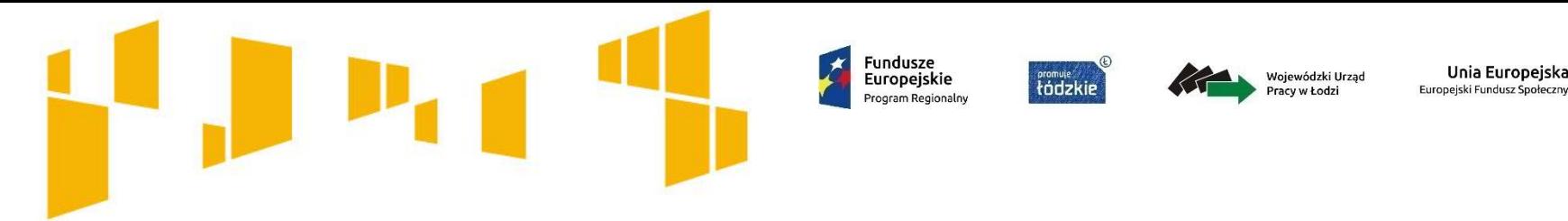

# **Dziękujemy za uwagę**

# Zapraszamy do składania wniosków

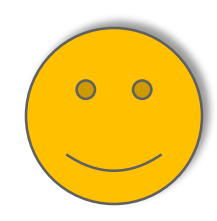

**Przypominamy:** nabór wniosków prowadzony będzie **od 30 września do 17 października 2016 r.**

Wniosek można złożyć osobiście lub wysłać pocztą.

Za datę złożenia wniosku o dofinansowanie uznaje się datę złożenia wersji papierowej dokumentu, opatrzonego podpisem osoby uprawnionej/podpisami osób uprawnionych do złożenia wniosku.

Jeśli wniosek wpłynie do IOK, jako przesyłka pocztowa w czasie określonym powyżej jako termin naboru, za datę złożenia wniosku przyjmuje się datę wpływu przesyłki.

108 Natomiast jeżeli wniosek wpłynie po dacie zakończenia naboru (tj. po 17 października 2016 r.) rozpatrywana będzie data nadania przesyłki. W przypadku nadania wniosku za pośrednictwem polskiej placówki pocztowej operatora wyznaczonego (zgodnie z Ustawą z dn. 14 czerwca 1960r. Kodeks postępowania administracyjnego (Dz.U. z 2013, poz. 267)) za termin złożenia wniosku uznawana będzie data jego nadania.